# **UNIVERSIDAD TÉCNICA DE COTOPAXI**

**UNIDAD ACADÉMICA DE CIENCIAS AGROPECUARIAS Y RECURSOS NATURALES**

## **CARRERA DE INGENIERÍA EN ECOTURISMO**

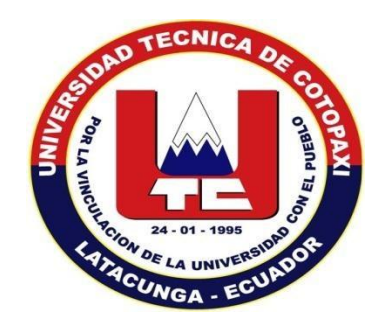

"ELABORACIÓN DE UNA GUÍA DIDÁCTICA DEL ÁREA NACIONAL DE RECREACIONAL EL BOLICHE PARA EL ÁREA DE CAMPISMO Y RECREACIÓN DEL LABORATORIO DE INTERPRETACIÓN TURÍSTICA PARA LA CARRERA DE INGENIERÍA EN ECOTURISMO DE LA UA-CAREN DE LA UNIVERSIDAD TÉCNICA DE COTOPAXI, (FASE II)".

## **Proyecto de Tesis Previo a la Obtención del Título de: INGENIEROS EN ECOTURISMO**

**Autores:**  DE LA CRUZ CHUQUI MARTHA CECILIA VIVANCO AGUAYO ANDREA PAULINA

**Director de Tesis:**  LIC. DIANA VINUEZA MORALES.

### **LATACUNGA – ECUADOR**

**2014**

## <span id="page-1-0"></span>**AUTORÍA**

Los suscritos, **DE LA CRUZ CHUQUI MARTHA CECILIA** con C.I.050324290-1 y **VIVANCO AGUAYO ANDREA PAULINA** C.I.050364577-2, libre y voluntariamente declaro que la Tesis con el Tema **―ELABORACIÓN DE UNA GUÍA DIDÁCTICA DEL ÁREA NACIONAL DE RECREACIONAL EL BOLICHE PARA EL ÁREA DE CAMPISMO Y RECREACIÓN DEL LABORATORIO DE INTERPRETACIÓN TURÍSTICA PARA LA CARRERA DE INGENIERÍA EN ECOTURISMO DE LA** UA-**CAREN DE LA UNIVERSIDAD TÉCNICA DE COTOPAXI, (FASE II )‖***,* es original, auténtica y personal. En tal virtud declaro que el contenido será de exclusiva responsabilidad del autor legal y académico, autorizo la reproducción total y parcial siempre y cuando se cite a los autores del presente documento.

\_\_\_\_\_\_\_\_\_\_\_\_\_\_\_\_\_\_\_\_\_\_\_\_ \_\_\_\_\_\_\_\_\_\_\_\_\_\_\_\_\_\_\_\_\_\_\_\_

De La Cruz Chuqui Martha Cecilia Vivanco Aguayo Andrea Paulina

**C.I**. 050324290-1 **C.I**. 050364577-2

## **AVAL DEL DIRECTOR**

En Calidad de Directora de Tesis del Tema:

**―ELABORACIÓN DE UNA GUÍA DIDÁCTICA DEL ÁREA NACIONAL DE RECREACIONAL EL BOLICHE PARA EL ÁREA DE CAMPISMO Y RECREACIÓN DEL LABORATORIO DE INTERPRETACIÓN TURÍSTICA PARA LA CARRERA DE INGENIERÍA EN ECOTURISMO DE LA UA-CAREN DE LA UNIVERSIDAD TÉCNICA DE COTOPAXI, (FASE II )**"*,* Debo mencionar que esta Tesis ha sido elaborada por las Señoritas Martha Cecilia De La Cruz Chuqui con C.I. 050324290-1 y Andrea Paulina Vivanco Aguayo con C.I. 050364577-2, en conjunto con mi dirección. Trabajo que ha sido revisado y corregido en su totalidad.

Atentamente:

Lic. Diana Vinueza Morales. C.I. 17160614-8 **DIRECTORA DE TESIS** 

\_\_\_\_\_\_\_\_\_\_\_\_\_\_\_\_\_\_\_\_\_\_\_\_

## **AVAL DEL TRIBUNAL**

Nosotros; Ing. Paul Fuentes, Ing. Klever Muñoz y Ing. Josué Constante, catedráticos y miembros del tribunal de la Tesis con el Tema: "ELABORACIÓN **DE UNA GUÍA DIDÁCTICA DEL ÁREA NACIONAL DE RECREACIONAL EL BOLICHE PARA EL ÁREA DE CAMPISMO Y RECREACIÓN DEL LABORATORIO DE INTERPRETACIÓN TURÍSTICA PARA LA CARRERA DE INGENIERÍA EN ECOTURISMO DE LA UA-CAREN DE LA UNIVERSIDAD TÉCNICA DE COTOPAXI, (FASE II )**", de autoría de las Señoritas egresadas De La Cruz Chuqui Martha Cecilia y Vivanco Aguayo Andrea Paulina.

Informamos que previa las diferentes revisiones y correcciones del ya mencionado documento nos encontramos conformes con las correcciones realizadas, de tal modo que abalizamos esta Tesis.

Atentamente,

Ing. Paul Fuentes **PRESIDENTA DEL TRIBUNAL**

\_\_\_\_\_\_\_\_\_\_\_\_\_\_\_\_\_\_\_\_\_\_\_\_\_\_\_ \_\_\_\_\_\_\_\_\_\_\_\_\_\_\_\_\_\_\_\_\_\_\_\_\_\_

\_\_\_\_\_\_\_\_\_\_\_\_\_\_\_\_\_\_\_\_\_\_\_\_\_\_

Ing. MSc. Josué Constante Ing. Klever Muñoz **MIEMBRO DEL TRIBUNAL OPOSITOR**

<span id="page-3-0"></span>

## **AGRADECIMIENTO**

*Primero agradezco a mis Padres, quien a lo largo de mi vida, ha velado por mi bienestar y educación siendo mí apoyo cada instante, doy gracias a Dios por tenerlos cerca de mí a cada paso que doy, en el transcurso de mis estudios.*

*A mi hija quien ha sido la persona que me ayudado para continuar con más fuerza cada instante, quien fue mi luz y mi guía.*

*Y a mis hermanos quienes depositando su entera confianza, en cada reto que se me presentaba, sin dudar ni un solo momento de mi inteligencia y capacidad.* 

#### *Martha*

*En primer lugar agradezco a Dios por bendecirme con unos padres maravillosos Don Mariano, Doña Julia quienes me permitieron crecer, estudiar y poder cumplir mi primer objetivo culminar mis estudios universitarios.*

*A mis hermanos y demás familias que me apoyaron con sus consejos, que son el complemento de mi vida.*

*A mí querida Universidad Técnica de Cotopaxi, mis maestros, amigos, quienes fueron los pilares fundamentales de mi preparación académica.*

#### <span id="page-4-0"></span>*Andrea*

## **DEDICATORÍA**

*Dedico mi tesis a las personas quienes lograron que triunfe en la vida viéndome cada luchar por mis sueños y anhelos.*

*Agradezco a mi papi Segundo a mi mama María, a mi nena Heidy y a mis ñaños Rosa, Vero, Luis y Piedad a mi nueva familia a mi esposo Jaime quienes fueron los principales entes para lograr mis sueños en esta vida.*

*En la cual también entrego mis agradecimientos a mis amigos y familiares lejanos quienes que apoyaron moralmente en el transcurso de mi vida estudiantil.*

#### *Martha*

*A mis padres que son mis guiadores y soporte para seguir adelante, enseñándome a afrontar las adversidades sin perder nunca la confianza en mí.*

*Agradecerles y dedicarles a mis hermanos Lucia, Susana, Roberto, German y Alicia quienes me brindaron su confianza en mí para crecer como persona y profesionalmente.*

*De igual manera a todas las personas que forman parte de mi vida y son importantes, a mi familia, maestros, amigos.*

#### *Andrea*

## **ÍNDICE DE CONTENIDOS**

## PÁGINAS PRELIMINARES

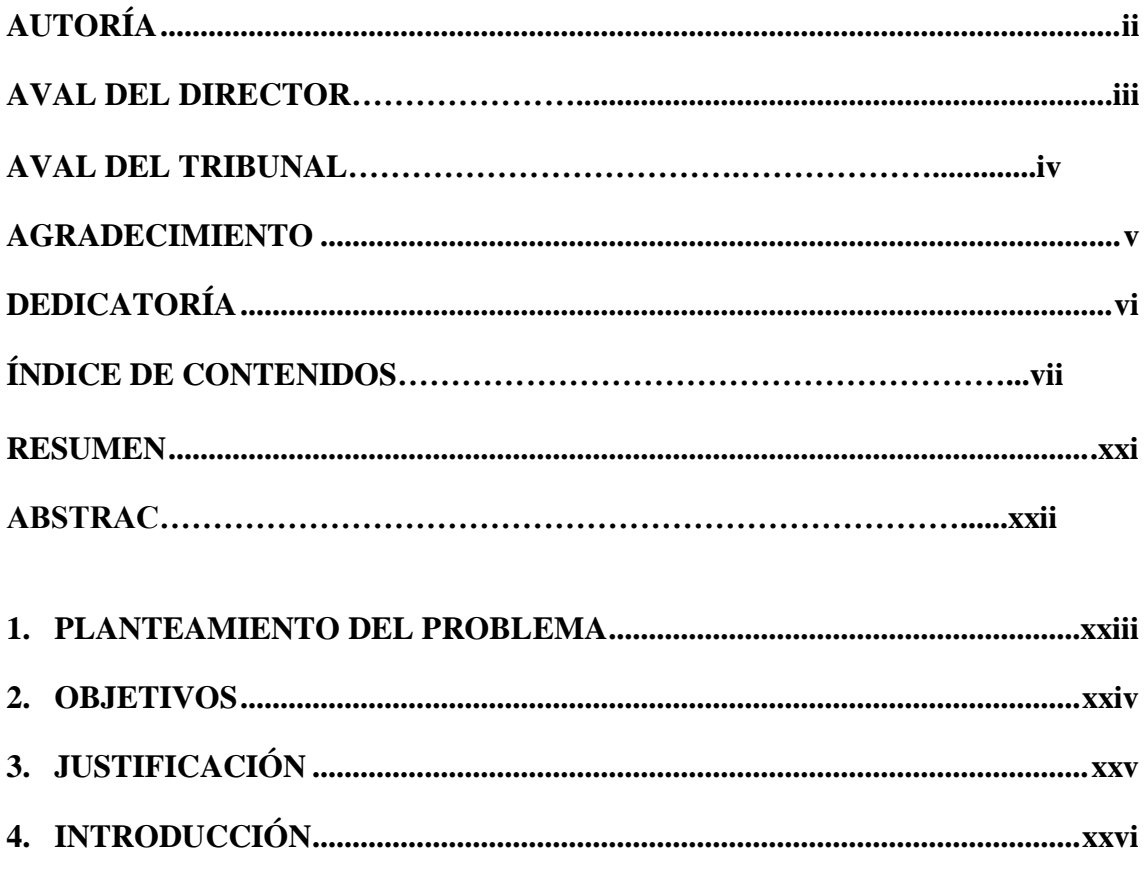

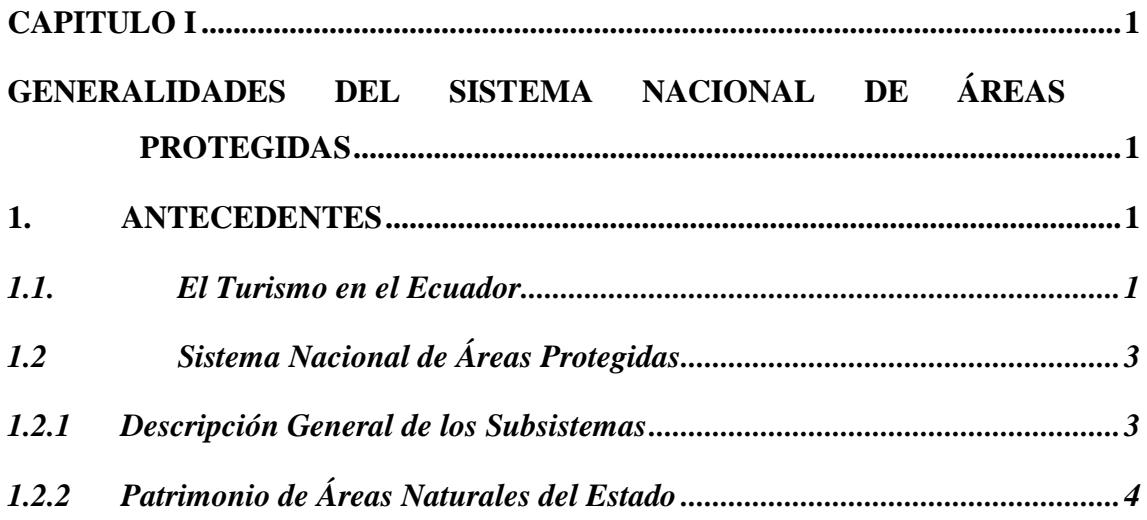

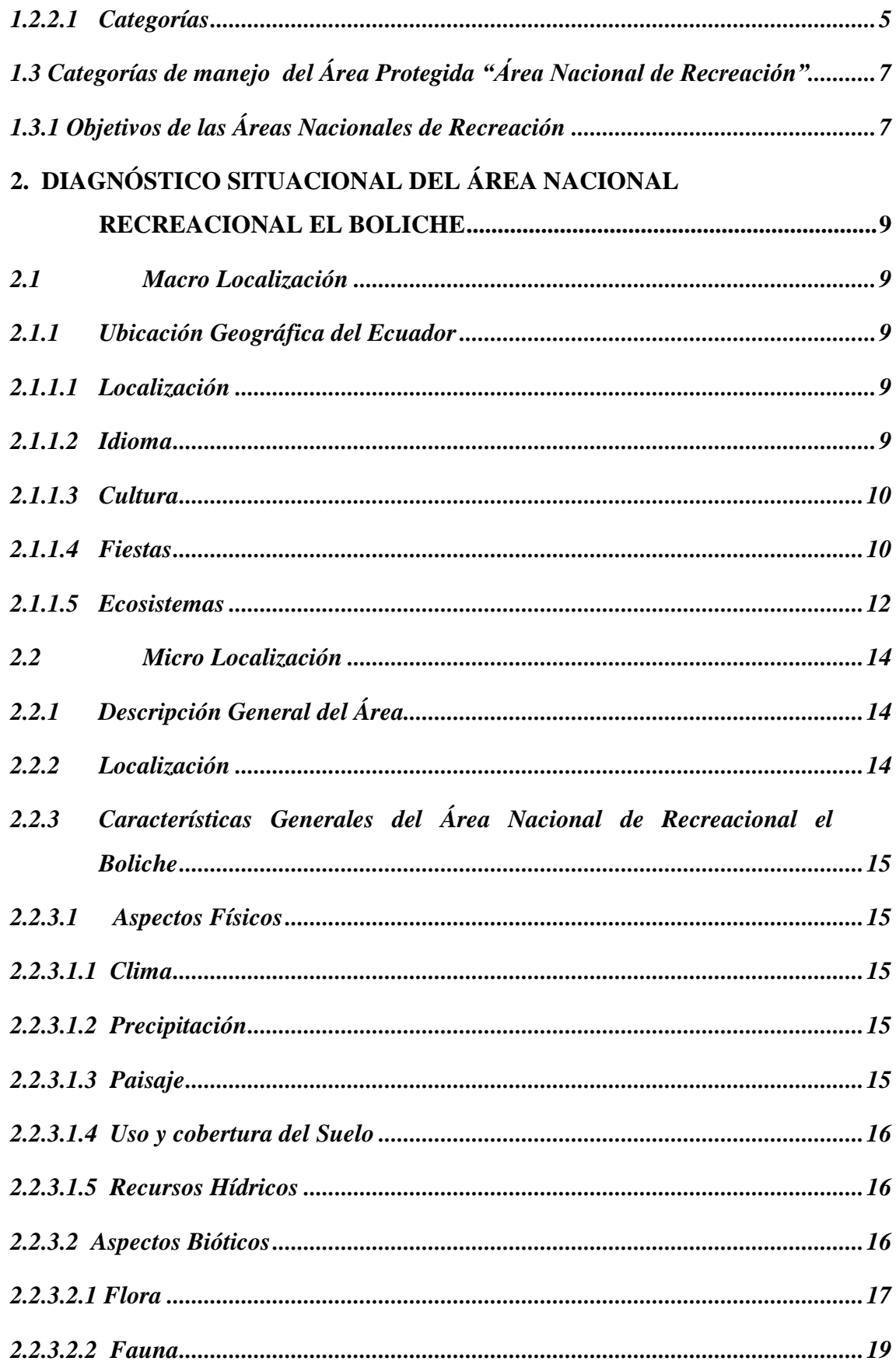

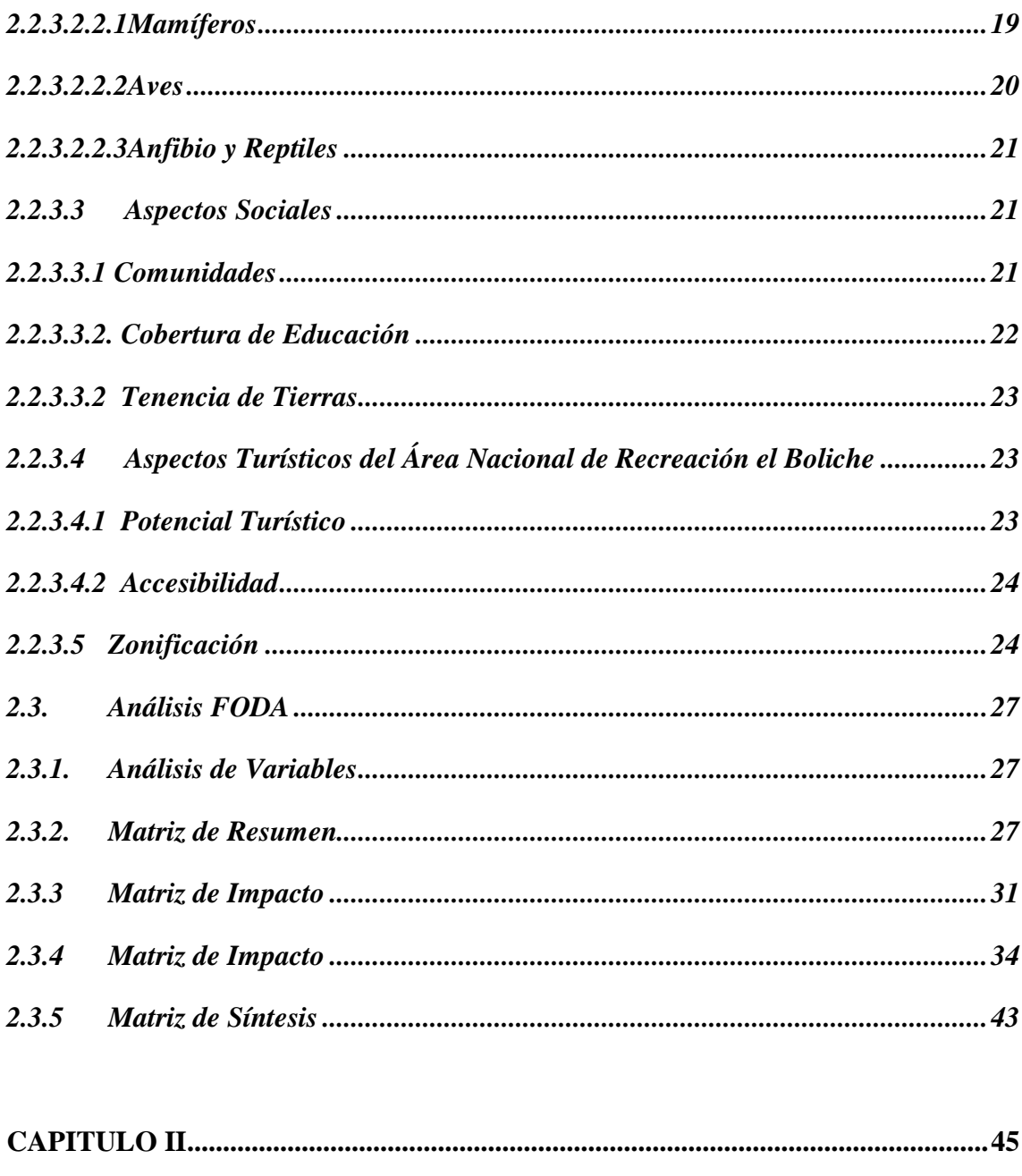

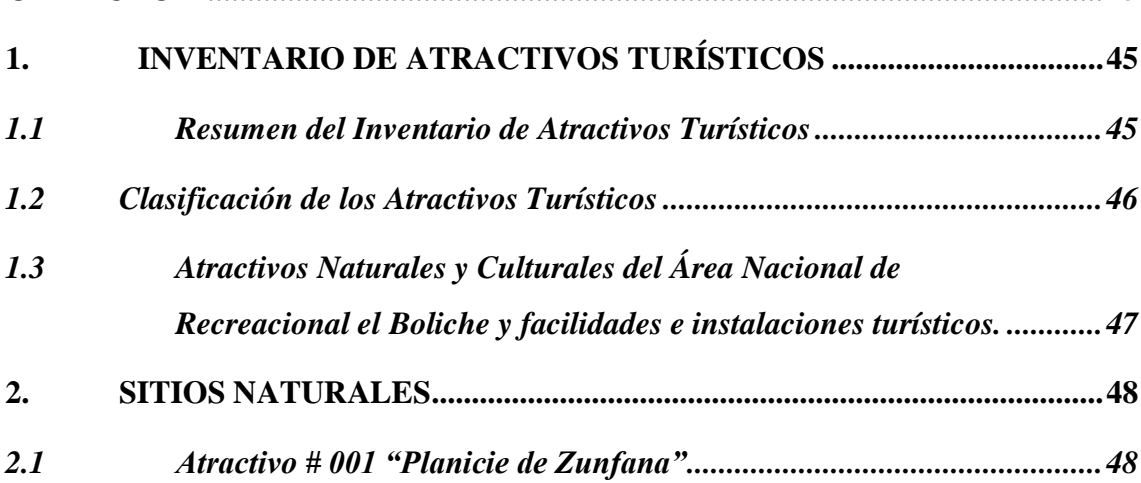

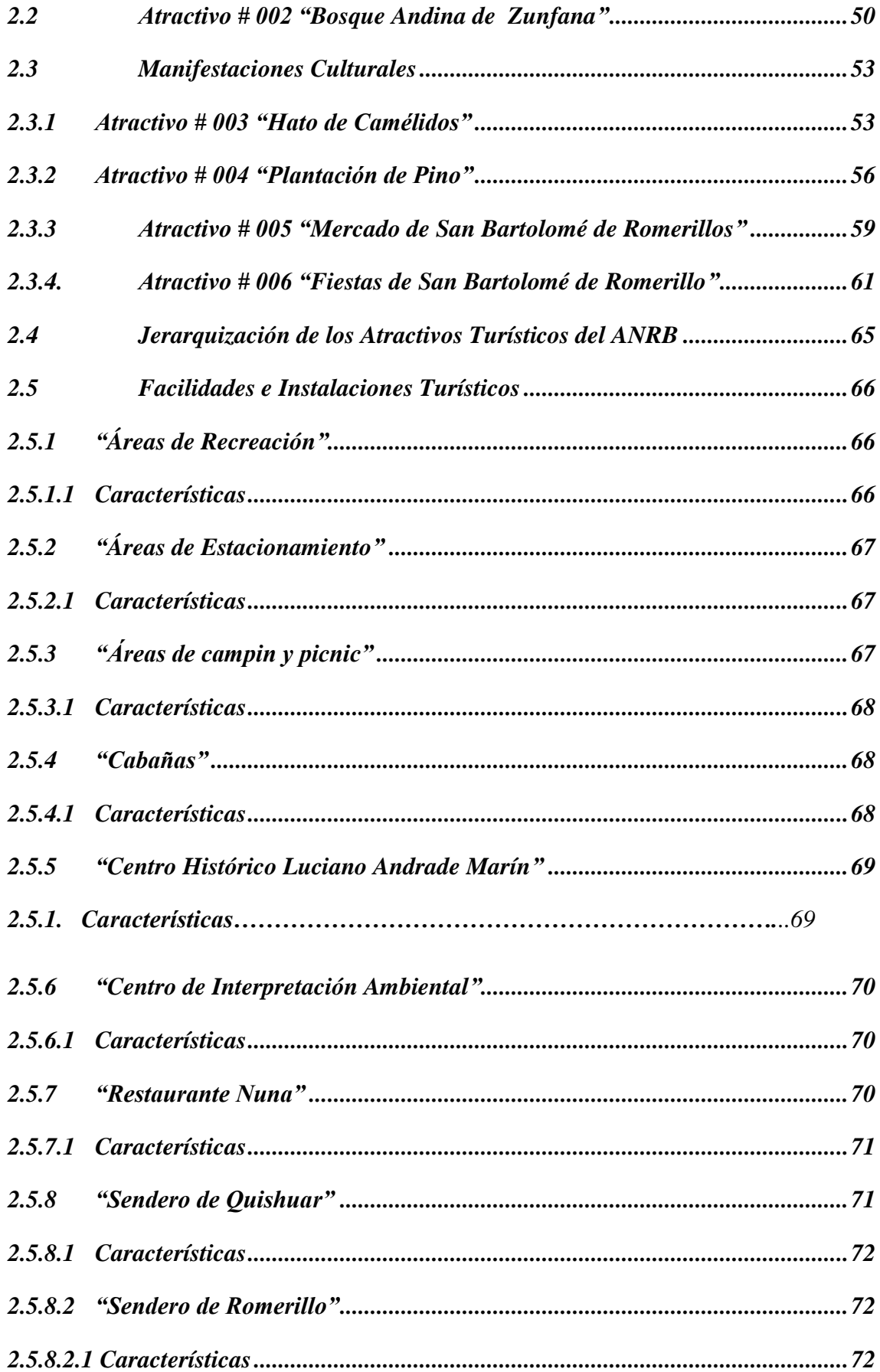

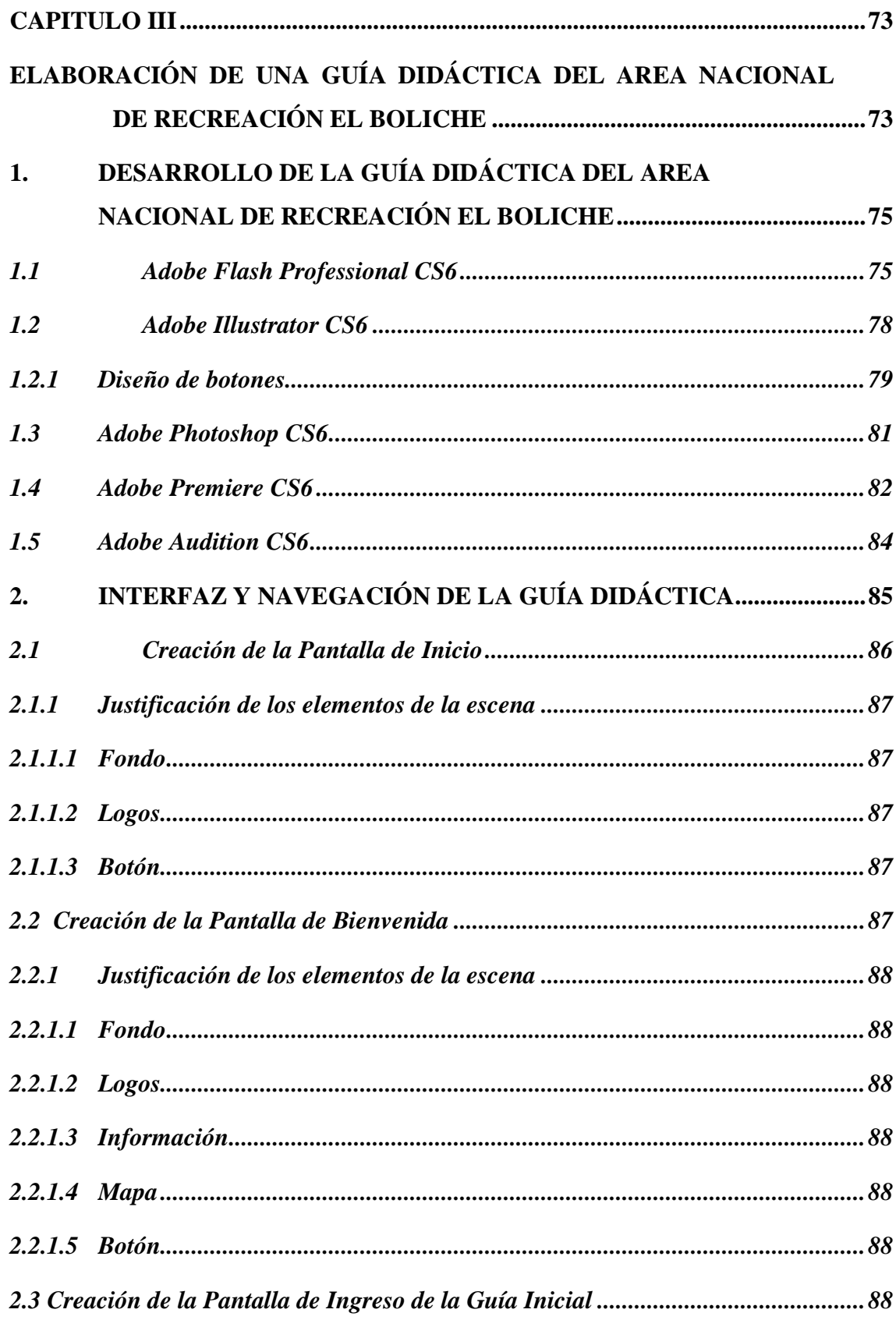

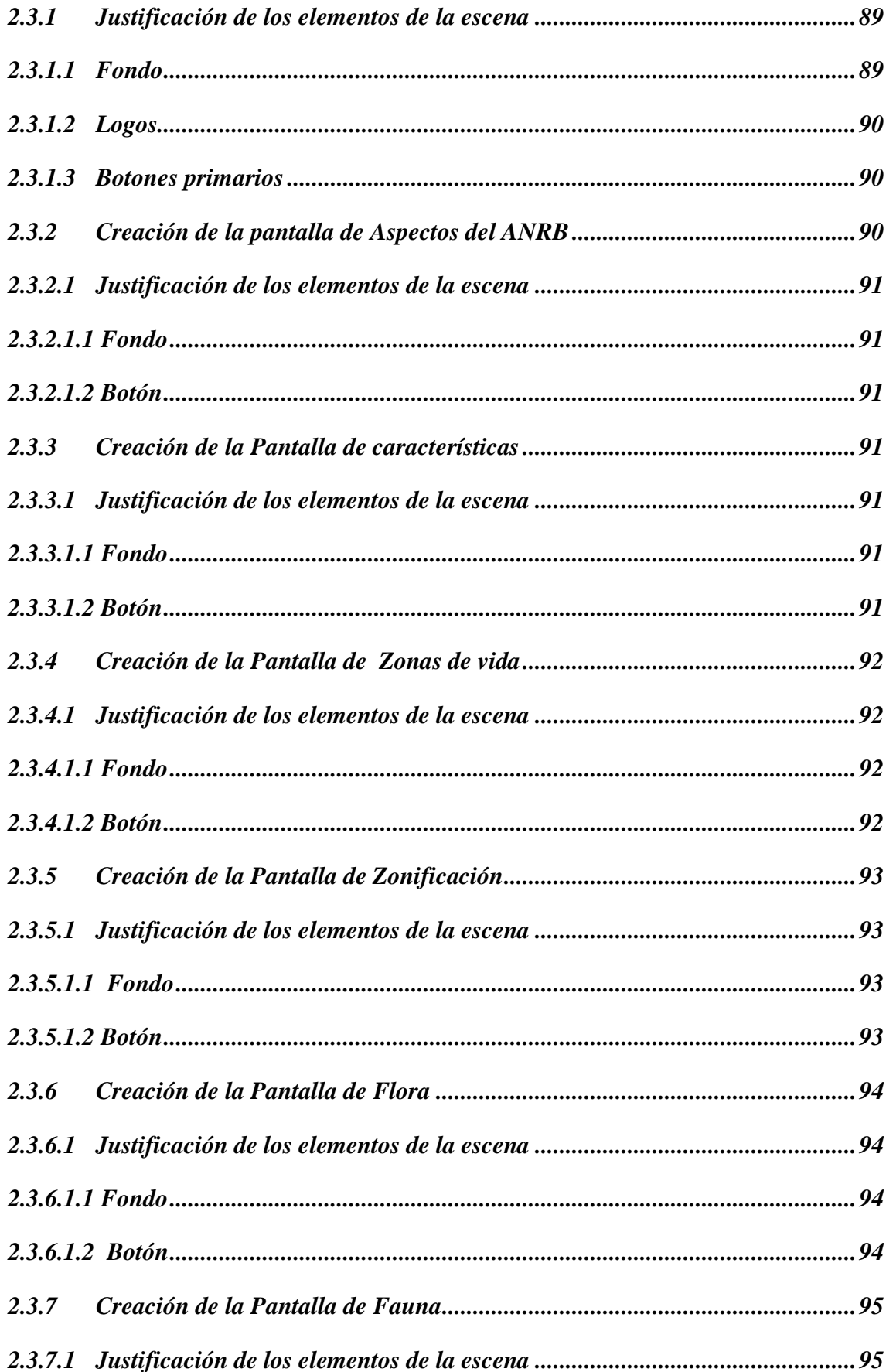

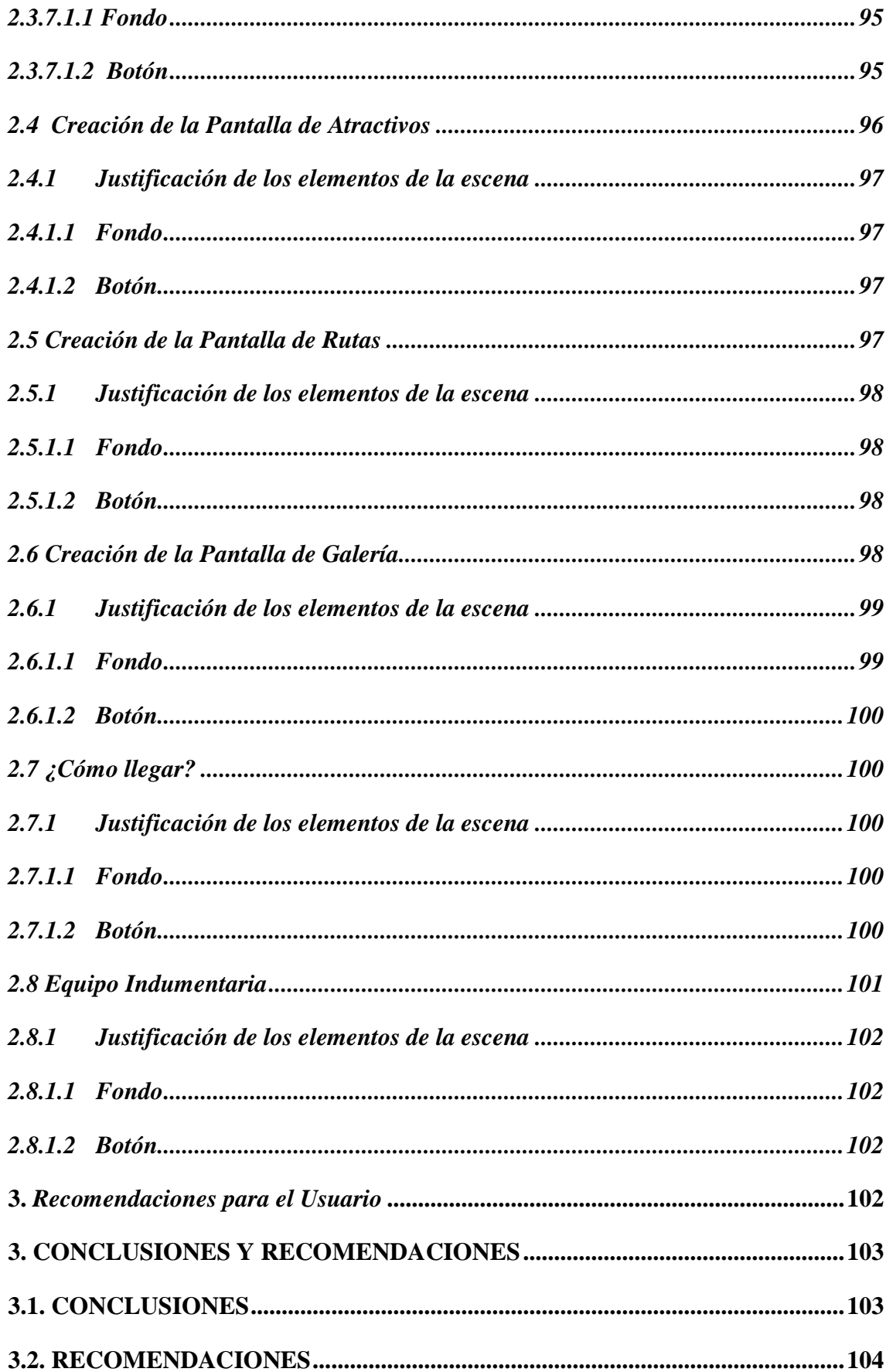

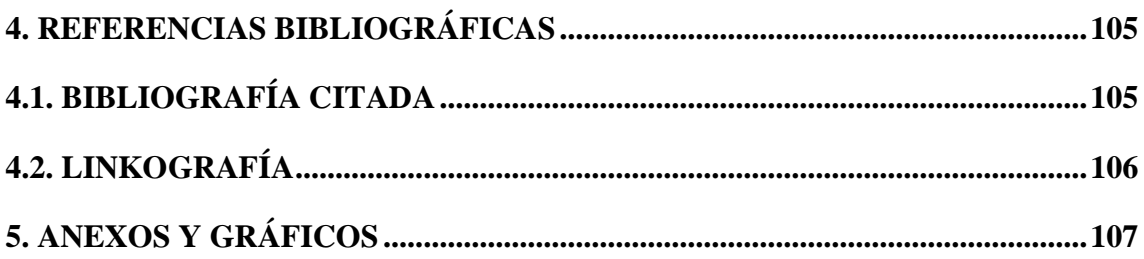

## **ÍNDICE DE CUADROS Y TABLAS**

### **CAPITULO I**

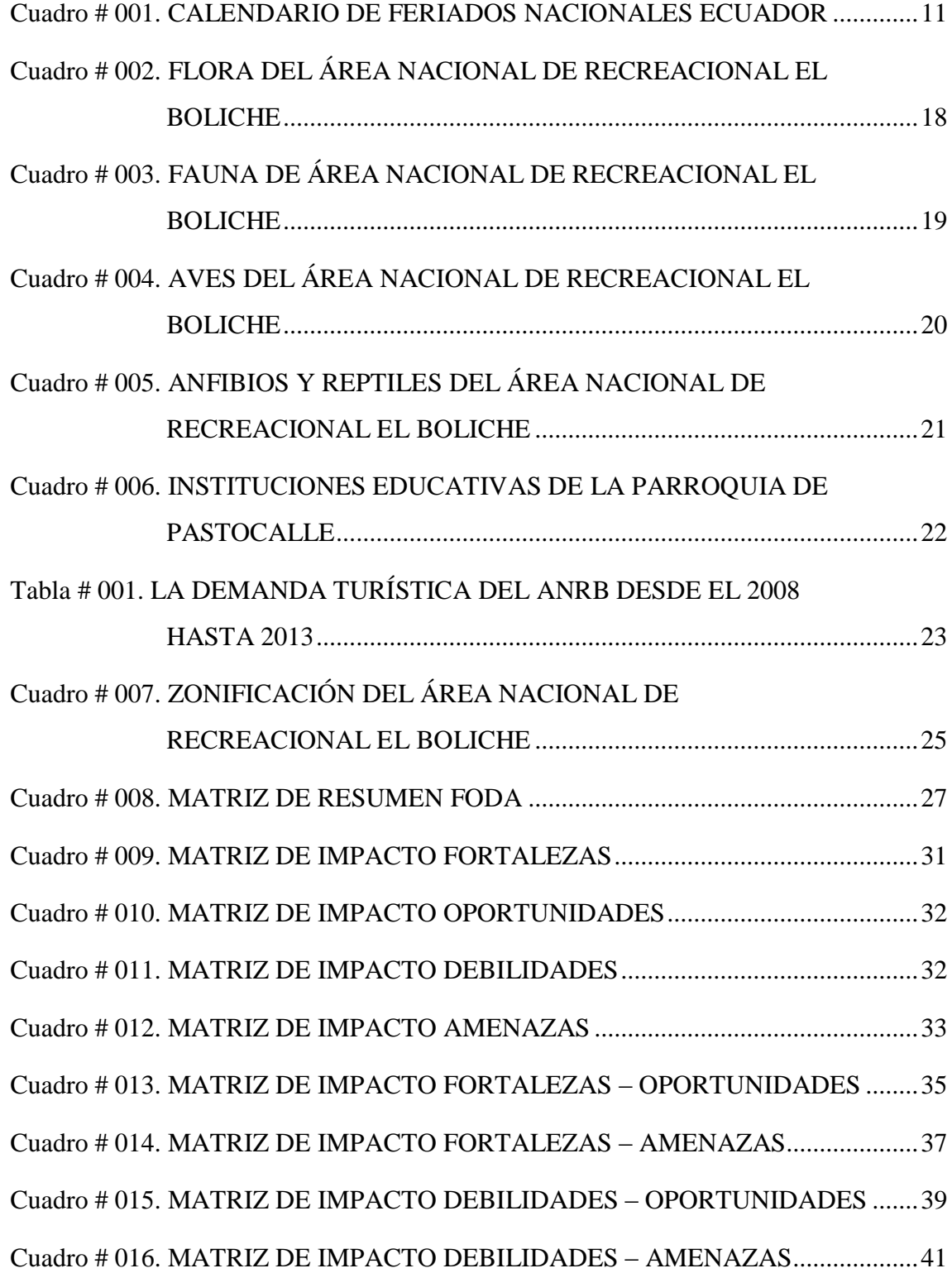

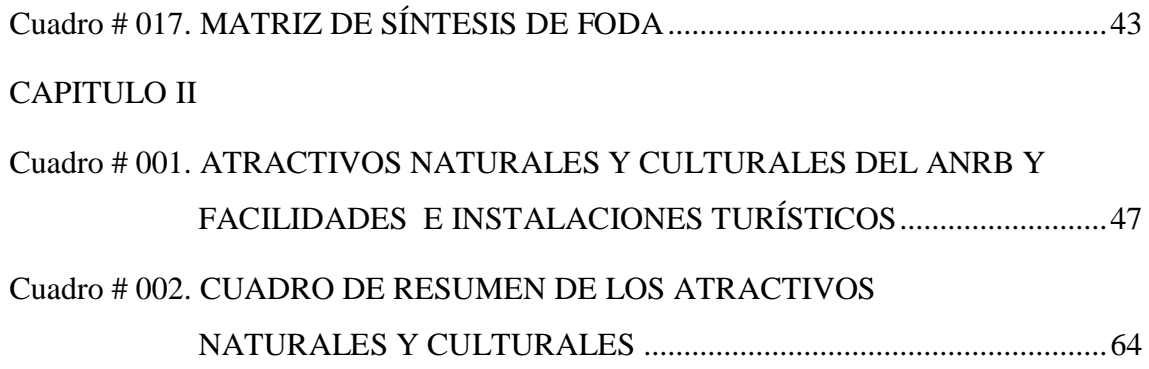

## **ÍNDICE DE IMÁGENES Y FIGURAS**

### **CAPITULO I**

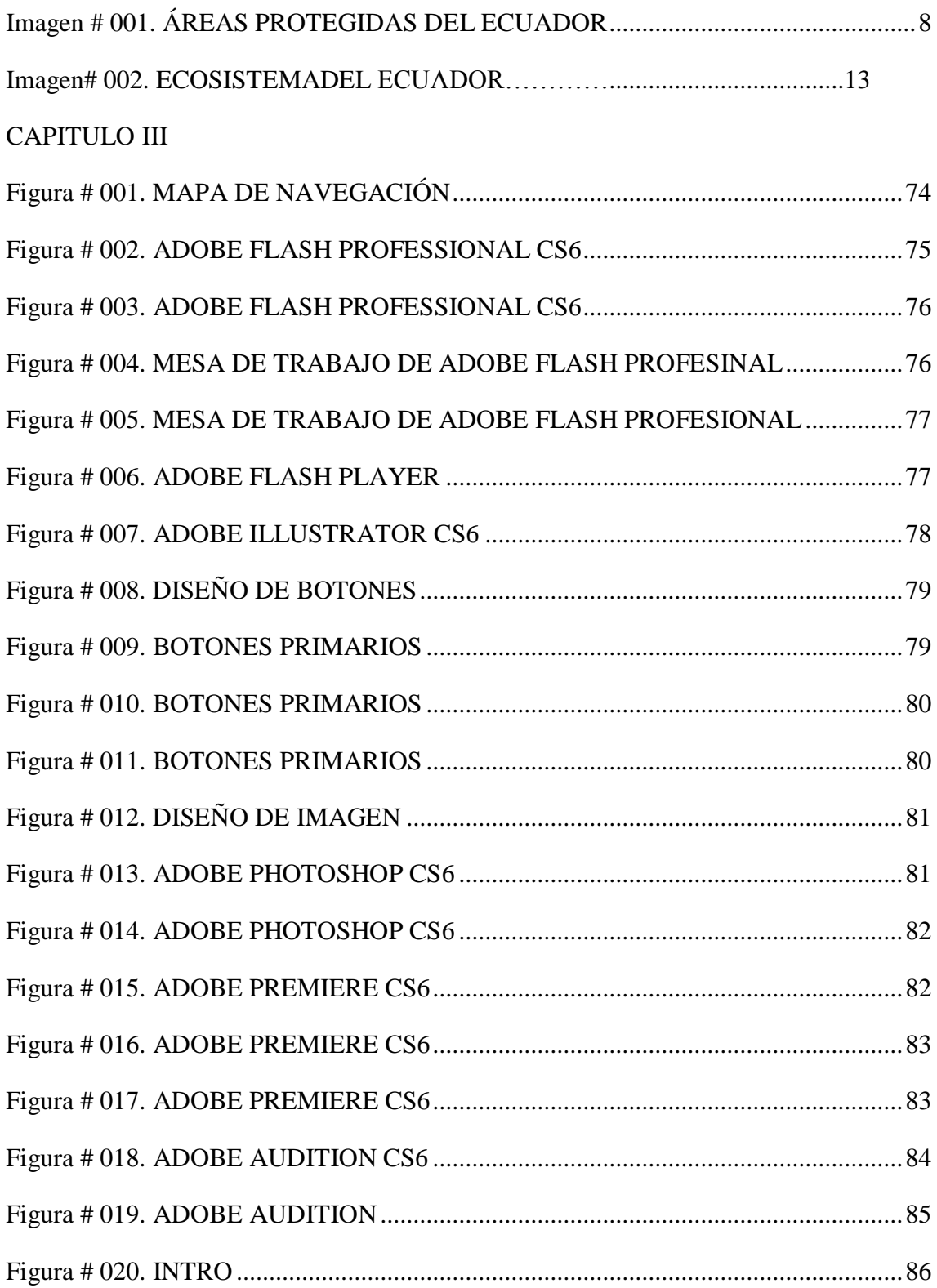

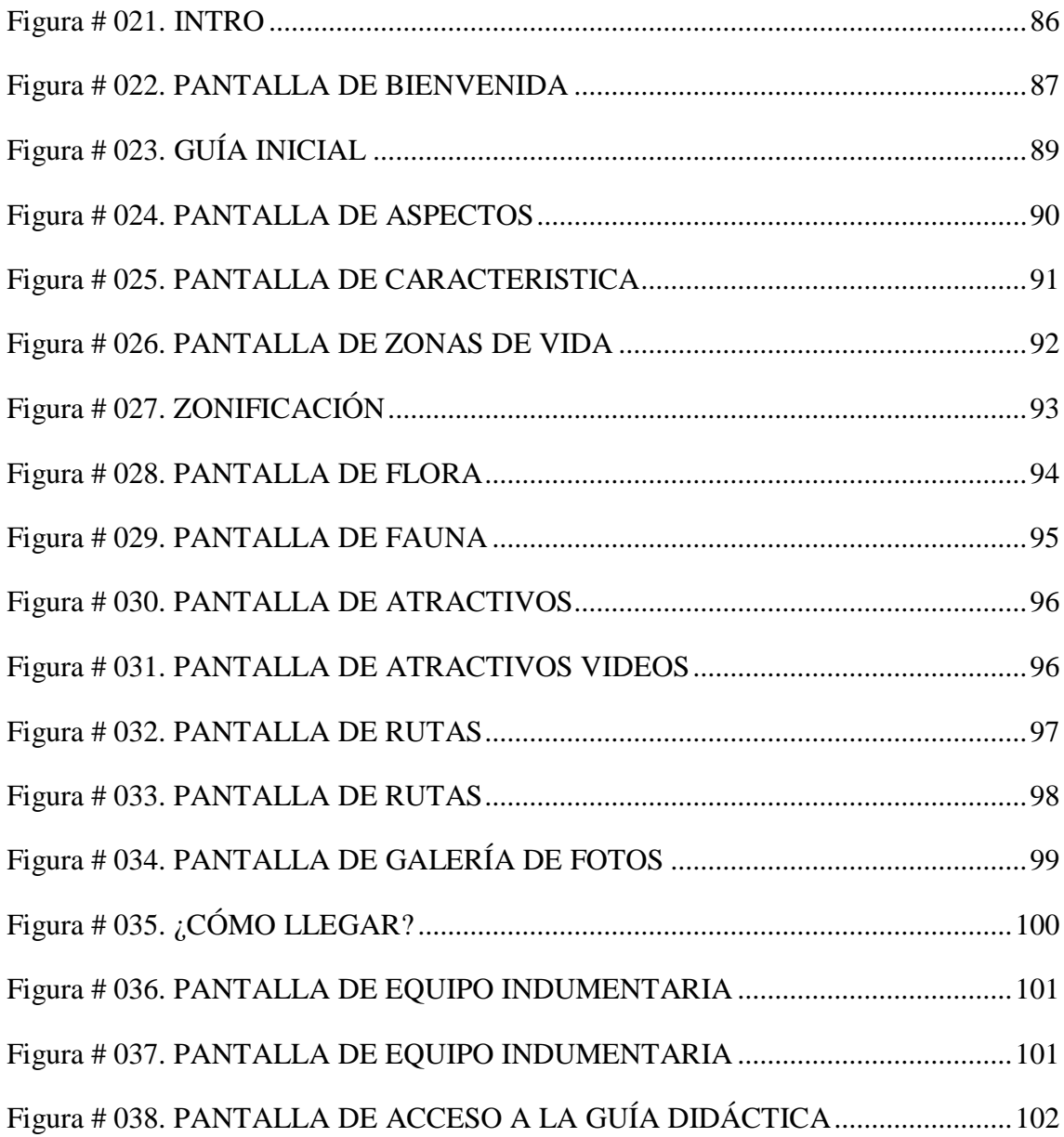

## **ÍNDICE DE FOTOGRAFIAS**

#### **CAPITULO II**

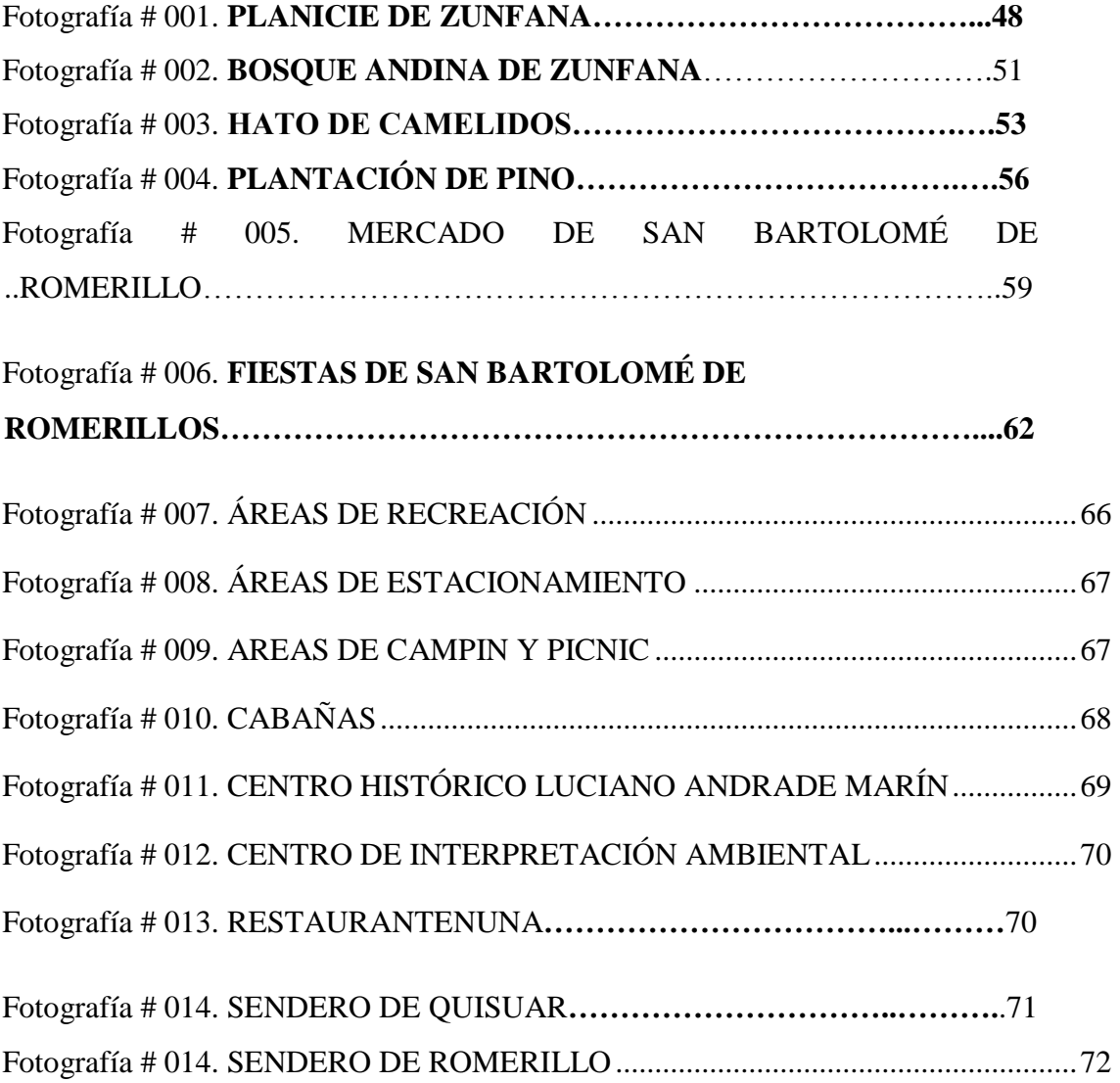

## **INDICE DE ANEXOS**

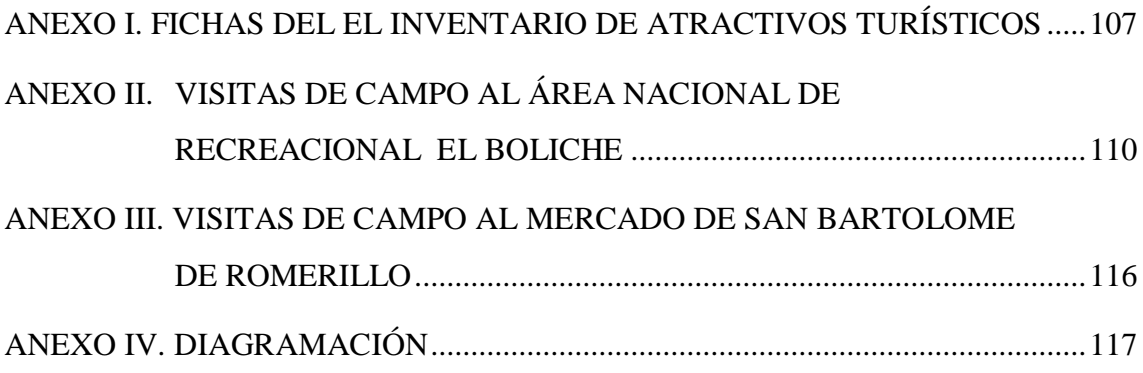

### **RESUMEN**

<span id="page-20-0"></span>La presente investigación se ha desarrollado en preliminares y tres capítulos siendo éstos: bibliografía especializada, metodología del Ministerio de Turismo (MINTUR), y Elaborar una Guía Didáctica del Área Nacional de Recreacional el Boliche; mediante la programación de diseño gráfico para el conocimiento y desempeño de los estudiantes en el Laboratorio de Interpretación Turística de la Carrera de Ingeniería en Ecoturismo, en base a un trabajo de campo, el cual permitió cumplir los objetivos plateados, convirtiendo en un programa educativo, multimedia dando la facilidad de conocer aspectos físicos y biológicos, atractivos, rutas del A.N.R.B a través de información, fotos y videos interactivos. Esta guía cuenta con el apoyo del Ministerio de Medio Ambiente (administrador, guardaparque) y la comunidad de Romerillo.

**Capítulo I:** Trata sobre los elementos teóricos que sustenta la presente investigación, aquí se encuentra los conceptos técnicos requeridos que se utilizan en la Elaboración de una Guía Didáctica como antecedente, ubicación, características, zonas de vida, zonificación, flora y fauna.

También se ha considerado como parte de este capítulo el análisis de FODA del Área Nacional de Recreacional el Boliche para determinar la zona de estudio.

**Capítulo II:** Contiene la metodología del Ministerio de Turismo (MINTUR) que se utilizó para el levantamiento de inventario de atractivos turísticos, proceso mediante el cual se registra ordenadamente los factores físicos, biológicos y culturales, se identificaron seis con gran potencial y a ser tomados en cuenta para la generación de actividades, de los cuales 2 son sitios naturales y 4 son manifestaciones culturales, contribuyendo a la oferta turística de la provincia de Cotopaxi.

**Capítulo III:** Aquí se elaboró la guía didáctica, convirtiéndose en un material didáctico con orientación técnica para el estudiante, con el fin de que pueda navegar de manera "AUTÓNOMA" desplegando a los diferentes iconos, que incluye toda la información necesaria para el correcto uso y manejo provechoso, admirando de este pequeñito lugar pero enorme en belleza.

## **ABSTRAC**

<span id="page-21-0"></span>This research has been developed in preliminaries and three chapters which are: specialized literature, methodology of the Ministry of Tourism (MINTUR), and to Develop a Didactic Guide of the el Boliche National Recreation Area; through the programming of graphic design for the knowledge and performance of students in the Tourism Interpretation Laboratory of Engineering Degree in Ecotourism, based on fieldwork, which allowed to fulfill the goals, becoming an educational multimedia program giving the facility of knowing attractives, physical and biological aspects, routes of the Boliche National Recreational Area through information, photos and interactive videos.

This guide has the support of the Ministry of Environment (administrator, ranger) and Romerillo community.

Chapter I: Discusses the theoretical elements that sustains this research, here the technical concepts used in the elaboration of an educational guide as background, location, characteristics, life zones, zoning, flora and fauna are found.

SWOT analysis the Boliche National Recreation Area has also been considered as part of this chapter in order to determine the study area.

Chapter II: Contains the methodology of the Ministry of Tourism (MINTUR) used for lifting of inventory of some tourist attractions process by which the physical, biological and cultural factors are neatly recorded, six great potential tourist attractions were identified which should be taken into account for generation of activities, of which 2 are natural and 4 cultural sights which can contribute to the tourism in the Cotopaxi province.

Chapter III: Here a didactic guide was developed, becoming a didactic material with technical guidance for student in order to navigate for ITSELF deploying to the different icons, which include all necessary information for the proper use and profitable management, admiring this little place but with beauty.

### **1. PLANTEAMIENTO DEL PROBLEMA**

Ecuador es uno de los países con mayor diversidad del mundo, concentra su riqueza natural y cultural alrededor del Sistema Nacional de Áreas Protegidas (SNAP), que garantiza la conservación de biodiversidad ecológica en convenio con otras instituciones que contribuyen con ese fin, en la actualidad existe una gran diversidad de atractivos turísticos por lo cual se hace necesario contar con guías o documentos que contengan información precisa de las bondades que ofrecen las áreas protegidas, pero la deficiencia de instrumentos que facilitan el auto aprendizaje, ocasionan la desinformación de los recursos que conforman una área protegida.

Este es un problema que aqueja a gran parte de las instituciones del país al carecer de guías didácticas que fortalezcan la formación académica de los estudiantes dentro de un laboratorio o aula de clases; guías que tendrán orientación técnica para el estudiante, que incluye toda la información necesaria para el correcto uso y manejo provechoso de estos materiales.

En la provincia de Cotopaxi existen instituciones que buscan la excelencia académica, pero aún existe la falta interés de realizar este tipo de diagnóstico de campo que recopilan detalladamente información acerca del área.

El Laboratorio de Interpretación Turística de la Carrera de Ingeniería en Ecoturismo de la Universidad Técnica de Cotopaxi, institución que ha tenido cambios de mejoramiento de calidad de la educación por lo que la carrera carece de equipamiento adecuado y la deficiencia de guía de simulación.

En la presente investigación uno de los síntomas de mayor incidencia es la inexistencia de guías didácticas y su efecto negativo es la falta de información necesaria que impulse el aprendizaje de los estudiantes en un material didáctico con gama combinación de información, imágenes, videos y sonidos.

## **2. OBJETIVOS**

#### <span id="page-23-0"></span>**2.1 OBJETIVO GENERAL:**

 Elaborar una Guía Didáctica del Área Nacional de Recreacional el Boliche, mediante la recopilación de información necesaria que permita desarrollar la investigación, para fortalecer la formación académica de los estudiantes en el Área de Campismo y Recreación del Laboratorio de Interpretación Turística de la Carrera de Ingeniería en Ecoturismo de la UA-CAREN de la Universidad Técnica de Cotopaxi.

## **2.2 OBJETIVOS ESPECÍFICOS:**

- Diagnosticar mediante bibliografía especializada y definir la línea base El Área Nacional de Recreación el Boliche para el desarrollo de la investigación.
- Aplicar las metodologías, mediante instrumentos del Ministerio de Turismo (MINTUR), para la consecución de información de los atractivos turísticos del Área Nacional de Recreacional el Boliche.
- Elaborar una Guía Didáctica del Área Recreacional el Boliche mediante la programación de diseño gráfico con informaciones, fotos y videos para el conocimiento y desempeño de los estudiantes en el Laboratorio de Interpretación Turística de la Carrera de Ingeniería en Ecoturismo.

## **3. JUSTIFICACIÓN**

<span id="page-24-0"></span>La presente investigación de una guía didáctica es importante realizarlo porque permite ayudar a los estudiantes con informaciones adecuadas, específicas de las áreas protegidas del Ecuador.

La obtención de una guía didáctica será un instrumento básico de estudio para la implementación en el Laboratorio de Interpretación Turística con materiales adecuados, qué incluye la información necesaria para el correcto uso y manejo provechoso del libro de texto que permitirá mejorar, orientar al estudiante cómo realizar el estudio independiente, mejorando el nivel académico de estudiantes y personal docente de la institución, contribuyendo con el desarrollo de la institución.

El alcance del presente trabajo está encaminado a obtener los datos necesarios del Área Recreacional el Boliche para elaborar de manera correcta una guía didáctica. En la elaboración del trabajo se presentaron dificultades como la obtención de información, la poca experiencia con que cuenta en estos temas, trabajo que logró culminar con ayuda de la docente guía.

#### **4. INTRODUCCIÓN**

<span id="page-25-0"></span>Las Áreas Protegidas son un mecanismo que se ha difundido en el mundo y en nuestro país como producto de la necesidad de preservar, conservar la biodiversidad que comprende ecosistemas naturales, terrestres y acuáticos por lo cual la falta de materiales didácticos afectado la orientación de los turistas y estudiantes de las buenas practicas del turismo sostenible en las áreas protegidas del Ecuador; como en la Carrera de ingeniería en Ecoturismo de la Universidad Técnica de Cotopaxi, con la carencia de una Guía Didáctica del Área Nacional de Recreación el Boliche que permita integrarlo al estudiante a un complejo de actividades para aprendizaje independiente.

La Elaboración de una Guía Didáctica del Área Nacional de Recreacional el Boliche para el Área de Campismo y Recreación del Laboratorio de Interpretación Turística, se concibió con el objetivo de mostrar a todos los estudiantes de la Carreara de Ingeniería en Ecoturismo, un programa educativo, multimedia diseñado como material de apoyo, convirtiéndose en un material didáctico con orientación técnica, permitiendo el impacto visual del estudiante en un escenario combinado de textos, imágenes, animaciones, y sonidos, dando la facilidad al usuario de navegar a los diferentes iconos admirando de este lugar.

La presente investigación tiene la finalidad de orientar y motivar el aprendizaje del estudiante, en material didáctico permitiendo indicar el manejo; belleza natural y paisajística que alberga el área natural, donde podemos realizar trekking sin ningún inconveniente permitiendo conocer todos los atractivos y realizar las actividades recreativas, campin, alojamiento aportando el bienestar físico y psicológico del ser humano.

## <span id="page-26-0"></span>**CAPITULO I**

## <span id="page-26-1"></span>**GENERALIDADES DEL SISTEMA NACIONAL DE ÁREAS PROTEGIDAS**

### **1. ANTECEDENTES**

#### *1.1. El Turismo en el Ecuador*

<span id="page-26-3"></span><span id="page-26-2"></span>El Turismo en Ecuador ha crecido notablemente en los últimos seis años, con índices muy alentadoreslo que ubica en el cuarto renglón económico por ingreso de divisas, las exportaciones de petróleo, banano, camarón y otros productos del mar ocupan los primeros rubros, con la meta a largo plazo que el turismo sea la primera.

Ecuador es el país con mayor biodiversidad extraordinaria que crea un patrimonio natural y cultural para las actuales y futuras generaciones, encontrado con gente amable, historia y cultura viva, destino fascinante que ofrece aventura, diversidad, gastronomía, arte y contacto único con la naturaleza.

Es el país que tiene fijadas sus características hacia un turismo vinculado a la naturaleza y cultura de su gente en su más amplio concepto, por lo que es indispensable que exista una explotación eficiente de su potencialidad turística teniendo como: soporte ejes de seguridad(generar confianza a los turistas), calidad en productos y destinos, y conectividad(generar eficiencia).

De esta manera, el porcentaje de crecimiento anual de turismo extranjero en Ecuador se sitúa por encima de la media mundial (4%). Ecuador se ha posicionado, para visitantes nacionales como internacionales, como un destino de relax e ideal para olvidar la rutina. Para lograrlo, la política turística del país se ha centrado en un turismo responsable e individual.

(MINTUR, 2013)**<sup>1</sup>** La llegada de turistas extranjeros ha crecido sostenidamente desde el año 2009 con (968.499) visitantes, 2010 (1'047.098), 2011 (1'141.037),2012(1'271.000), 2013 la cifra subió a (1'366.269)y, para 2014, subrayó el ministro, se espera que la tendencia se mantenga y el crecimiento sea "aún mayor", siendo nuestros anfitriones los países de Alemania, Estados Unidos, Brasil, Colombia y Perú.

Cabe recalcar que el crecimiento turístico en el país, se relaciona conjuntamente con la oferta hotelera que este brinda, otorgando así un desarrollo y solvencia de la economía Ecuatoriana. A su vez, el incremento del turismo en Ecuador se debe principalmente a la mejora de las infraestructuras del destino.

Lo ideal es crecer y satisfacer las expectativas de los viajeros implementado nuevos servicios que faciliten la experiencia de viaje en todo el país. Estos

 $\overline{a}$ 

 $1$  MINTUR: El Ministerio de Turismo, como ente rector, lidera las actividades turísticas en el Ecuador, desarrollo sostenible, consciente y competitivamente el sector, ejerciendo los roles de regulación, planificación, gestión, promoción, difusión y control.

cambios implican nuevos tipos de turismo para atraer a diferentes viajeros, innovadoras formas de contratar y planificar los viajes.

#### *1.2 Sistema Nacional de Áreas Protegidas*

<span id="page-28-0"></span>Fue creado en 1976 a partir de la estrategia preliminar para la conservación de las Áreas Silvestres Sobresalientes del Ecuador, con el propósito de Conservar la Biodiversidad e Historia Cultural, además de los vestigios, yacimientos y asentamientos arqueológicos del país

Los puntos más representativos de la diversidad biológica del Ecuador están identificados en 48 áreas dentro del  $SNAP<sup>2</sup>y$  1 Subsistema Autónomo Descentralizado Municipal 7 Iglesia que abarca en las 24 provincias. El sistema se integra por los subsistemas estatales, autónomos descentralizados, comunitarios y privados, y su rectoría y regulación será ejercida por el estado.

#### <span id="page-28-1"></span>*1.2.1. Descripción General de los Subsistemas*

 $\overline{a}$ 

Los subsistemas del SNAP tienen la finalidad de dar cumplimiento a los objetivos de conservación, el beneficio que el SNAP integre los intereses de conservación de los gobiernos seccionales, de comunidades indígenas y pueblos afroecuatorianos, así como de propietarios privados y de la factibilidad de administrarlos y manejarlos, quien asignará los recursos económicos necesarios para la sostenibilidad financiera del sistema.

(MAE, 2007)**<sup>3</sup> Subsistema Patrimonio de Áreas Naturales del Estado (PANE).-** Conformado por el Patrimonio de Áreas Naturales del Estado y los mecanismos administrativos y de gestión que dispone la Autoridad Ambiental Nacional. Cubre

 $2^2$  SNAP: El Sistema Nacional de Áreas Protegidas, es el conjunto de áreas terrestres y marinas, que incluye muestras representativas de los ecosistemas del país que garantiza la conservación de la biodiversidad y el mantenimiento de las funciones ecológicas.

<sup>3</sup> MAE: Ministerio del Ambiente del Ecuador es el organismo del Estado ecuatoriano encargado de diseñar las políticas ambientales y coordinar las estrategias, los proyectos y programas para el cuidado de los ecosistemas y el aprovechamiento sostenible de los recursos naturales.

elementos de interés nacional, las unidades de conservación que lo conforman son declaradas y administradas por la  $AAN<sup>4</sup>$ , y esta puede establecer diversos mecanismos de participación en el manejo de dichas áreas.

**Subsistema de Gobiernos Autónomos Descentralizados (APGS).-** Conformado por áreas de interés regional o local, bajo el soporte técnico y legal de la Autoridad Ambiental Nacional AAN. Las áreas protegidas de este subsistema pueden ser declaradas por los gobiernos seccionales, pero su incorporación al SNAP será realizada por la Autoridad Ambiental Nacional sobre la base de los estudios de alternativas de manejo presentados por los interesados. Su administración y manejo estará a cargo de los Gobiernos Autónomos Descentralizados.

**Subsistema de Áreas Protegidas Comunitarias (APC).-**Conformado por áreas de interés regional o local; estarán reguladas técnica y legalmente por la AAN, la cual también deberá aprobar los estudios de alternativas de manejo realizados por las comunidades interesadas, antes de incorporarlas al SNAP. Las comunidades interesadas se encargarán de la administración y manejo de las unidades de conservación que conformen el subsistema. Son las áreas protegidas en territorios comunitarios.

**Subsistema de Áreas Protegidas Privadas (APPRI).-**Conformado por áreas de interés local, estará regulado técnica y legalmente por la AAN, la cual deberá aprobar los estudios de alternativas de manejo que presenten los propietarios. La administración y manejo de las diferentes unidades de conservación estará a cargo de los propietarios.

#### <span id="page-29-0"></span>*1.2.2 Patrimonio de Áreas Naturales del Estado*

 $\overline{a}$ 

Conjunto de áreas silvestres que actualmente el PANE consiste en 48 áreas protegidas que abarcan todos los ecosistemas del país, todo este Patrimonio está distribuido en las cuatro regiones naturales del Ecuador. Las áreas del PANE

<sup>4</sup> AAN: La Autoridad Ambiental Nacional la ejerce el Ministerio del Ambiente, instancia rectora, coordinadora y reguladora del Sistema Nacional Descentralizado de Gestión Ambiental.

salvaguardan nuestro mayor tesoro: la diversidad biológica y los procesos y recursos que de ella se deriva. Ecuador tiene 75.000 hectáreas de Sistema Nacional de Áreas Protegidas, es decir, el 1,53% del total nacional. El Parque Nacional Galápagos y el Parque Nacional Cajas, en Azuay, son las únicas áreas protegidas cuyo manejo está descentralizado a través de leyes especiales, es decir, que su administración no está dirigida por el Estado sino por organismos independientes.

La preocupación por la protección de los ecosistemas comenzó a partir del año 1936 cuando mediante decreta N.- 3 se procedió a proteger a las Islas Galápagos, desde ese entonces el esfuerzo por proteger ha ido creciendo. Las provincias con mayores extensiones de áreas protegidas son Galápagos, Napo y Sucumbíos.

#### <span id="page-30-0"></span>*1.2.2.1Categorías*

(MAE, 2007)Las categorías de manejo de las Áreas Protegidas en el Ecuador están demarcadas dentro de la Ley Forestal y Conservación de Áreas Naturales y Vida Silvestre de Ecuador, dentro del artículo 67, título II.

(MAE, 2007)La categoría se asigna a un área natural protegida, dependiendo de sus características particulares, factores y valores que mantiene.

Las normas que persiguen para la creación, selección, declaratoria y manejo de cada categoría será establecida en el reglamento general y de aplicación de esta ley.

- a) *Parque Nacional:* Áreas con uno o varios ecosistemas, comprendidos dentro de un mínimo de 10.000 hectáreas. Mantenimiento del área en su condición natural, prohibida cualquier explotación u ocupación.
- b) *Reserva Ecológica:* Área de por lo menos 10.000 hectáreas, con uno o más ecosistemas con especies de flora y fauna silvestres importantes o amenazadas

de extinción, para lo cual se prohíbe cualquier tipo de explotación u ocupación.

- c) *Reserva Biológica:* Áreas terrestres o acuáticas de extensión variable. Sus objetivos están orientados a la conservación de los procesos naturales, posible ejecución de investigación científica, educación y conservación de los recursos genéticos.
- d) *Reserva Geobotánica:* Es un área de extensión variable destinada a la conservación de la flora silvestre, recursos geológicos sobresalientes y paisajes excepcionales, con el fin de asegurar la continuidad de los procesos evolutivos y propender a la recuperación de las zonas alteradas por la intervención humana. Por su valor histórico, cultural, paisajístico y científico, brinda oportunidades recreativas, turísticas y educativas a visitantes y comunidade**s.**
- e) *Reserva Marina:* Área marina que incluye la columna de agua, fondo marino y subsuelo, que contiene predominantemente sistemas naturales no modificados, que es objeto de actividades de manejo para garantizar la protección y el mantenimiento de la biodiversidad a largo plazo.
- f) *Área Nacional de Recreación***:** Superficie mayor a 1.000 hectáreas o más en donde existan bellezas escénicas, recursos turísticos o de recreación en un ambiente natural, fácilmente accesibles desde centros poblados.
- g) *Refugio de Vida Silvestre:* Área indispensable para garantizar la existencia de la vida silvestre residente o migratoria con fines científicos, educativos y recreativos.
- h) *Reserva de Producción de Fauna:* Área natural o parcialmente alterada, de extensión variable pero suficiente para el fomento y uso económico de la fauna silvestre.

#### <span id="page-32-0"></span>*1.3 Categorías de manejo del Área Protegida "Área Nacional de Recreación"*

(MAE, 2007)Área de tamaño mediano (1.000 ha) lo cual se caracteriza por la diversidad de especies de flora y fauna hábitat de valor para la ciencia, educación y recreación, con el fin de mantener el área en su condición natural, prohibiendo cualquier explotación, y sus objetivos están orientadas a conservar la biodiversidad y recursos genéticos en su estado natural que puede estar medianamente alterado.

#### <span id="page-32-1"></span>*1.3.1 Objetivos de las Áreas Nacionales de Recreación*

La categoría de Área Nacional de Recreación concibe fundamentalmente conservar, proteger la naturaleza, mantener las bellezas escénicas, recursos turísticos o de recreación en ambiente natural, fácilmente accesible desde centros de población. *Imagen 001.*

<span id="page-33-0"></span>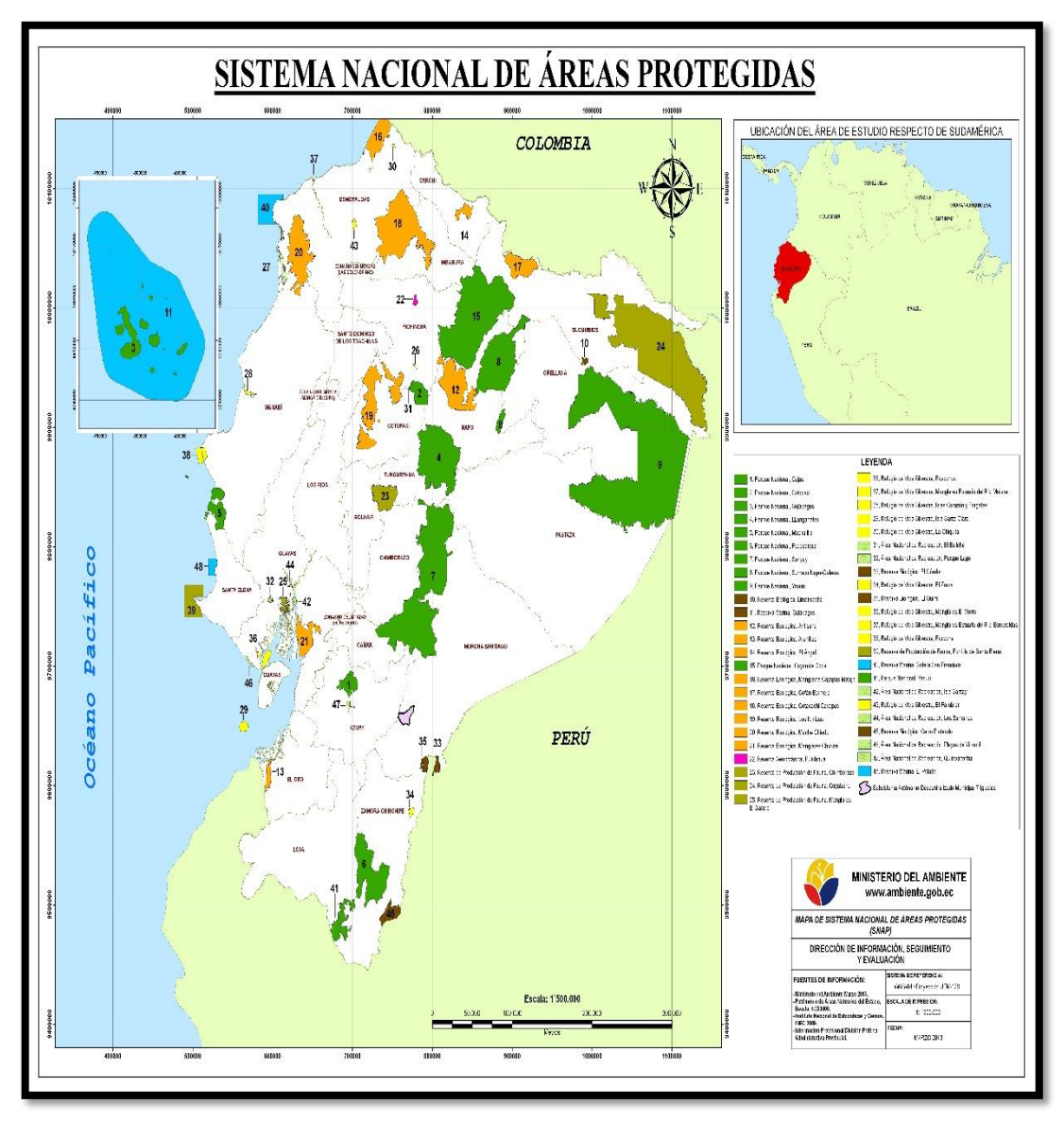

## **Imagen # 001 ÁREAS PROTEGIDAS DEL ECUADOR**

*Fuente: Ministerio de Medio Ambiente 2007. Realizado por: Martha C. De La Cruz. C, Andrea P. Vivanco A.* 

## <span id="page-34-0"></span>**2. DIAGNÓSTICO SITUACIONAL DEL ÁREA NACIONAL RECREACIONAL EL BOLICHE**

#### *2.1Macro Localización*

#### <span id="page-34-1"></span>*2.1.1 Ubicación Geográfica del Ecuador*

<span id="page-34-2"></span>País Sudamericano de la Costa del Pacifico, debe su nombre al hecho que atraviesa la línea equinoccial o ecuatorial, que pasa por el norte de Quito con latitud 0°,0´0´ (circulo máximo que divide a la tierra en los hemisferios septentrional y meridional), nuestro país se halla en el centro de la zona tórrida. Su superficie participa de los hemisferios norte y sur.

Este país se divide administrativamente en 24 provincias, de las cuales 23 pertenecen al Ecuador continental y una sola a la región insular conocida como las Islas Galápagos o llamadas también Archipiélago de Colón.

#### *2.1.1.1 Localización*

<span id="page-34-3"></span>(Vásquez G, 2008)El Ecuador está ubicado al noroccidente de América del Sur, entre Colombia, Perú y el Océano Pacifico; con las coordenadas geográficas continental 1°27´06" latitud norte; 5°0´56" latitud sur; entre las longitudes 75°11´49" y 81°0´40" oeste; región insular 1°75´0" latitud norte, 1°20´0" latitud sur; entre las longitudes 89°15´0" y 92°0´0" oeste. Ocupa una superficie de 256.370 km2, en los que se incluyen las Islas Galápagos, situadas a 956 kilómetros del territorio continental.

#### *2.1.1.2 Idioma*

<span id="page-34-4"></span>(Vásquez G, 2008)El español es el idioma de uso oficial en la República del Ecuador, sin embargo, también el idioma Quichua forma parte del idioma oficial en el país, existen otras lenguas y dialectos que son utilizados por los diversos

grupos étnicos del país: como los, Achuar, Aingae, Awápit, Huao, Secoya, Shiwiar, Tsafiqui y Záparo. Dentro de estas lenguas, el quichua es el de mayor difusión. Se habla en los pueblos de la Sierra y en la Amazonia, en donde existen dos dialectos: el Quichua del Napo y el del Pastaza.

#### *2.1.1.3 Cultura*

<span id="page-35-0"></span>(Holguín R, 2011)Ecuador es una nación multiétnica y pluricultural en sus tres regiones, conviven 25 pueblos indígenas con tradiciones diversas y su propia cosmovisión con su vestimenta, música, baile, gastronomía etc. Las nacionalidades indígenas Amazónicas más conocidas son: Huaorani, Achuar-Shuar, Cofán, Sonia-Secoya, los Andoasy Záparos, los Tagaeri y Taromenane, parientes de los Huaorani, que conforma otro pueblo de la zona, que fue declarado como "Intangible" por el Estado, en respeto a su voluntad de vivir alejado de la civilización. Todas estas comunidades étnicas, además, están amparadas en la Constitución de la República, derechos colectivos que facilitarían conservar su cultura y sus territorios ancestrales.

Las principales nacionalidades indígenas Sierra, están los quichuas,Imbabura (Otavalo, Natabuelas y Caranquis. Pichincha (Cayambe de pesillo y Zambizas).Cotopaxi (Zumbahua, Guangaje, Guayama y Moreta). Tungurahua (Salasacas, Chibuleos y Pillaro). Cañar (Cañarís). Chimborazo (Cachas, Lictos yColtas). Loja (Saraguro). En la Costa del Pacífico están los Awá-Kwaikers, Chachis-Cayapas, Afroecuatoriano, Tsáchila-colorado.

#### *2.1.1.4 Fiestas*

<span id="page-35-1"></span>Ecuador presenta una gran gama de expresiones folclóricas, populares y animadas que se reflejan claramente en sus fiestas tradicionales y días festivos a lo largo de todo el año. Las fiestas populares en Ecuador suelen ser mezclas de fiestas religiosas católicas con días sagrados dentro de lo que fue la cultura ancestral andina.
Muchas ciudades tienen celebraciones únicas que muestran la mezcla de las creencias españolas e indígenas que caracteriza a la cultura ecuatoriana. Trajes tradicionales, fuegos artificiales, bandas, bailes y alcohol son factores comunes en los festivales.

Las fiestas populares más importantes en Ecuador son:

### **Cuadro # 001**

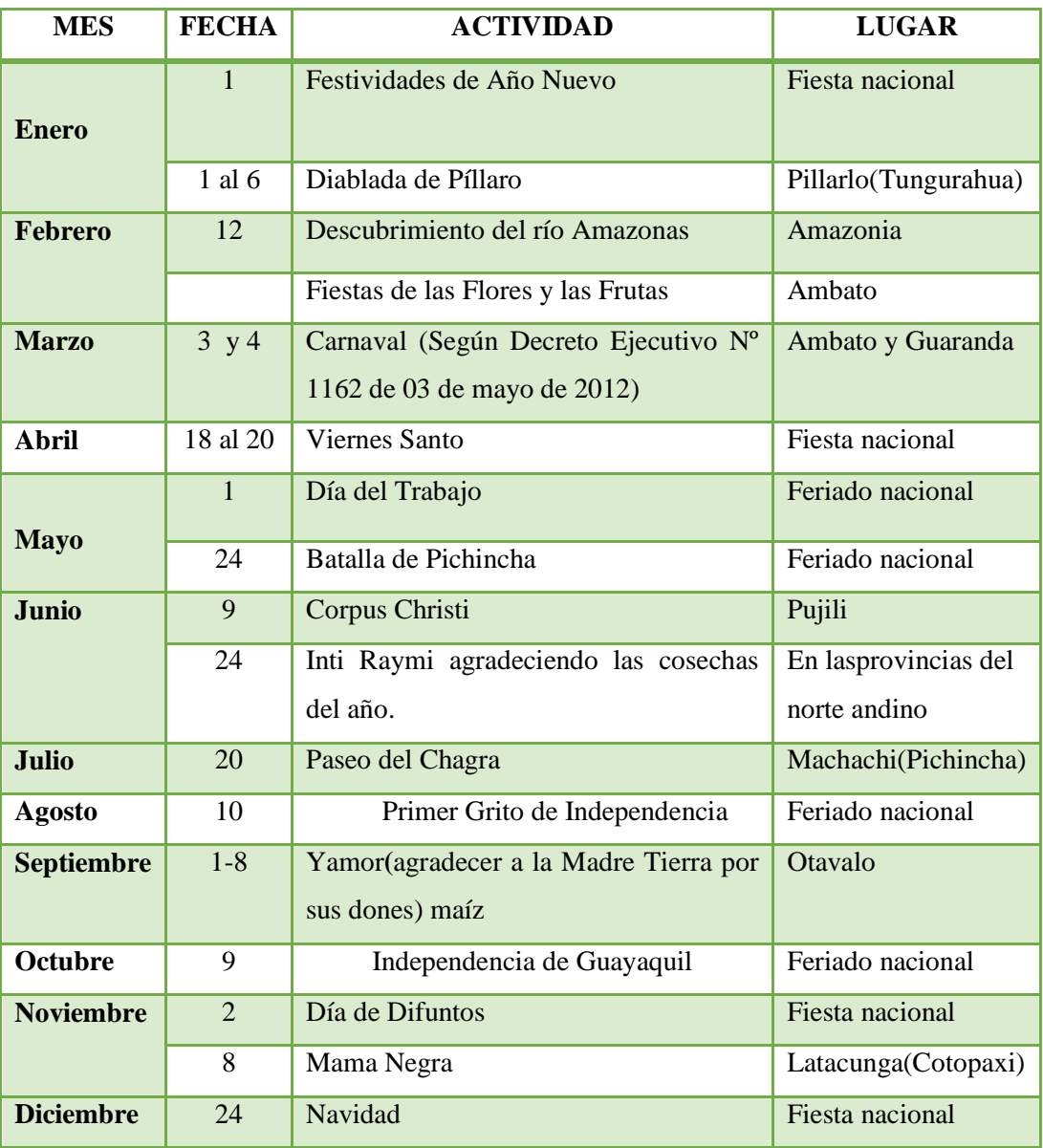

### **CALENDARIO DE FERIADOS NACIONALES ECUADOR**

*Fuente: Ministerio de Turismo* 

*Realizado por: Martha C. De La Cruz. C, Andrea P. Vivanco A.*

### *2.1.1.5 Ecosistemas*

Entendemos por ecosistema a un complejo dinámico de comunidades vegetales, animales y de microorganismos y su medio no viviente que interactúan como una unidad funcional. Ecuador se caracteriza por tener un ecosistema muy diversos por su geografía, permitiéndonos viajar desde la sierra, costa y la amazonia en pocas horas visitando las playas, nevados y la selva amazónica en un mismo día; y sin lugar a dudas este recorrido nos permitirá observar una gran variedad de paisajes y regiones.

Los ecosistemas que existen en el país van desde el nivel del mar (0 msnm) hasta aproximadamente 6.400 metros de altura. Nuestro país posee 46 ecosistemas es decir, poseemos 46 zonas donde las características de fauna y flora diferentes. Esta es una de las razones por las que somos considerados un país mega diverso, así una división de ecosistemas como: Marinos o Costeros (playas y estuarios), Dulceacuícolas (lagunas, lagos, aguas termales, subterráneas, herbazales), Insulares (Islas Galápagos) y Terrestres (bosques secos, húmedo, la sabana, los espinares, los herbazales, los manglares, matorrales secos, húmedos y gelidofitia o superpáramos). Se puede observar en la *Imagen 002.*

## **Imagen # 002**

# **ECOSISTEMAS DEL ECUADOR**

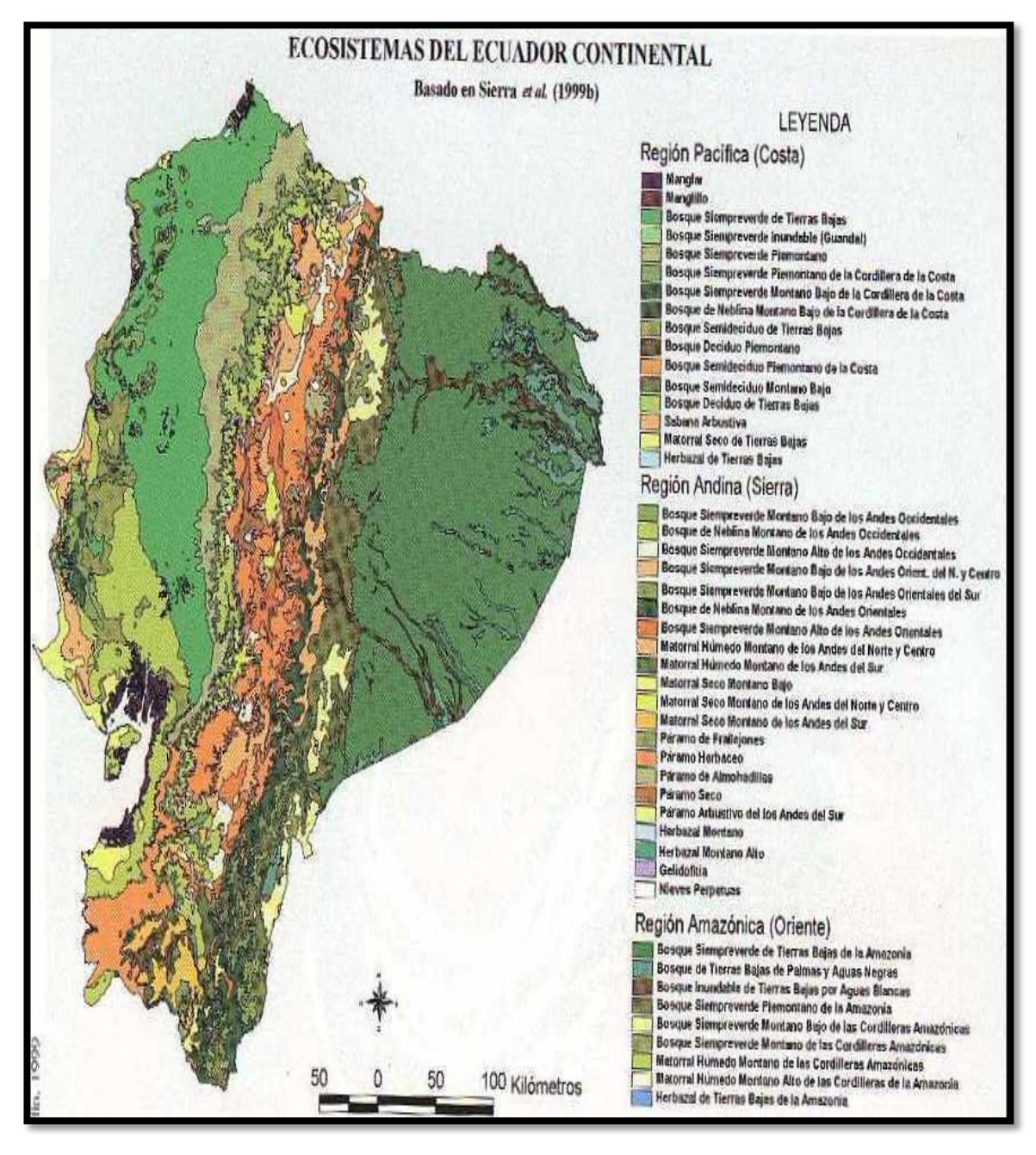

*Fuente: Mainland Ecuador Spot. Realizado por: Martha C. De La Cruz. C, Andrea P. Vivanco A.* 

### *2.2 Micro Localización*

### *2.2.1 Descripción General del Área*

El Área Nacional de Recreación El Boliche se legaliza y delimita mediante Acuerdo Interministerial Nº 0322 publicado en el Registro Oficial Nº 69 del 26 de julio de 1979.

Posee una Extensión de 400 hectáreas, su rango altitudinal 3.484 llegando a los 3.726 msnm, con una temperatura media de 8°C; cuenta con dos zonas de vida (Bosque muy húmedo Montano BmhM, Bosque húmedo montano BhM). Florísticamente, el área presenta un mosaico de vegetación nativa, correspondiente a formaciones de bosque andino con relictos de vegetación chaparra y pajonales, ocupando aproximadamente el 50% de la cobertura vegetal, asociada a esta las zonas de vida.

# *2.2.2 Localización*

 $(MAE, 2007)El ANRB<sup>5</sup> se encuentra en la cordillera de los Andes,$ específicamente en los límites provinciales de Pichincha y Cotopaxi. Partiendo desde el sur de Quito se encuentra a 60 km y desde Latacunga a 35km; está localizado exactamente en la parroquia de Mulaló.

### **Límites del área:**

 $\overline{a}$ 

**Por el Norte:** Las haciendas Chilcapamba, Sunfana y María Gabriela.

**Por el Sur**: Acosa S.A.

Por el Oeste: CLIRSEN<sup>6</sup> y la propiedad privada del señor Miguel Salvador.

**Por el Este:** Parque Nacional Cotopaxi.

<sup>5</sup>ANRB: El Área Nacional de Recreacional el Boliche es uno de las 48 áreas protegidas del país, ocupada 400 hectáreas con una formación natural que combina características biofísicas y biológicas, y su objetivo es conservar y proteger la naturaleza.

<sup>6</sup> CLIRSEN: El Centro de Levantamientos Integrados de Recursos Naturales por Sensores Remotos, la cual es una base de toma de datos satelitales ubicado en los límites de Pichincha y Cotopaxi en el Ecuador, creado en 1957 por la NASA de los Estados Unidos.

# *2.2.3 Características Generales del Área Nacional de Recreacional el Boliche*

#### *2.2.3.1 Aspectos Físicos*

### *2.2.3.1.1 Clima*

(MAE, 2007)En lo que respecta al clima del área, debido a que se encuentra los andes centrales del Ecuador, en el nudo de Tiopullo, esta zona de la cordillera se caracteriza por ser muy húmeda el clima es muy variable, los vientos son fuertes y fríos, pero las formaciones boscosas atenúan su efecto. La temperatura promedio anual 8ºC, con la temperatura mínima de -1° C. y máxima de 16ºC. Los meses de Marzo, Abril, Mayo y Octubre son los más lluviosos mientras que el mes de julio y agosto es más seco, por lo que se recomienda a los visitantes lleven una vestimenta abrigada y cómoda.

#### *2.2.3.1.2 Precipitación*

(MAE, 2007)La precipitación, resultado de la condensación de la humedad y la neblina produce una gran cantidad de roció que se vierte sobre el suelo la vegetación en forma de lluvia permanente durante todo el año, su precipitación pluviométrica es de 14 mm y 295 mm.

#### *2.2.3.1.3 Paisaje*

Se trata de una formación natural que combina características biofísicas para crear una singular "plazoleta" encerrada entre árboles y vegetación arbustiva. Cuenta con abundante bosque de Pinos, Pinus radiata y Cupressus, donde habitan variedad de mamíferos y aves. En El Boliche existen senderos que permiten admirar la belleza escénica formada por una composición florística típica.

#### *2.2.3.1.4 Uso y cobertura del Suelo*

(MAE, 2007)El área está compuesta por suelos franco-arenosos húmedos, denominados suelos "J", son derivados de cenizas volcánicas arenosos con mucha graba y piedras, con un porcentaje del 1% de materia orgánica, están catalogados y apropiados para el manejo de pastoreo de camélidos que no causan daños o impactos al medio, se caracterizan por su gran capacidad de retención de humedad y son de coloración muy negra en zonas frías. No obstante, las plantaciones de pino han cambiado las condiciones de humedad de los mismos.

Son suelos con pequeños reductos de matorrales de páramo muy característicos en las zonas altas y en su mayor superficie, con pinos. Luego de exhaustivos análisis de suelos, clima y facilidades de ingreso al área, el Ministerio del Ambiente ha definido su manejo como área recreacional por sus componentes que determinan su fertilidad. El relieve accidentado determina que estén sujetos a condiciones de frío, humedad, heladas, nubosidad y sean aptos únicamente para fines conservacionistas, investigativos, de crianza de camélidos sudamericanos, regeneración natural de la cubierta vegetal con especies nativas y un manejo eco turístico y educacional.

### *2.2.3.1.5 Recursos Hídricos*

(MAE, 2007)Las cuencas hidrográficas del área son las de los ríos San Pedro que se dirige hacia el valle de Machachi y del Cutuchi que llega al valle de Latacunga. Cuencas y micro cuencas que vierten por un sin número de quebradas distribuidas en El Boliche y dotan permanentemente de agua pura a los poblados circundantes como Romerillo.

### *2.2.3.2 Aspectos Bióticos*

(MAE, 2007)El ANR El Boliche se encuentra en el Sector Centro de la Cordillera Occidental y presenta dos zonas de vida:

Las características bioclimáticas de esta zona corresponde al Bosque húmedo Montano (BMhM) 500 a 1000 mil milímetros de precipitación y Bosque muy húmedo Montano (BmhM) con 1000 a 2000 mm de precipitación.

- *Bosque muy Húmedo Montano.-* (3 000–3 400 msnm): Conocido como Ceja Andina o vegetación de transición entre los bosques húmedos montanos y el páramo. En cuanto a su fisonomía, la cantidad de musgos y plantas epífitas es similar a la del bosque nublado. Una diferencia importante es que el suelo está cubierto por una capa de musgo y los árboles crecen irregularmente. Los troncos son gruesos y torcidos; en el área, esta formación se encuentra presente en las quebradas.
- *Bosque húmedo Montano.-* (4 000–4 500 msnm): Las hierbas en penacho decrecen y son reemplazadas por arbustos, hierbas de varios tipos, plantas en roseta y, en los páramos más húmedos, por plantas de almohadilla. Existe una diversidad de plantas inferiores como musgos, líquenes, helechos y licopodios. Los almohadones son asociaciones de: Wernerianubigena, Hypochaeris y Draba sp. En esta formación se acumulan grande cantidades de agua, lo que contribuye a mantener la humedad y la formación de cuencas hidrográficas primarias.

### *2.2.3.2.1 Flora*

 $\overline{a}$ 

 $(PAGDRNTPNE, 2001)<sup>7</sup>$ En cuanto a la flora, el área presenta mucha vegetación nativa, correspondiente a formaciones de bosque andino con relictos de vegetación chaparra y pajonales, ocupando aproximadamente el 50% de la cobertura vegetal, y una plantación exótica, conformada por dos variedades de Pinos, Pinus radiata y Cupressusmacrocarpa.

<sup>&</sup>lt;sup>7</sup>Programa de Apoyo a la Gestión Descentralizada de los Recursos Naturales en las Tres Provincias del Norte del Ecuador- PRODERENA- Convenio ALA encargado de realizar trabajo sistemático y taxonómico de la flora mundial, y principalmente por proporcionarnos información e imágenes de varias especies.

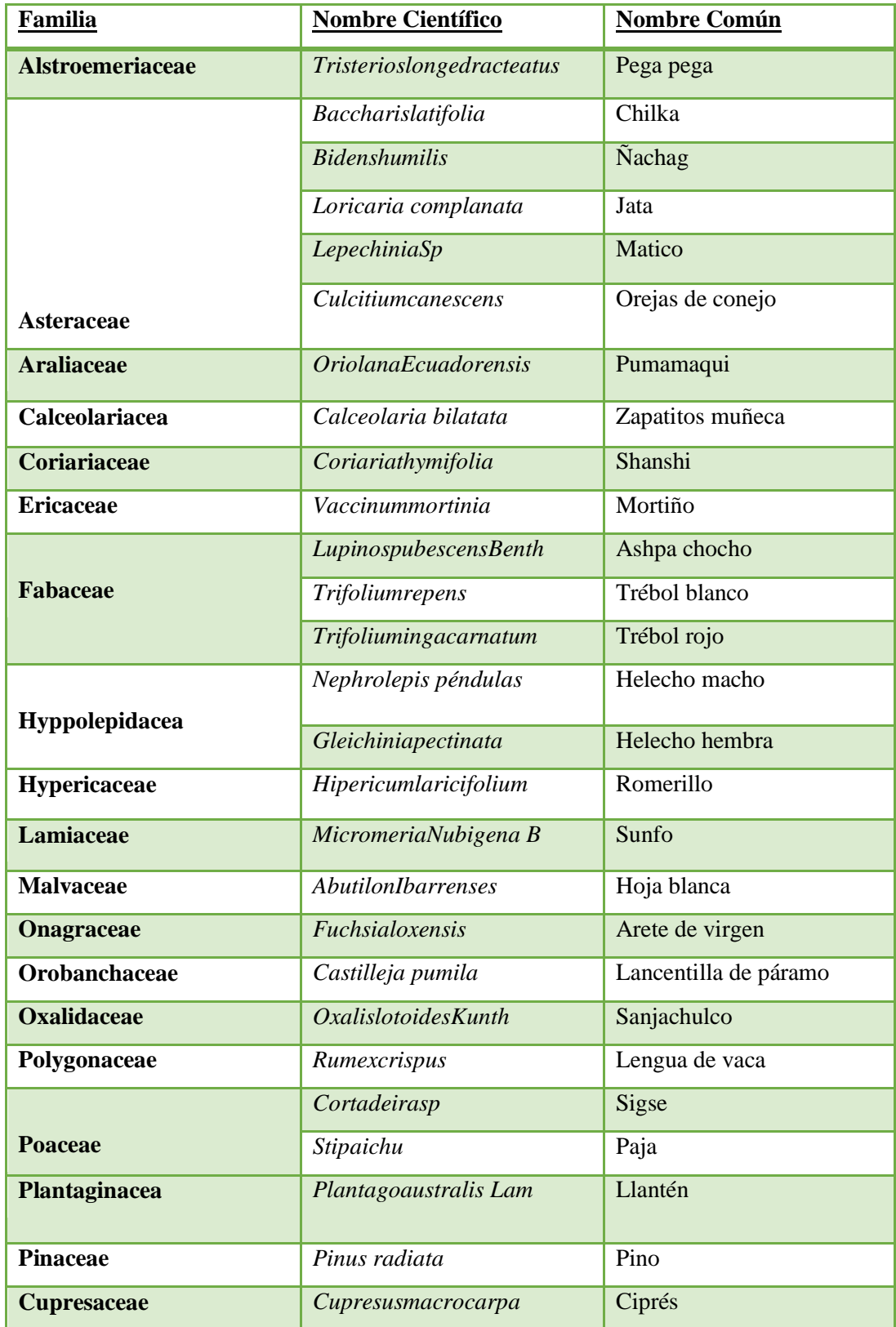

# **FLORA DEL ÁREA NACIONAL DE RECREACIONAL EL BOLICHE**

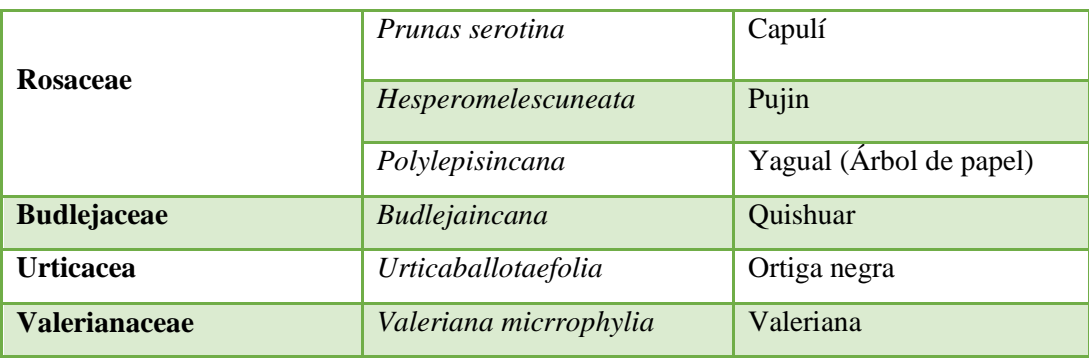

*Fuente:Plan de Manejo del Área Nacional de Recreacional el Boliche, 2007- Programa de Apoyo a la Gestión Descentralizada de los Recursos Naturales en las Tres Provincias del Norte del Ecuador-PRODERENA- Convenio ALA, 2001. Realizado por: Martha C. De La Cruz. C, Andrea P. Vivanco A.* 

### *2.2.3.2.2 Fauna*

El área posee hermosas especies de mamíferos, aves, anfibios y reptiles des los más pequeños hasta los más grandes; sin embargo, no se cuenta con datos actuales del número de especies faunísticas en el área nacional de recreacional el boliche, debido a las formaciones vegetales.

#### *2.2.3.2.2.1Mamíferos*

(MAE, 2007)El área posee hermosas especies de mamíferos desde los más pequeños hasta los más grandes; sin embargo, no se cuenta con datos actuales del número de especies faunísticas en el Área Nacional de Recreación El Boliche, debido a las formaciones vegetales.

#### **Cuadro # 003**

**FAUNA DE ÁREA NACIONAL DE RECREACIONAL EL BOLICHE**

| <b>ESPECIES IDENTIFICAS DE MAMÍFEROS PEQUEÑOS</b> |                          |                        |  |
|---------------------------------------------------|--------------------------|------------------------|--|
| Familia                                           | <b>Nombre Científico</b> | <b>Nombre Común</b>    |  |
| <b>Caenolestidae</b>                              | Caenolestesfuliginosus   | Ratón marsupial sedoso |  |
| <b>Didelphidae</b>                                | Didelphisalbiventris     | Raposa                 |  |
| Leporidae                                         | Sylvilagusbrasiliensis   | Conejo                 |  |

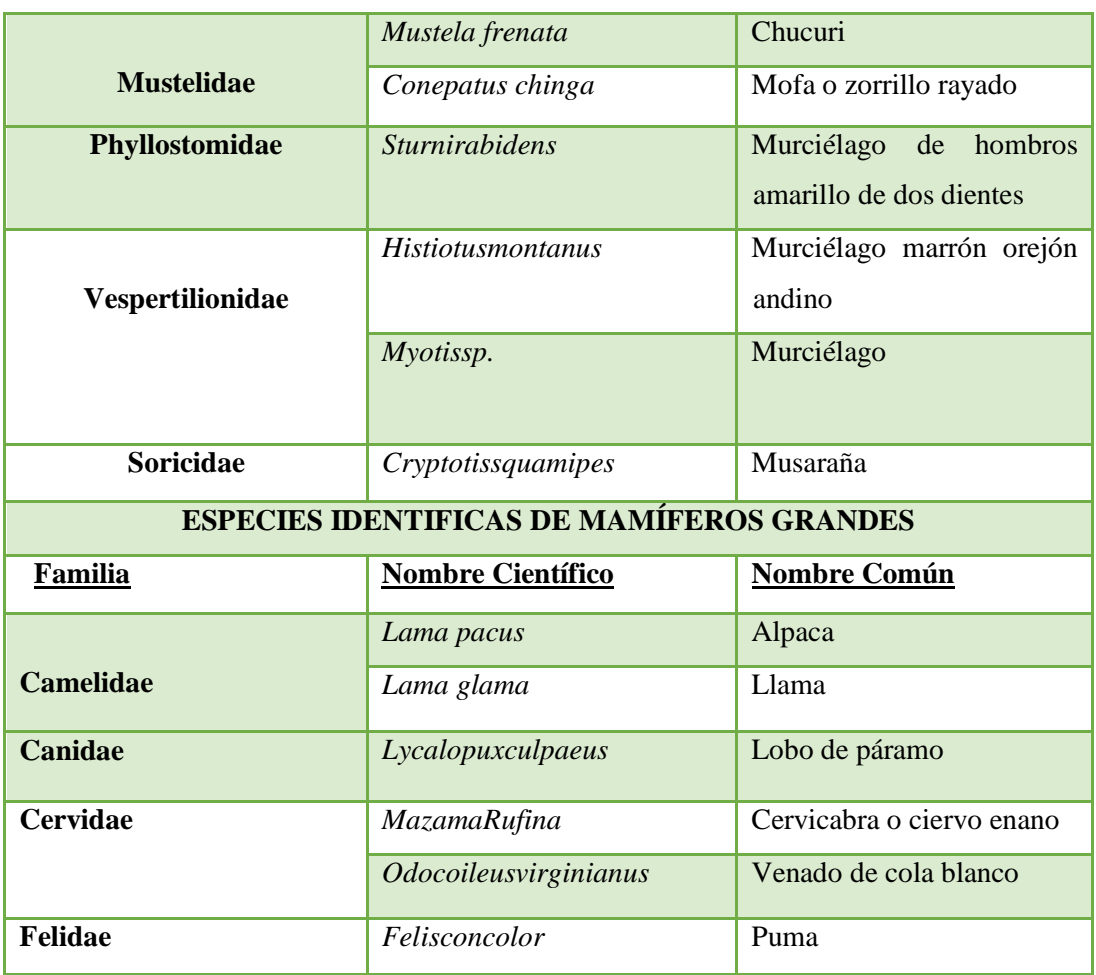

*Fuente:Plan de Manejo del Área Nacional de Recreacional el Boliche, 2007- Lista de Mamíferos de Ecuador, 2007.*

*Realizado por: Martha C. De La Cruz. C, Andrea P. Vivanco A.*

# *2.2.3.2.2.2Aves*

No existe un número exacto de la diversidad de aves del área protegida, entre las que sobresalen más son las siguientes:

# **Cuadro # 004**

# **AVESDEL ÁREA NACIONAL DE RECREACIONAL EL BOLICHE**

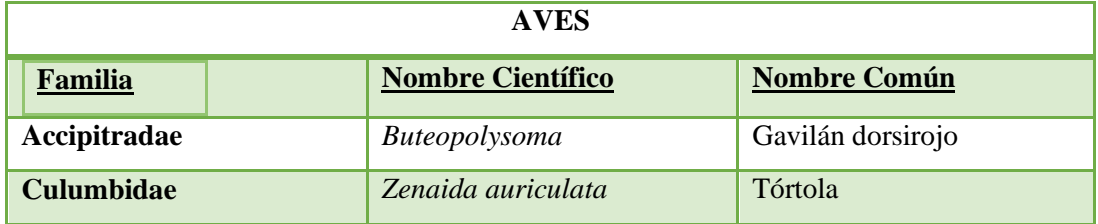

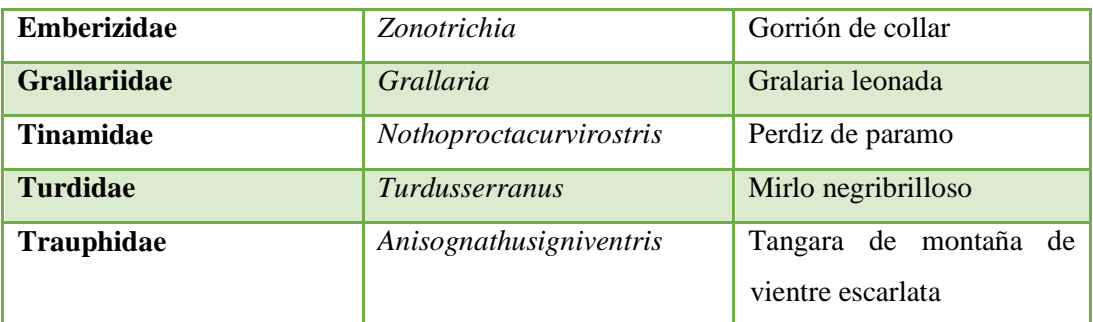

*Fuente:Plan de Manejo del Área Nacional de Recreacional el Boliche, 2007- Lista de Aves de Ecuador, 2007. Realizado por: Martha C. De La Cruz. C, Andrea P. Vivanco A.*

### *2.2.3.2.2.3Anfibio y Reptiles*

En el área de amortiguamiento y en los bosques de Ceja Andina (entre los 3000 – 3800 msnm) se ha identificado:

### **Cuadro # 005**

# **ANFIBIOS Y REPTILES DEL ÁREA NACIONAL DE RECREACIONAL EL BOLICHE**

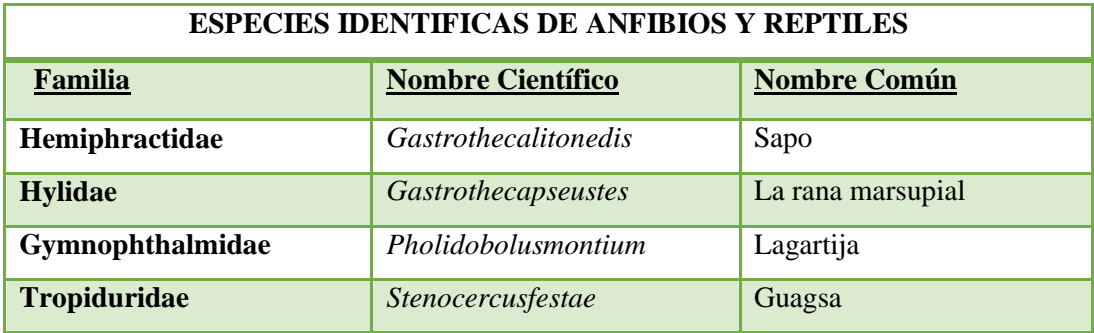

*Fuente:Plan de Manejo del Área Nacional de Recreacional el Boliche, 2007- Guía de Anfibios y Reptiles del Parque Nacional Cajas 2008.*

*Realizado por: Martha C. De La Cruz. C, Andrea P. Vivanco A.*

### *2.2.3.3 Aspectos Sociales*

### *2.2.3.3.1 Comunidades*

Al no existir propiedades privadas o comunidades al interior del Área, el diagnóstico se lo realizó en los asentamientos y haciendas del entorno inmediato.

Estos asentamientos son:

- La cooperativa San Bartolomé de Romerillos de Pastocalle.
- $\checkmark$  La cooperativa San Juan de Pastocalle.
- $\checkmark$  Barrió San Miguel de Romerillo.
- $\checkmark$  Barrio de Santa Rita.

 $\overline{a}$ 

## *2.2.3.3.2. Cobertura de Educación*

(GADOTSJP, 2011-2018)<sup>8</sup>La educación es un beneficio fundamental para el desarrollo de las comunidades. En la parroquia de Pastocalle se encuentra un total de diez instituciones, cuya oferta educativa abarca primaria.

### **Cuadro # 006**

# **INSTITUCIONES EDUCATIVAS DE LA PARROQUIA DE PASTOCALLE**

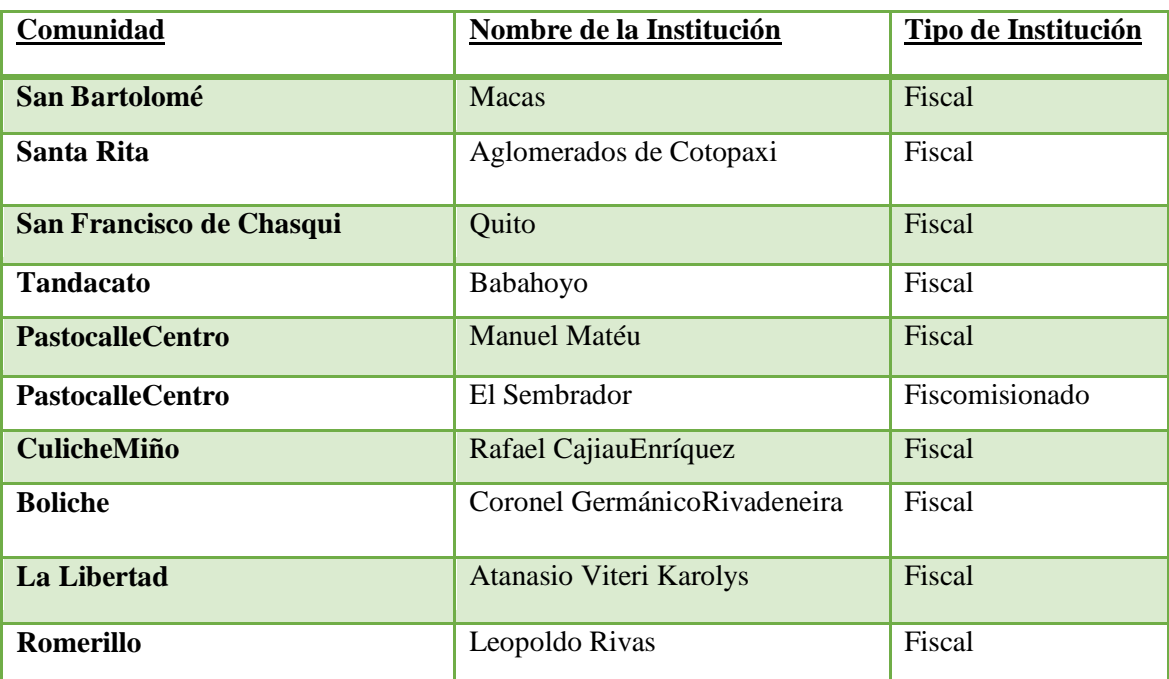

*Fuente: Plan de Desarrollo de Ordenamiento Territorial de San Juan de Pastocalle. Latacunga 2011-2018. Realizado por: Martha C. De La Cruz. C, Andrea P. Vivanco A.*

<sup>8</sup> GADOTSJP: Gobierno Autónomo Descentralizado y Ordenamiento Territorial San Juan de Pastocalle 2011-2018 son proyectos de geoinformación de la gestión territorial para que faciliten la toma de decisiones cantonales.

### *2.2.3.3.2 Tenencia de Tierras*

El área fue parte de una gran hacienda llamada Romerillo. En 1928fue separado de la hacienda y paso a la propiedad del Estado, para constituirse en la estación de altura de Cotopaxi. El último dueño de Romerillos fue el Francés Manuel Herman. EL ANR EL Boliche fue creado el 26 de julio de 1979 y su plan de Manejo se refiere al año 1995; dentro del área no existe asentamientos de grupos humanos, más en su entorno existen varias cooperativas, barrios y comunidades, así como propietarios medianos y tres haciendas.

# *2.2.3.4 Aspectos Turísticos del Área Nacional de Recreación el Boliche*

#### *2.2.3.4.1 Potencial Turístico*

(Comercio, 2013)Una característica importante del ANR El Boliche es su ubicación estratégica en el corredor turístico más importante de la Sierra Central, que vincula Quito como centro turístico hegemónico del país que, por esta razón, distribuye el segmento mayoritario del turismo receptivo (cerca del 80% del volumen de ingresos) y canaliza gran parte de las corrientes de turismo interno, con otros centros turísticos ya consolidados como son Latacunga, Ambato, Baños Guaranda y Riobamba. La mayor afluencia de visitantes prenota en mes de julio y agosto y los días feriados, los visitantes son la mayoría estudiantes de las distintas instituciones educativas.

#### **Tabla # 001**

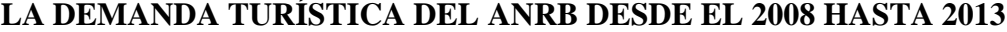

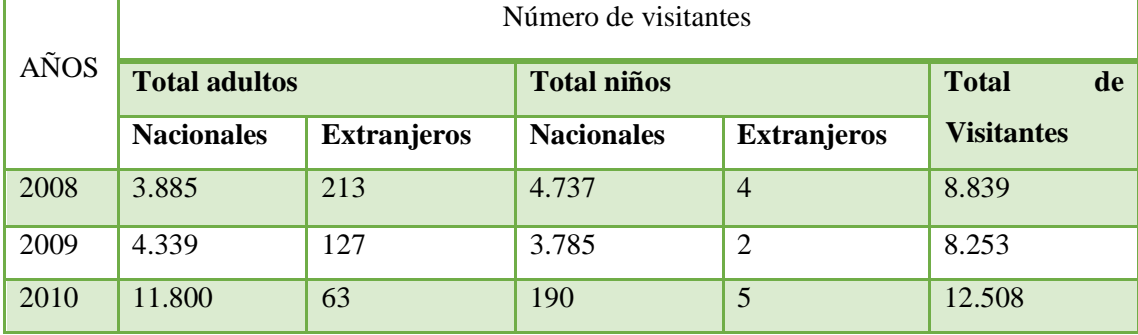

| 2011 | 19400  | 1 າ<br>⊥∠ | 390    | -  | 19.808 |
|------|--------|-----------|--------|----|--------|
| 2012 | 20.876 | 197       | 18.234 | 25 | 39.332 |
| 2013 | 28.466 | 231       | 21.223 | 80 | 50 000 |

*Fuente:Administración del Área Nacional de Recreacional el Boliche2014.. Realizado por: Martha C. De La Cruz. C, Andrea P. Vivanco A.*

## *2.2.3.4.2 Accesibilidad*

(MAE, 2007)Está ubicado a 30 kilómetros aproximadamente de la ciudad de Latacunga y 60 km de la ciudad de Quito en el km 35 y se puede llegar utilizando la carretera Panamericana Sur. Se ingresa por carretera asfaltado que queda frente al mercado de Romerillo, luego en el cruce se toma el camino de la izquierda carretera lastrada, en carro tiene una duración de 10minutos y a pie 45 minutos. Una vez ingresado al área el paisaje se hace más armónico; este camino sigue de largo permitiendo admirar la belleza natural que posee este hermoso lugar. Otra vía alterna para llegar al área es en ferrocarril, partiendo desde la estación de Chimbacalle al sur de Quito.

### *2.2.3.5 Zonificación*

(MAE, 2007)La zonificación del Área Nacional de Recreacional el Bolichees un mecanismo para asignar objetivos y prioridades de manejo generales a diferentes zonas geográficas dentro de un área, definiendo qué usos serán permitidos y cuáles no. Estos parámetros por lo general se basan en las características de los recursos naturales, así como en los objetivos de manejo del área protegida. Estas zonas son:

# **ZONIFICACIÓN DEL ÁREA NACIONAL DE RECREACIONAL EL BOLICHE**

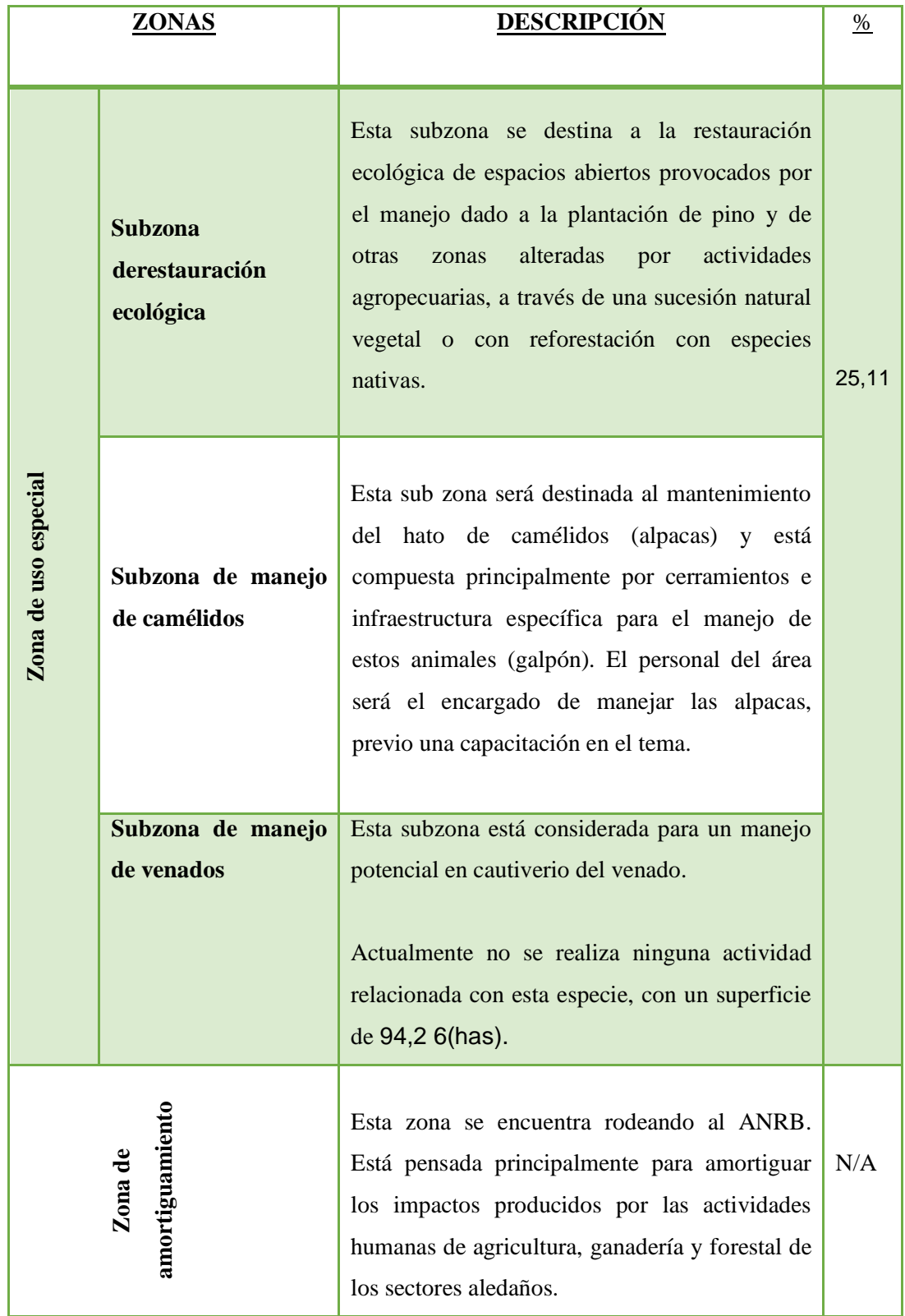

| Zona de conservación        | Esta zona está pensada para proteger todas las<br>vertientes de agua y las quebradas con<br>remanentes de vegetación natural nativa dentro<br>del ANRB, con un superficie de 159,00 (has).                                                                                                    | 42,36 |
|-----------------------------|----------------------------------------------------------------------------------------------------|-------|
| Zona turística y recreativa | Esta zona será netamente dedicada para el<br>turismo. Se han configurado dos escenarios, el<br>primero de uso intensivo y el segundo para<br>turismo recreacional. El escenario de uso<br>intensivo contiene tres áreas básicas que<br>corresponden a los sectores donde se han<br>construido instalaciones y equipamientos para<br>la prestación de los servicios turísticos e<br>interpretativos. El segundo escenario de<br>turismo recreacional comprende la mayoría del<br>bosque de pino que rodea a la zona turística,<br>más superficies importantes de páramo.<br>En caso de darse la concesión, la zona turística<br>y recreativa sería la que se ofertaría ya que el<br>concesión es para<br>proceso<br>de<br>servicios<br>turísticos e infraestructura del ANRB, con un<br>superficie de 122, 12 (has). | 32,53 |

*Fuente: Plan de Manejo del Área Nacional de Recreacional el Boliche, 2007.. Realizado por: Martha C. De La Cruz. C, Andrea P. Vivanco A.*

*2.3. Análisis FODA*<sup>9</sup>

### *2.3.1. Análisis de Variables*

El análisis de FODA es una herramienta esencial que permite realizar un diagnóstico rápido para conocer la situación real en que se encuentra el Área Nacional de Recreacional el Boliche, siendo en este caso el MAE y los guardaparques del ANRB fuentes directos de información, proporcionando la información necesaria considerando los factores externos e internos que la afectan, las misma elementos que la conforman como fortalezas, oportunidad, debilidad y amenaza.

### *2.3.2. Matriz de Resumen*

 $\overline{a}$ 

Dentro de esta variable se enlista cada uno de las Fortalezas, Oportunidades, Debilidades y Amenazas, externos e internos que se ha conseguido del diagnóstico que presenta el área.

#### **CUADRO #008**

#### **MATRIZ DE RESUMEN FODA**

| <b>FORTALEZA</b>                                                               | <b>OPORTUNIDADES</b>                                                 |  |  |
|--------------------------------------------------------------------------------|----------------------------------------------------------------------|--|--|
| $\triangleright$ Existe una autoridad nacional: El<br>Ministerio del Ambiente. | Incremento del presupuesto para el<br>➤<br>mejoramiento del área.    |  |  |
| Personal capacitado<br>➤                                                       | Convenios con las comunidades<br>aledañas                            |  |  |
| $\triangleright$ La ubicación del área                                         | Incremento en la demanda del<br>producto y servicio dentro del área. |  |  |

<sup>9</sup> FODA: El análisis de las Fortalezas, Oportunidades, Debilidades y Amenazas es una de las herramienta esenciales que permite realizar un diagnóstico rápido para conocer la situación real en que se encuentra una empresa, proporcionando la información necesaria para la implementación de acciones y medidas correctivas considerando los factores externos e internos que la afectan y así poder delinear la estrategia para el logro satisfactorio de las metas y objetivos propuestas.

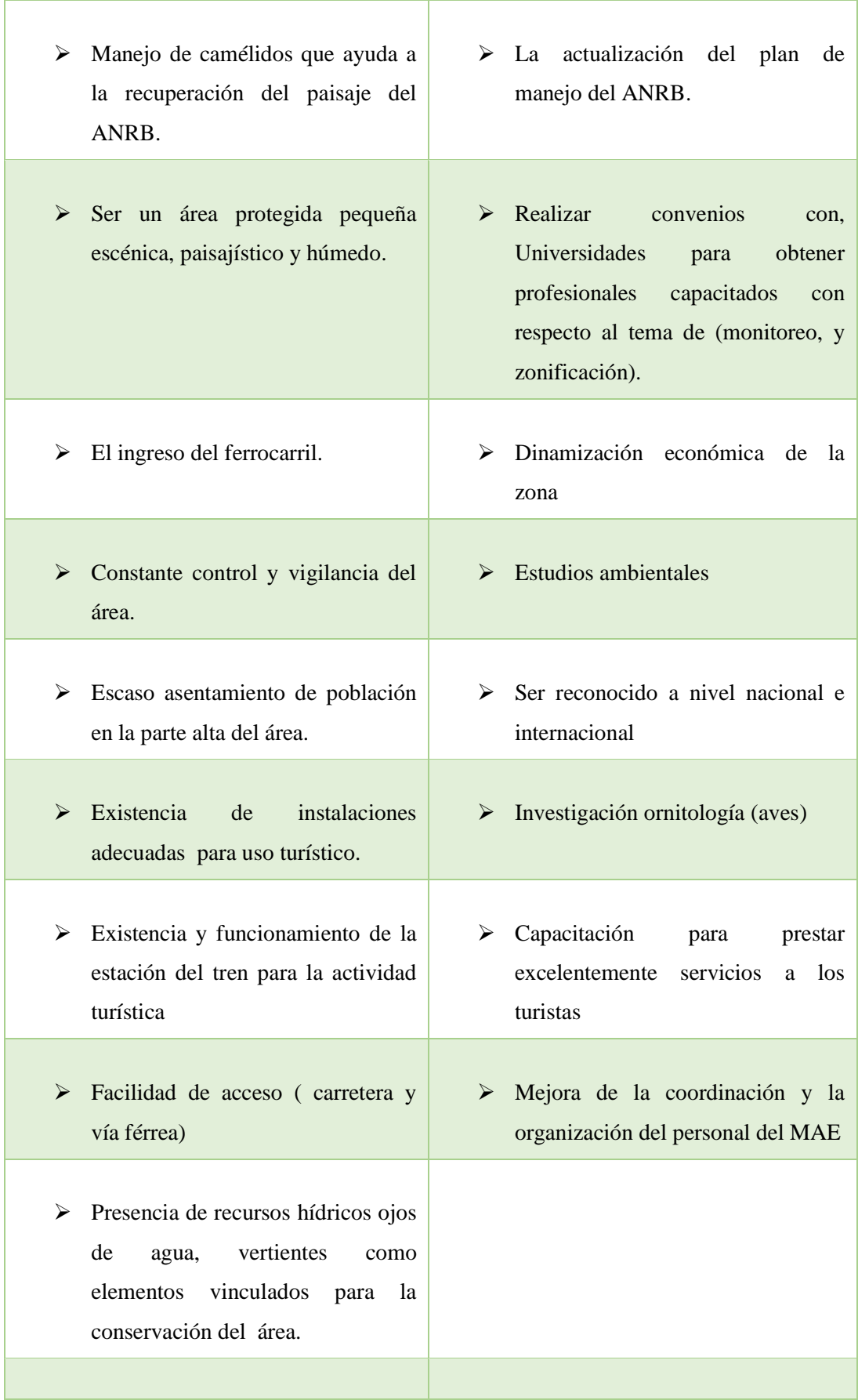

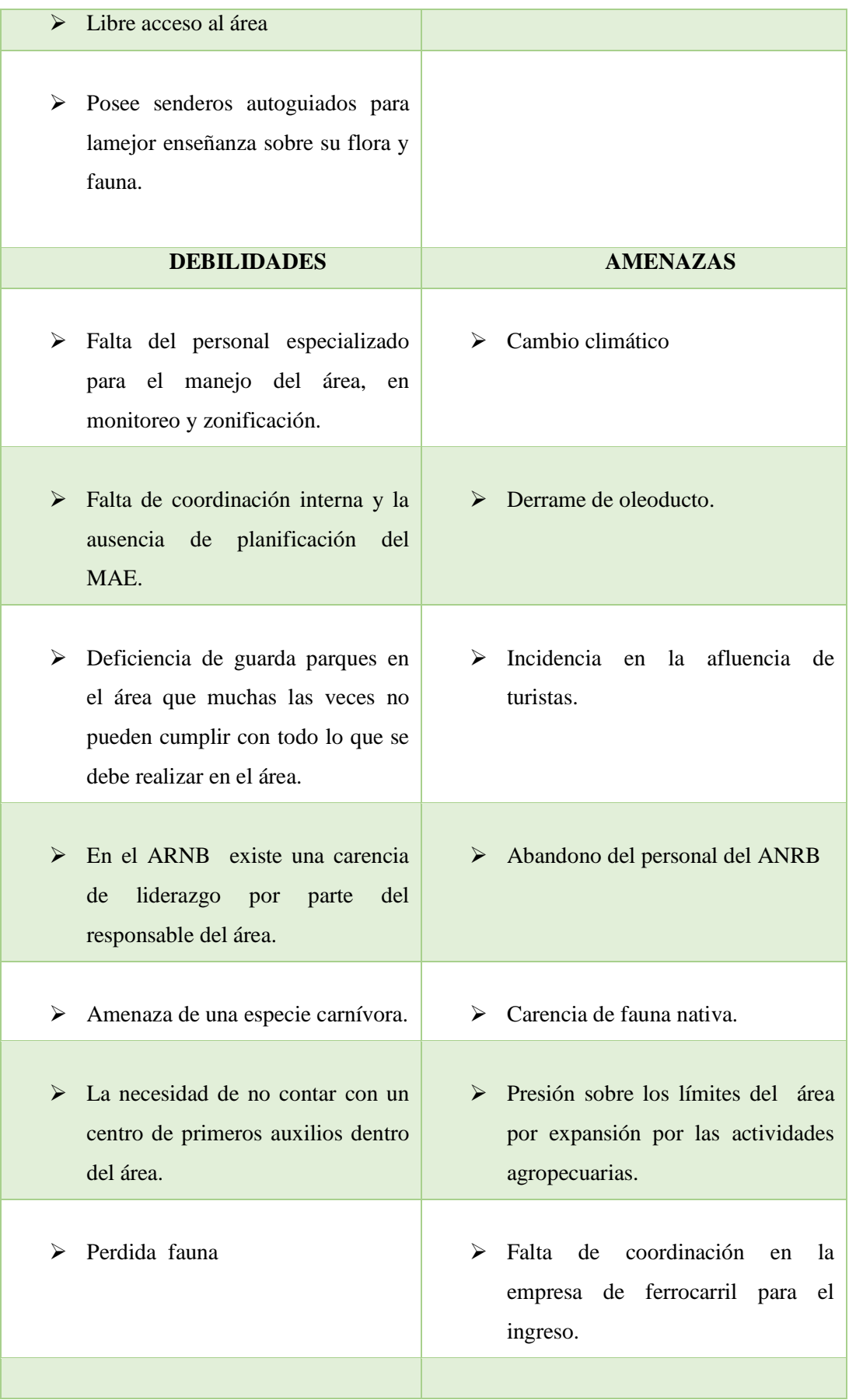

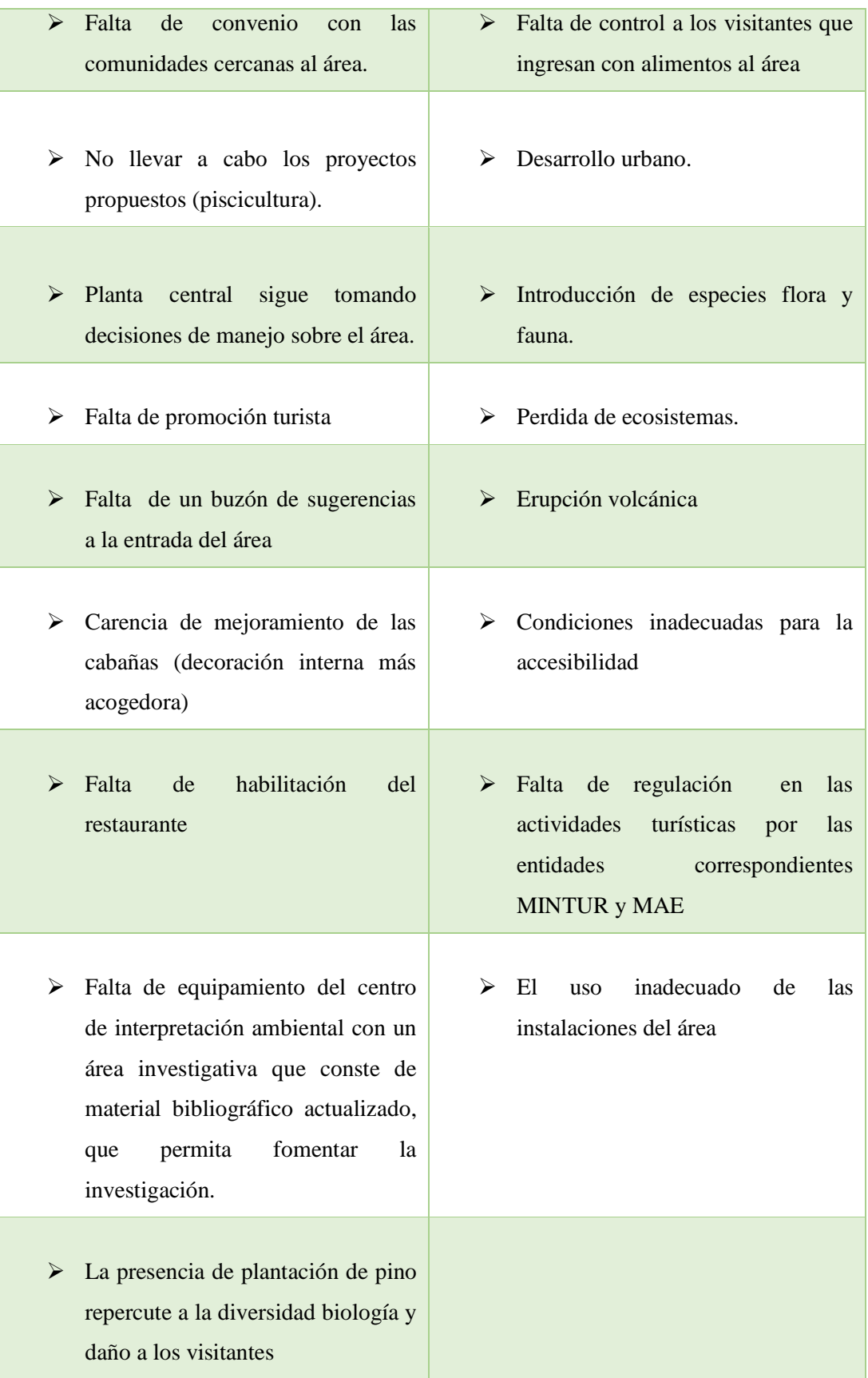

*Fuente: Trabajo de campo***.**

*Realizado por: Martha C. De La Cruz. C, Andrea P. Vivanco A.*

### *2.3.3 Matriz de Impacto*

En esta matriz se realiza la asignación de una ponderación para cada una de las fortalezas, oportunidades, debilidades y amenazas, enlistadas de acuerdo a una escala establecida de 1, 3 y 5 puntos, donde 5 muestra el nivel alto, 3 el nivel medio y 1 el nivel más bajo, a partir de ello se asignará una calificación individual a la lista, para indicar, el grado de cada variable, de esta manera se puede establecer las diferencias entre ellas que permita jerarquizarlas y escoger las de puntuación 5.

# **Cuadro # 009 MATRIZ DE IMPACTO FORTALEZAS**

| <b>FORTALEZA</b>                              |                                                                |   | 3 | 1 |
|-----------------------------------------------|----------------------------------------------------------------|---|---|---|
| ➤                                             | Existe una autoridad nacional: El Ministerio del Ambiente.     | X |   |   |
| Personal capacitado<br>➤                      |                                                                |   | X |   |
| La ubicación del área<br>$\triangleright$     |                                                                | X |   |   |
| ➤                                             | Manejo de camélidos que ayuda a la recuperación del paisaje    | X |   |   |
| del ANRB.                                     |                                                                |   |   |   |
| ➤                                             | Ser un área protegida pequeña escénica, paisajístico y húmedo. | X |   |   |
| ➤                                             | El ingreso del ferrocarril.                                    | X |   |   |
| ➤                                             | Constante control y vigilancia del área.                       |   | X |   |
| ➤                                             | Escaso asentamiento de población en la parte alta del área.    | X |   |   |
| $\blacktriangleright$                         | Existencia de instalaciones adecuadas para uso turístico.      |   | X |   |
| ➤                                             | Existencia y funcionamiento de la estación del tren para la    | X |   |   |
| actividad turística                           |                                                                |   |   |   |
| ➤                                             | Facilidad de acceso (carretera y vía férrea)                   | X |   |   |
| ➤                                             | Presencia de recursos hídricos ojos de agua, vertientes como   | X |   |   |
|                                               | elementos vinculados para la conservación del área.            |   |   |   |
| Libre acceso al área<br>$\blacktriangleright$ |                                                                |   | X |   |
| ➤                                             | Posee senderos auto guiados para la                            |   | X |   |
|                                               | mejor enseñanza sobre su flora y fauna.                        |   |   |   |

*Fuente: Trabajo de campo***.**

*Realizado por: Martha C. De La Cruz. C, Andrea P. Vivanco A.*

# **MATRIZ DE IMPACTO OPORTUNIDADES**

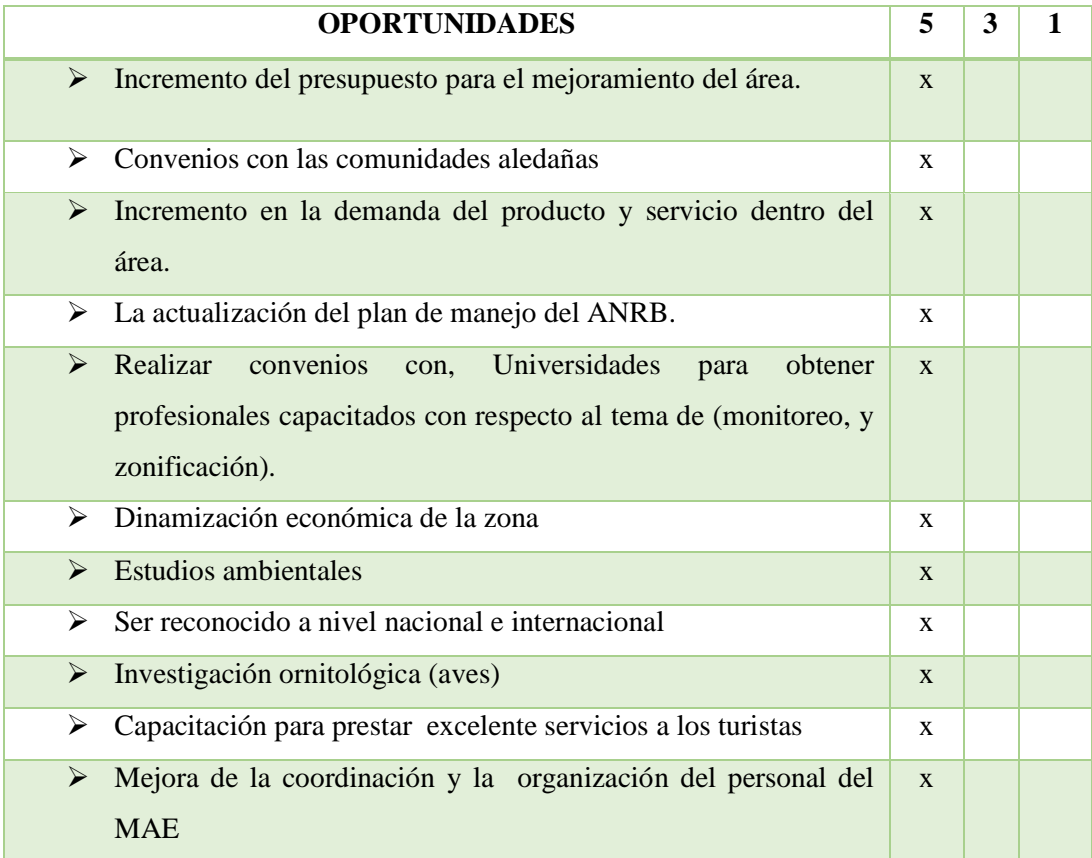

*Fuente: Trabajo de campo***.** *Realizado por: Martha C. De La Cruz. C, Andrea P. Vivanco A.*

# **Cuadro # 011**

# **MATRIZ DE IMPACTO DEBILIDADES**

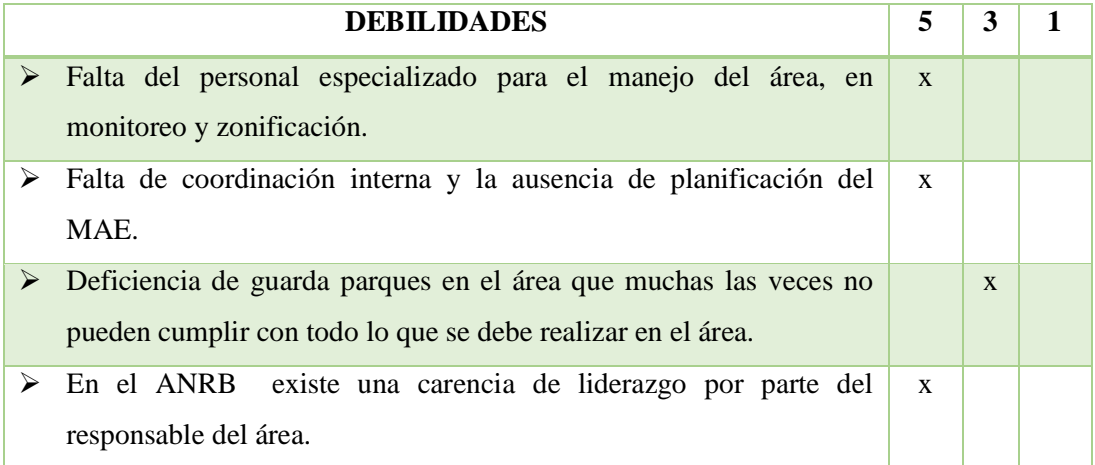

| ➤ | Amenaza de una especie carnívora.                                     | $\mathbf{x}$ |   |  |
|---|-----------------------------------------------------------------------|--------------|---|--|
| ⋗ | La necesidad de no contar con un centro de primeros auxilios dentro   | $\mathbf{X}$ |   |  |
|   | del área.                                                             |              |   |  |
| ➤ | Perdida de fauna                                                      |              | X |  |
| ⋗ | Falta de convenio con las comunidades cercanas al área.               | $\mathbf{x}$ |   |  |
| ➤ | No llevar a cabo los proyectos propuestos (piscicultura).             | X            |   |  |
| ➤ | Planta central sigue tomando decisiones de manejo sobre el área.      |              | X |  |
| ➤ | Falta de promoción turista                                            | X            |   |  |
| ➤ | Falta de un buzón de sugerencias a la entrada del área                | X            |   |  |
| ➤ | Carencia de mejoramiento de las cabañas (decoración interna más       | $\mathbf{x}$ |   |  |
|   | acogedora)                                                            |              |   |  |
| ➤ | Falta de habilitación del restaurante                                 | $\mathbf{x}$ |   |  |
| ➤ | Falta de equipamiento del centro de interpretación ambiental con un   | $\mathbf{x}$ |   |  |
|   | área investigativa que conste de material bibliográfico actualizado,  |              |   |  |
|   | que permita fomentar la investigación.                                |              |   |  |
| ➤ | La presencia de plantación de pino repercute a la diversidad biología | X            |   |  |
|   | y presunto daño a los visitantes                                      |              |   |  |

*Fuente: Trabajo de campo***.**

*Realizado por: Martha C. De La Cruz. C, Andrea P. Vivanco A.*

# **Cuadro # 012**

# **MATRIZ DE IMPACTO AMENAZAS**

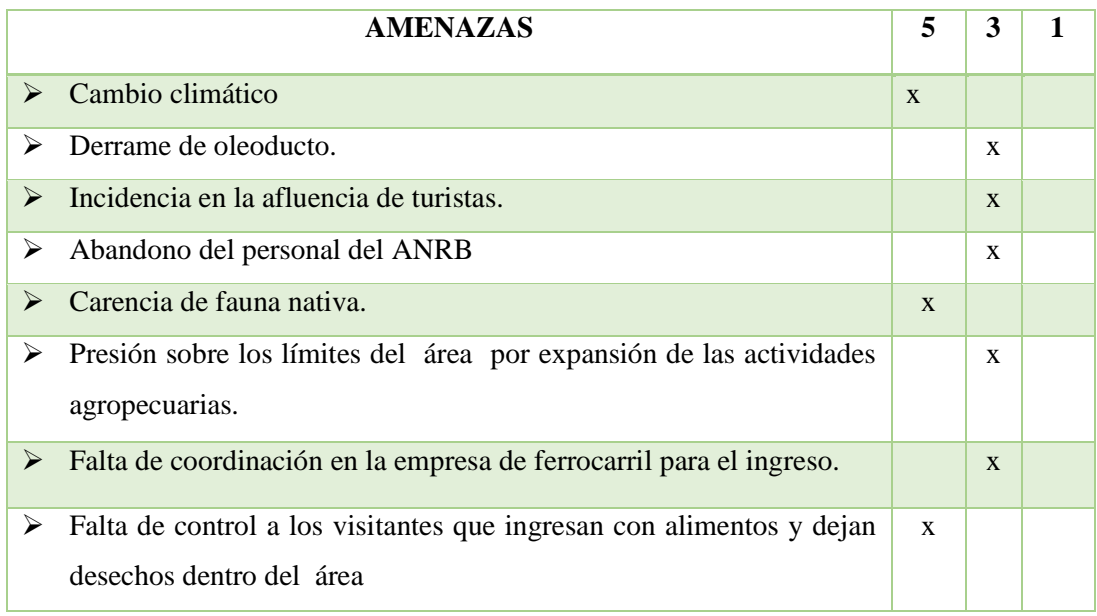

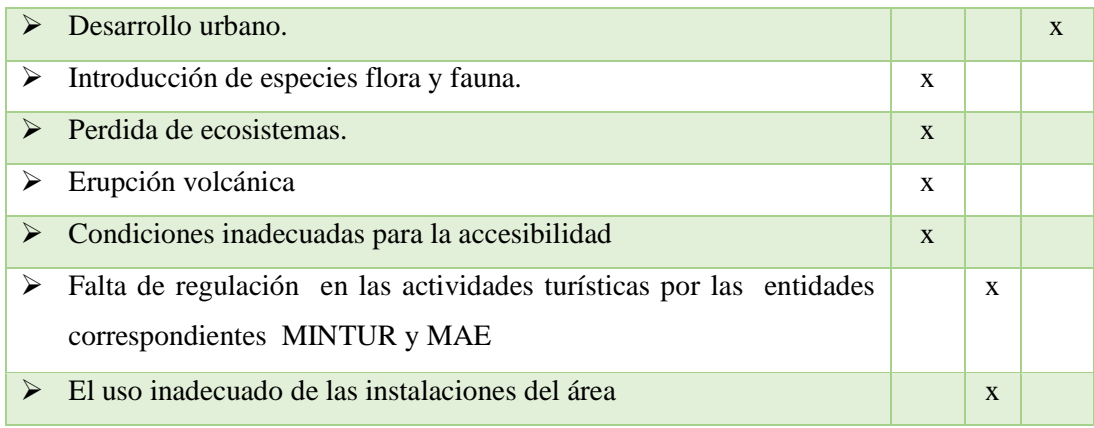

*Fuente: Trabajo de campo***.** *Realizado por: Martha C. De La Cruz. C, Andrea P. Vivanco A.*

# *2.3.4 Matriz de Impacto*

En esta matriz denominada de acción o también conocida como la matriz de FOFADODA, aquí se enlistan cada una de las Fortalezas, Oportunidades, Debilidades y Amenazas que hayan obtenido 5 de puntuación, y para el análisis por criterio se les da una calificación de 1, 3 y 5 puntos donde 1 es el nivel bajo, 3 nivel medio y 5 nivel alto, luego se le suma de forma horizontal y vertical y el resultado se divide para el número de variables y el que obtenga el número mayor o igual al resultado de la división pasa a la siguiente matriz.

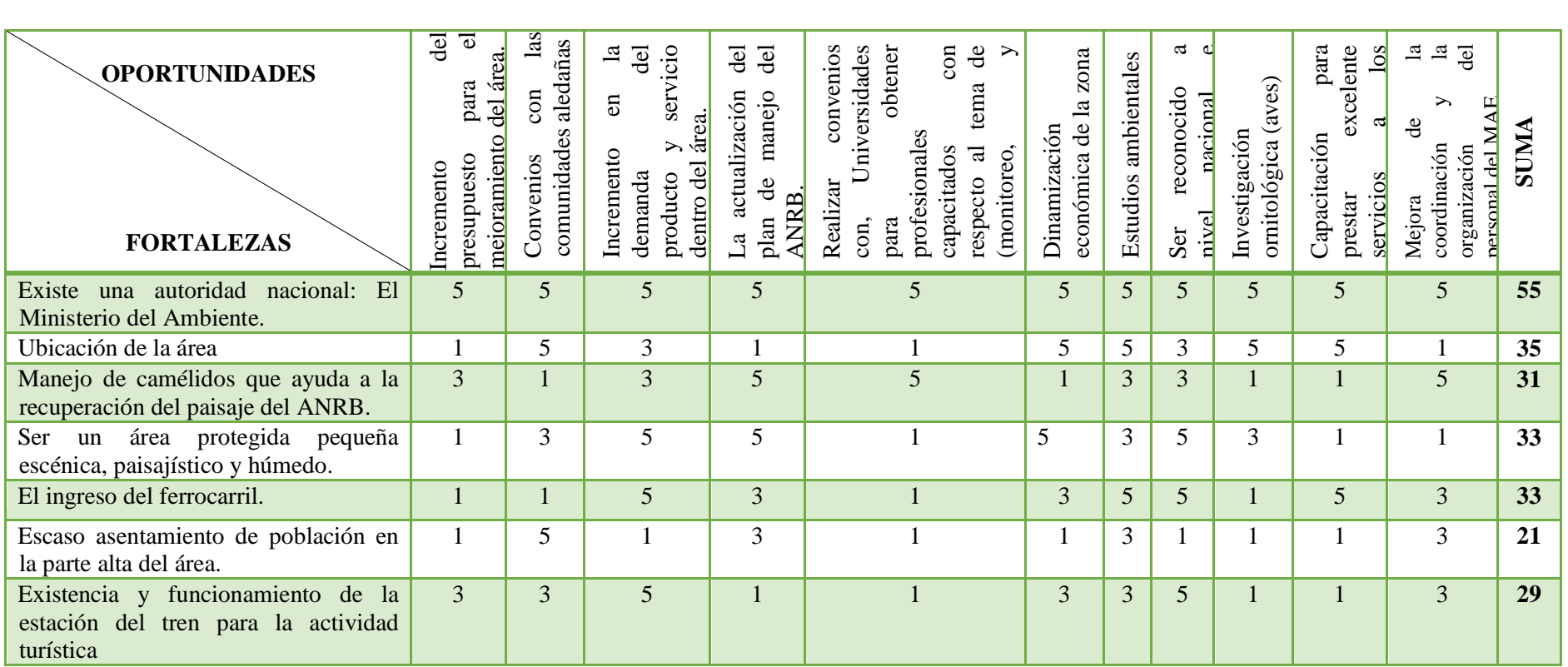

# **MATRIZ DE IMPACTO FORTALEZAS – OPORTUNIDADES**

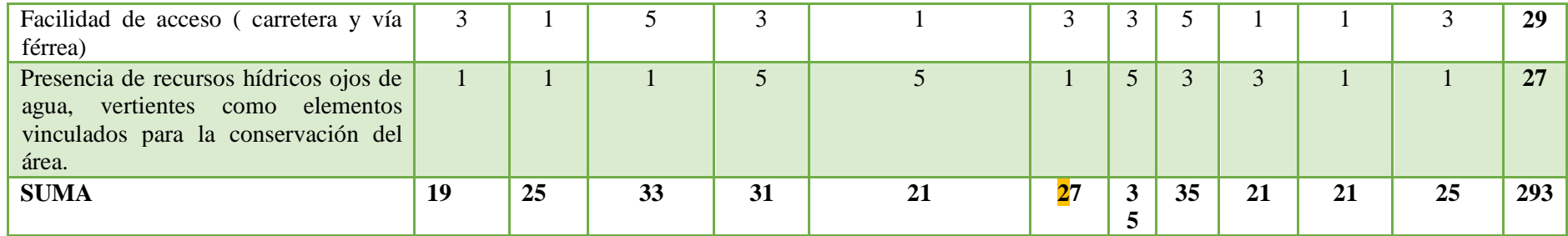

*Fuente: Trabajo de campo***.**

*Realizado por: Martha C. De La Cruz. C, Andrea P. Vivanco A.*

**Resultados:**

*Oportunidades* 
$$
\frac{293}{11} = 25, 5
$$

$$
For taleza \frac{293}{9} = 32,55
$$

# **MATRIZ DE IMPACTO FORTALEZAS – AMENAZAS**

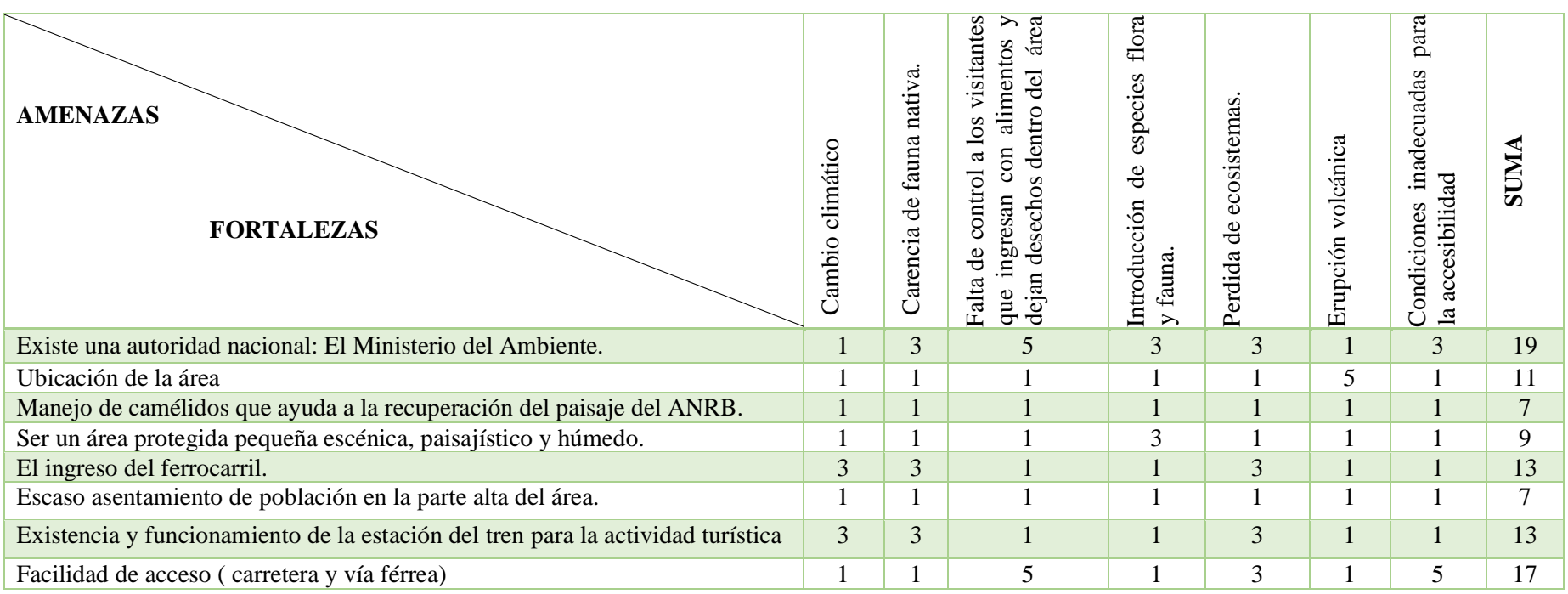

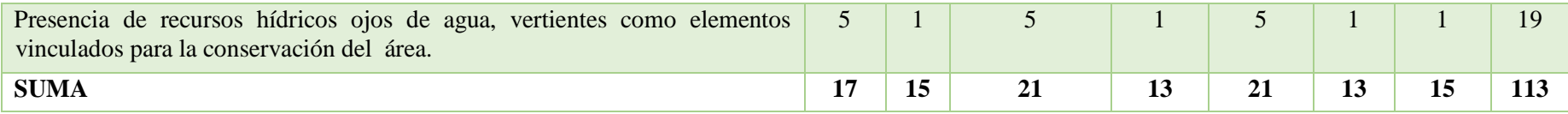

*Fuente: Trabajo de campo***.** *Realizado por: Martha C. De La Cruz. C, Andrea P. Vivanco A.*

**Resultados:**

*Amenazas* 
$$
\frac{113}{7} = 16, 1
$$

$$
For taleza \frac{113}{9} = 12,5
$$

# **MATRIZ DE IMPACTO DEBILIDADES – OPORTUNIDADES**

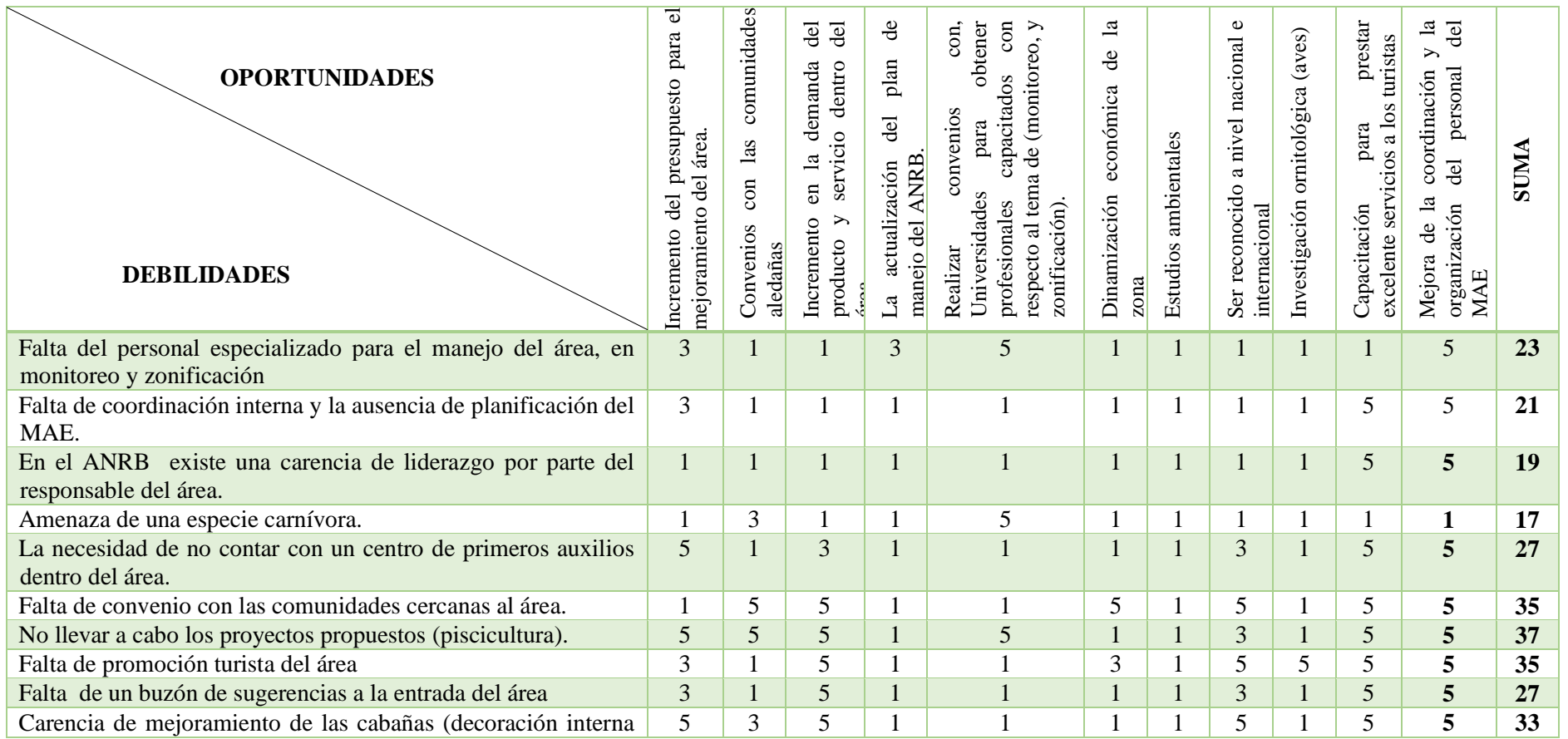

39

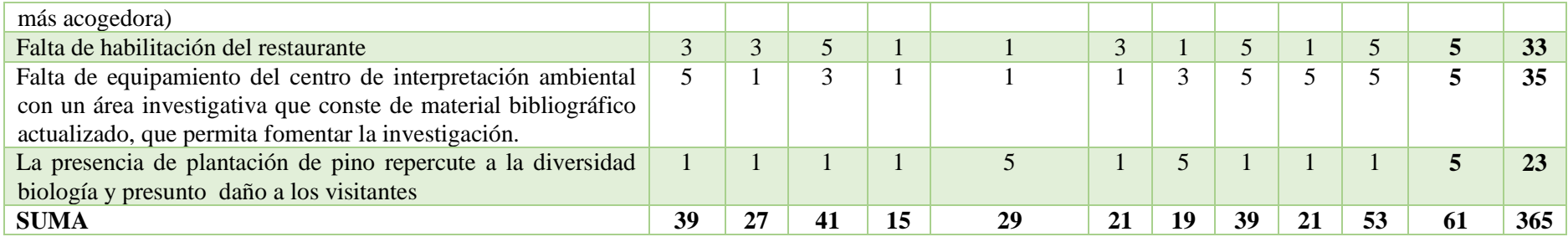

*Fuente: Trabajo de campo***.**

*Realizado por: Martha C. De La Cruz. C, Andrea P. Vivanco A.*

**Resultados:**

*Oportunidades* 
$$
\frac{365}{11}
$$
 = 33, 2

$$
Debilidades \frac{365}{13} = 28,1
$$

# **MATRIZ DE IMPACTO DEBILIDADES – AMENAZAS**

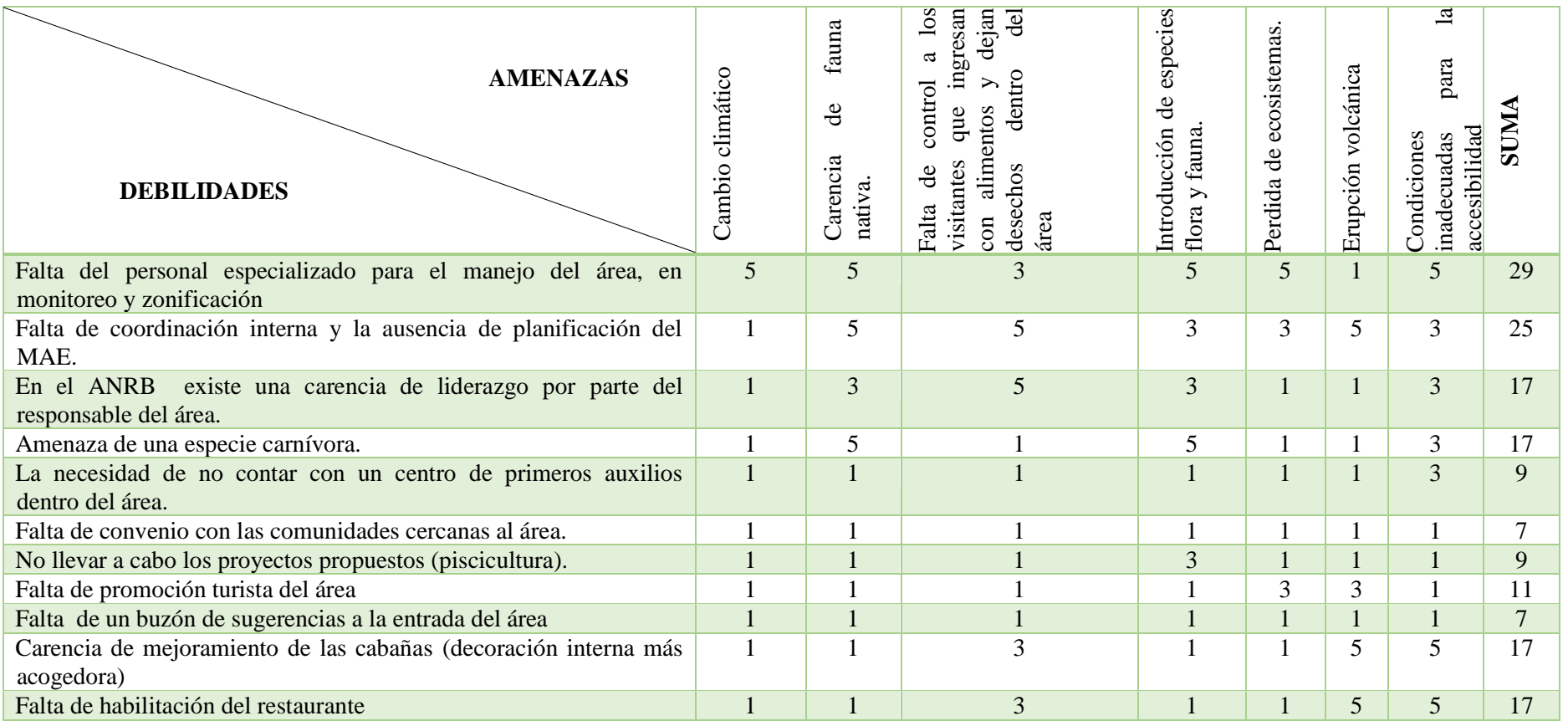

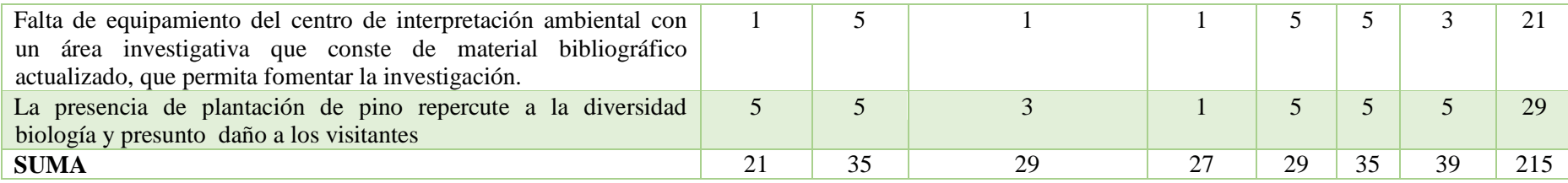

*Fuente: Trabajo de campo***.** *Realizado por: Martha C. De La Cruz. C, Andrea P. Vivanco A.*

**Resultados:**

$$
Amenazas\frac{215}{7}=30
$$

$$
Debilidades \frac{215}{13} = 1
$$

# *2.3.5 Matriz de Síntesis*

# **Cuadro # 017**

# **MATRIZ DESÍNTESIS DEFODA**

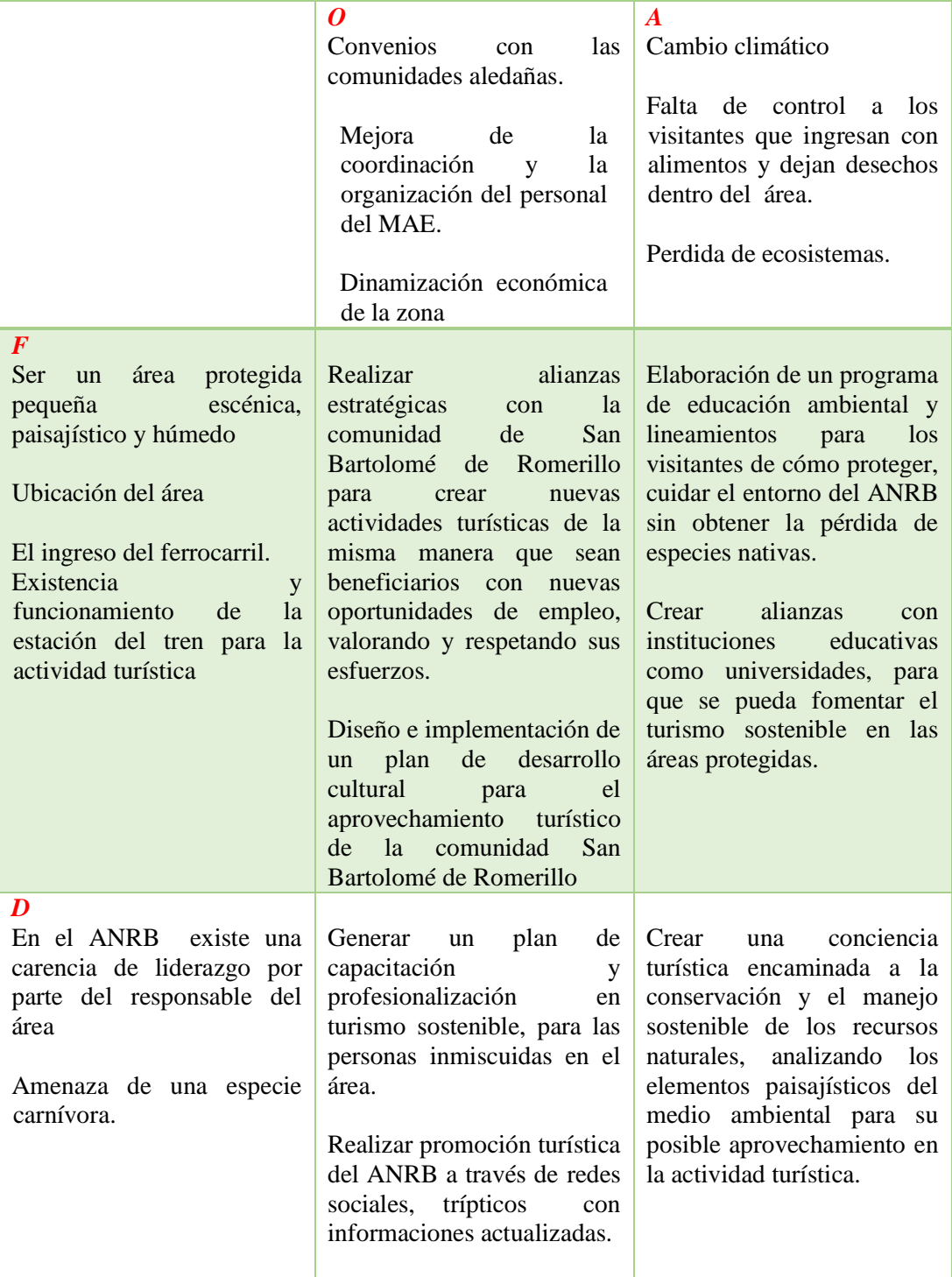

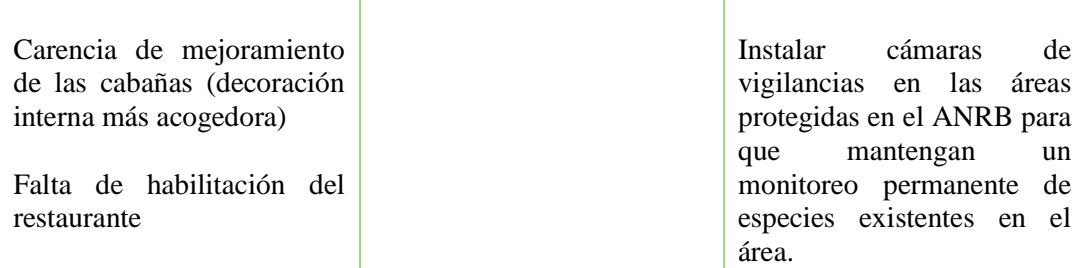

*Fuente: Trabajo de campo***.**

*Realizado por: Martha C. De La Cruz. C, Andrea P. Vivanco A.*

# **CAPITULO II**

# **INVENTARIO DE ATRACTIVOS TURÍSTICOS**

# *1.1 Resumen del Inventario de Atractivos Turísticos*

(MINTUR, 2002)Es el proceso mediante el cual se registra ordenadamente los factores físicos, biológicos y culturales que como conjunto de atractivos, efectiva o potencialmente puestos en el mercado, contribuyen a confrontar la oferta turística del país. Proporcionan información importante para el desarrollo del turismo, su tecnificación, evaluación y zonificación en el sentido de diversificar las áreas del desarrollo turístico.

En base a la "Metodología para Inventarios de Atractivos Turísticos" (Ministerio de Turismo MINTUR), se ha procedido al registro de los atractivos del ANRBpara efectos de la valoración de la potencialidad turística, en lo cual se ha registrado solamente la información de los atractivos referida al área delimitada y su zona de amortiguamiento, aplicando la clasificación oficial que establece dos categorías definidas: (sitios naturales y manifestaciones culturales), identificando por tipos y subtipos, permitiendo ser el pilar fundamental a la protección de medio ambiente, los recursos naturales y las manifestaciones culturales, aportando a la revalorización de la cultura, muchas a punto de desaparecer. Los atractivos turísticos bien aprovechados, manejados sosteniblemente y con la creación de servicios y actividades se convierten en fuentes de empleo e ingresos económicos para las personas y comunidades cercanas a este.

También la Estación de Ferrocarril ha sido un servicio complementaria de gran importancia para el área ya que su manejo lo hacen el Sistema de Ferroviario de Ecuador.

### *1.2 Clasificación de los Atractivos Turísticos*

(MINTUR, 2002)La clasificación de las categorías de atractivos en esta metodología se la hace en dos grupos: SITIOS NATURALES y MANIFESTACIONES CULTURALES. Ambas categorías se agrupan en tipos y subtipos.

En la categoría de Sitios naturales se reconocen los tipos: Montañas, Planicies, Desiertos. Ambientes Lacustres, Ríos, Bosques, Aguas Subterráneas, Fenómenos Espeleológicos, Costas o Litorales, Ambientes Marinos, Tierras Insulares, Sistema de Áreas protegidas.

En la categoría Manifestaciones Culturales reconocen los tipos: históricos, Etnográficos, Realizaciones Técnicas y Científicas, Realizaciones Artísticas Contemporáneas y Acontecimientos Programados.

- **Categoría:** Define los atributos que tiene un elemento y motivan la visita turística dependiendo de su naturaleza.
- **Tipo:** Son los elementos de características similares en una categoría.
**Subtipo:** Son los elementos que caracterizan los tipos.

# *1.3 Atractivos Naturales y Culturales del Área Nacional de Recreacional el Boliche y facilidades e instalaciones turísticos.*

En el Área Nacional de Recreacional el Boliche se destaca que los atractivos turísticos registrados corresponden a las siguientes categorías, y las facilidades e instalaciones siendo complementarios para la prestación de servicios turísticos.

### **Cuadro # 001**

# **ATRACTIVOS NATURALES Y CULTURALES DEL ANRB Y FACILIDADES E INSTALACIONES TURÍSTICOS**

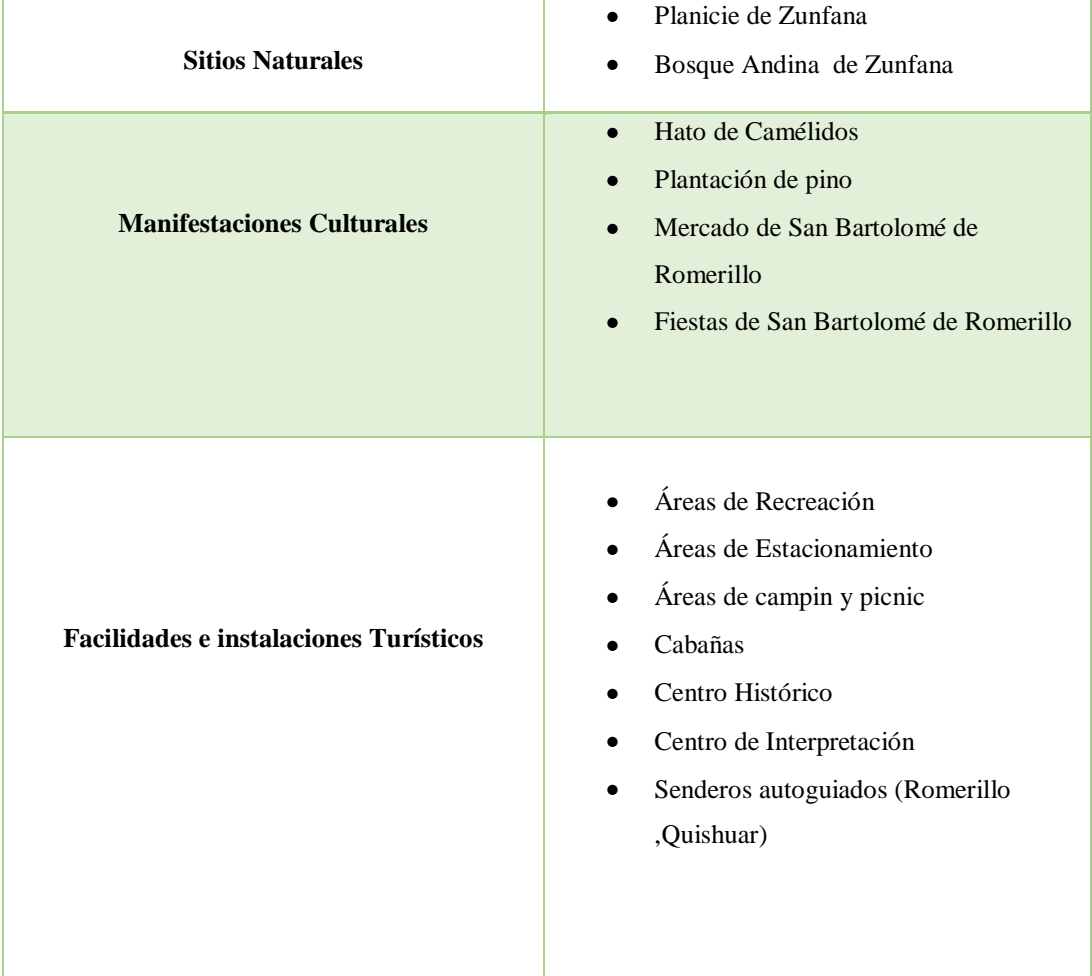

*Fuente: Trabajo de campo***.**

*Realizado por: Martha C. De La Cruz. C, Andrea P. Vivanco A.*

# **2. SITIOS NATURALES**

*2.1 Atractivo # 001 "Planicie de Zunfana"*

### **1. DATOS GENERALES**

- **1.1. NOMBRE DEL ATRACTIVO:** Planicie de Zunfana
- **1.2. CATEGORÍA:** Sitios Naturales.
- **1.3. TIPO:** Planicie
- **1.4. SUBTIPO:** Meseta

### **Fotografía # 001**

### **PLANICIE DE ZUNFANA**

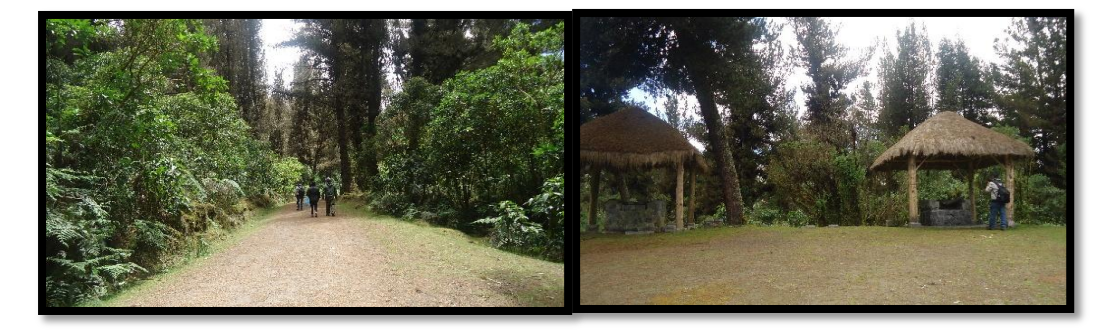

*Fuente: Trabajo de campo***.** *Realizado por: Martha C. De La Cruz. C, Andrea P. Vivanco A.*

# **2. UBICACIÓN**

# **2.1. PROVINCIA:** Cotopaxi **CANTÓN:** Latacunga **PARROQUIA:** Mulaló **2.2. LOCALIZACIÓN: LATITUD:** 77°11´56´´S**LONGITUD:** 99°32´65´´N

### **3. CENTROS URBANOS MÁS CERCANOS**

- **3.1. POBLADO:** Latacunga **DISTANCIA:** 32 Km.
- **3.2. POBLADO:** Quito **DISTANCIA:** 60 Km.

# **4. CARACTERÍSTICAS FÍSICAS DEL ATRACTIVO**

- **4.1. ALTURA:** 3.680msnm
- **4.2. TEMPERATURA:** 0°a 16°C

### **4.3. PRECIPITACIÓN:** 14 m.ma 295 m.m

### **4.4. VALOR INTRÍNSECO**

Un lugar hermoso en vegetación, este sitio mantiene áreas de bosque en recuperación la cobertura vegetal está compuesta por tres estratos: arbóreo, arbustivo y herbáceo. En relación con las especies que presentan mayor frecuencia y forman la más alta densidad de poblaciones, tenemos árboles como los pinos, *Pinus*spp, y herbáceas como la orejuela, *Lachemillaorbiculata*. En menor frecuencia, pero igualmente con una alta densidad de población, encontramos como especies arbustivas las chilcas, *Baccharisbuxifolia.*

### **4.5. VALOR EXTRÍNSECO**

La denominación por ser un sitio plano en donde puede el turista realizar diferentes actividades como: observación de diferentes especies de flora y fauna, realizar caminatas con facilidad, ciclismo y un descanso en la "Cuchara de Zunfana" un sitio acogedor en forma de cuchara lugar que guardan secretos.

### **5. ESTADO DE CONSERVACIÓN DEL ATRACTIVO**

Se encuentra **alterado** por la falta de mantenimiento, el bosque de pino ha provocado una población arbórea atacada por hongos y enfermedades, árboles débiles y con troncos mal formados, susceptibles a desplomarse, lo que puede causar daño a los visitantes.

### **6. ENTORNO**

El Área Nacional de Recreación el Boliche se encuentra **proceso de deterioro** porque la misma plantación del pino, ha provocado impactos negativos al suelo y la hidrología de los páramos a su vez, cambios en la estructura y diversidad de la vegetación natural y el cambio climático que ha causado graves cambios.

### **7. INFRAESTRUCTURA Y VÍAS DE ACCESO**

Tiene dos facilidades de entrada la primera entrada ubicada en la panamericana norte frente al Mercado Romerillo, la entrada es asfaltada y el desvió que se tomas es lastrado, facilidad de acceso de vehículos, bicicletas, buses, motos y la segunda entrada es viajando en tren desde la estación de Chimballe de la ciudad de Quito.

### **8. INFRAESTRUCTURA BÁSICA**

Cuenta con agua potable, su energía es utilizada a un sistema interconectado al igual que su alcantarillado es un pozo ciego.

### **9. ASOCIACIÓN CON OTROS ATRACTIVOS**

### **NOMBRE**

- **9.1.** Sendero de Romerillo y Quishuar
- **9.2.** Bosque Andina de Zunfana

### **10. DIFUSIÓN DEL ATRACTIVO**

El atractivo tiene una difusión local, nacional por su belleza escénica de flora y fauna.

### *2.2 Atractivo # 002 "Bosque Andina de Zunfana"*

### **1. DATOS GENERALES**

- **1.1. NOMBRE DEL ATRACTIVO:** Bosque Andina de Zunfana
- **1.2. CATEGORÍA:** Sitios Naturales.
- **1.3. TIPO:** Bosque
- **1.4. SUBTIPO:** Bosque siempre verde Montano alto

# **Fotografía # 002 BOSQUE ANDINA DE ZUNFANA**

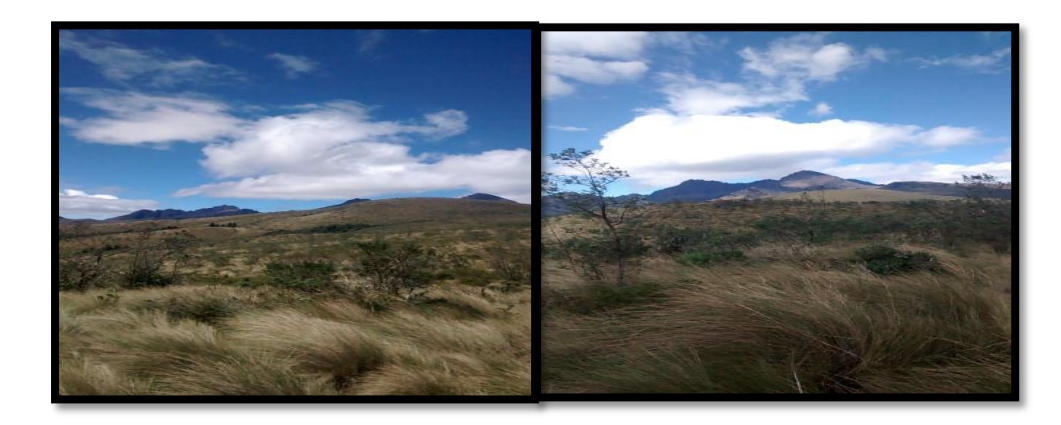

*Fuente: Trabajo de campo***.** *Realizado por: Martha C. De La Cruz. C, Andrea P. Vivanco A.*

# **2. UBICACIÓN**

# **2.1. PROVINCIA:** Cotopaxi **CANTÓN:** Latacunga **PARROQUIA:** Mulaló **2.2. LOCALIZACIÓN: LATITUD:** 77°12´16´´E **LONGITUD:** 99°33´25´´N

# **3. CENTROS URBANOS MÁS CERCANOS**

- **3.1. POBLADO:** Latacunga **DISTANCIA:** 32 Km.
- **3.2. POBLADO:** Quito **DISTANCIA:** 60 Km.

# **4. CARACTERÍSTICAS FÍSICAS DEL ATRACTIVO**

- **4.1. ALTURA:** 3.726msnm
- **4.2. TEMPERATURA:** 0°a 16°C
- **4.3. PRECIPITACIÓN:** 14 m.ma 295 m.m

# **4.4. VALOR INTRÍNSECO**

Está ubicada en las estribaciones de la cordillera y constituye un fragmento de bosque, dentro del páramo de pajonal (herbáceo), aquí está un mirador natural que permite ver todas las elevaciones de la sierra norte, a la distancia se observa el volcán Tungurahua.

### **4.5. VALOR EXTRÍNSECO**

Es un relicto de bosque andino de los páramos, el sitio constituye un hábitat de gran importancia para la zona ya que forma una vegetación protectora de cauces de agua.

### **5. ESTADO DE CONSERVACIÓN DEL ATRACTIVO**

Se encuentra **conservado**, la intervención humana es baja, dada la poca accesibilidad al lugar.

### **6. ENTORNO**

Se encuentra **proceso de deterioro** porque la misma plantación del pino, ha provocado impactos negativos al suelo y la hidrología de los páramos a su vez, cambios en la estructura y diversidad de la vegetación natural y el cambio climático que ha causado graves cambios.

### **7. INFRAESTRUCTURA Y VIAS DE ACCESO**

Tiene dos facilidades de entrada la primera entrada ubicada en la panamericana norte frente al Mercado Romerillo, la entrada es asfaltada el desvió que se tomas es lastrado, facilidad de acceso de vehículos, bicicletas, buses, motos y la segunda entrada es viajando en tren desde la estación de Chimballe de la ciudad de Quito.

### **8. INFRAESTRUCTURA BÁSICA**

Cuenta con agua potable, su energía es utilizada a un sistema interconectado al igual que su alcantarillado es un pozo ciego.

### **9. ASOCIACIÓN CON OTROS ATRACTIVOS**

### **NOMBRE**

- **9.1.** Volcán de Rumiñahui
- **9.2.** Estación de Ferrocarril

### **10. DIFUSIÓN DEL ATRACTIVO**

El atractivo tiene una difusión local, nacional por su belleza escénica de flora y fauna.

### *2.3 MANIFESTACIONES CULTURALES*

### *2.3.1Atractivo # 003 "Hato de Camélidos"*

- **1. DATOS GENERALES**
- **1.1. NOMBRE DEL ATRACTIVO:** Hato de Camélidos
- **1.2. CATEGORÍA:** Manifestaciones Culturales
- **1.3. TIPO:** Realizaciones Técnicas y Científicas
- **1.4. SUBTIPO:** Muestra de fauna manejada con fines recreativos

# **Fotografía # 003 HATO DE CAMELIDOS**

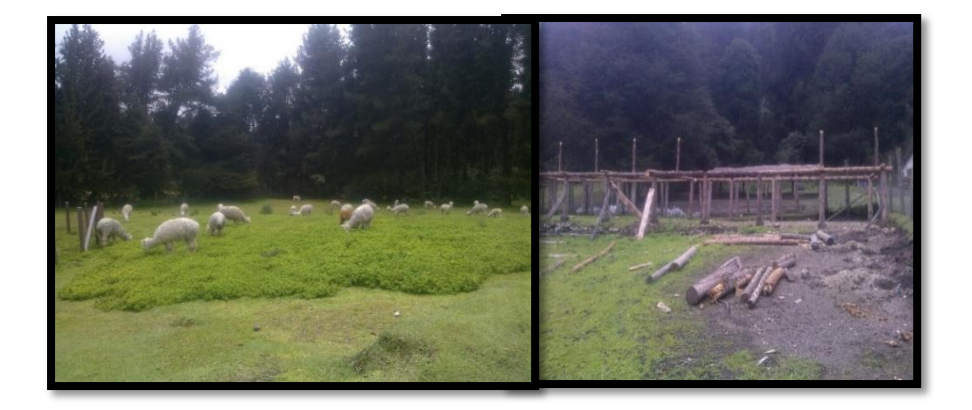

*Fuente: Trabajo de campo***.** *Realizado por: Martha C. De La Cruz. C, Andrea P. Vivanco A.*

### **2. UBICACIÓN**

# **2.1. PROVINCIA:** Cotopaxi **CANTÓN:** Latacunga **PARROQUIA:** Mulaló **2.2. LOCALIZACIÓN: LATITUD:** 77°04´28´´E **LONGITUD:** 99°32´74´´N

**3. CENTROS URBANOS MÁS CERCANOS 3.1. POBLADO:** Latacunga **DISTANCIA:** 32 Km. **3.2. POBLADO:** Quito **DISTANCIA:** 60 Km.

**4. CARACTERÍSTICAS FÍSICAS DEL ATRACTIVO 4.1. ALTURA:** 3593msnm **4.2. TEMPERATURA:** 0°a 16°C **4.3. PRECIPITACIÓN:** 14 m.ma 295 m.m

### **4.4. VALOR INTRÍNSECO**

El paisaje del área está representado con la especie introducida de alpacas, en el área viven seis alpacas puras que llegaron por una donación del ministerio de agricultura. Forman parte de un programa para repoblar los páramos en el país con este tipo de camélidos, la idea es mejorar la calidad genética de estas especies.

### **4.5. VALOR EXTRÍNSECO**

En el área las alpacas y las llamas recorren el bosque, son mantenidos con el propósito de mejorar el medio ambiente y considerarse un atractivo para el turista, atractivo muy importante que tenido realce bastante acogedora para la comercialización de lana y la visualización de los turistas.

### **5. ESTADO DE CONSERVACIÓN DEL ATRACTIVO**

Se encuentra **alterado** por la falta de mantenimiento, el bosque de pino ha provocado una población arbórea atacada por hongos y enfermedades, árboles débiles y con troncos mal formados, susceptibles a desplomarse, lo que puede causar daño a los visitantes.

### **6. ENTORNO**

El Área Nacional de Recreación el Boliche se encuentra **proceso de deterioro** porque la misma plantación del pino, ha provocado impactos negativos al suelo y la hidrología de los páramos a su vez, cambios en la estructura y diversidad de la vegetación natural.

### **7. INFRAESTRUCTURA Y VIAS DE ACCESO**

Tiene dos facilidades de entrada la primera entrada ubicada en la panamericana norte frente al Mercado Romerillo, la entrada es asfaltada el desvió que se tomas es lastrado, facilidad de acceso de vehículos, bicicletas, buses, motos y la segunda entrada es viajando en tren desde la estación de Chimballe de la ciudad de Quito.

### **8. INFRAESTRUCTURA BÁSICA**

Cuenta con agua potable, su energía es utilizada a un sistema interconectado al igual que su alcantarillado es un pozo ciego.

### **9. ASOCIACIÓN CON OTROS ATRACTIVOS**

### **NOMBRE**

- **9.1.** Áreas recreativas
- **9.2.** Senderos Romerillo y Quishuar

### **10. DIFUSIÓN DEL ATRACTIVO**

El atractivo tiene una difusión local, nacional e internacional por su belleza escénica.

### *2.3.2 Atractivo # 004 "Plantación de Pino"*

### **1. DATOS GENERALES**

**1.1. NOMBRE DEL ATRACTIVO:** Plantación de Pino

**1.2. CATEGORÍA:** Manifestaciones Culturales (debido a que la plantación de pinos fue experimental, científica).

- **1.3. TIPO:** Realizaciones Técnicas y Científicas
- **1.4. SUBTIPO:** Plantación Experimental Recreativa

# **Fotografía # 004 PLANTACIÓN DE PINO**

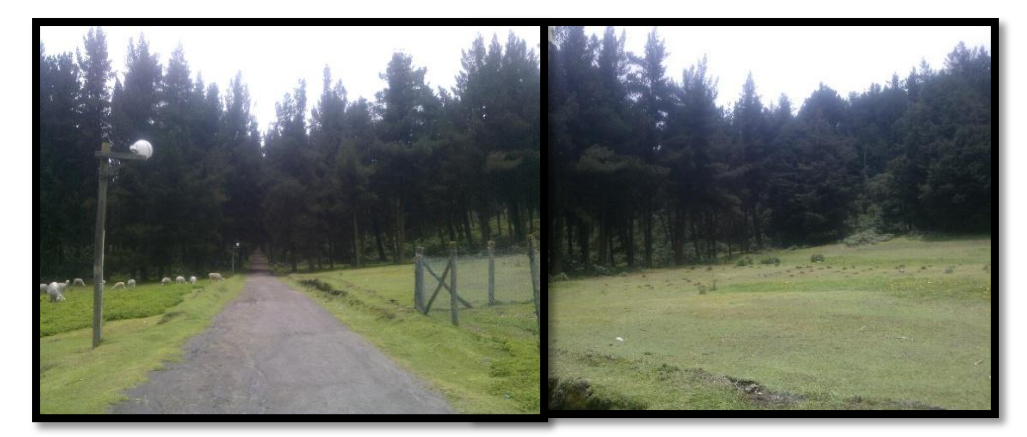

*Fuente: Trabajo de campo***.** *Realizado por: Martha C. De La Cruz. C, Andrea P. Vivanco A.*

### **2. UBICACIÓN**

# **2.1. PROVINCIA:** Cotopaxi **CANTÓN:** Latacunga **PARROQUIA:** Mulaló **2.2. LOCALIZACIÓN: LATITUD:** 77°04´28´´E **LONGITUD:** 99°32´74´´N

### **3. CENTROS URBANOS MÁS CERCANOS**

- **3.1. POBLADO:** Latacunga **DISTANCIA:** 32 Km.
- **3.2. POBLADO:** Quito **DISTANCIA:** 60 Km.

### **4. CARACTERÍSTICAS FÍSICAS DEL ATRACTIVO**

- **4.1. ALTURA:** 3593msnm
- **4.2. TEMPERATURA:** 0°a 16°C

### **4.3. PRECIPITACIÓN:** 14 m.ma 295 m.m

### **4.4. VALOR INTRÍNSECO**

El paisaje del área está representada con la especie introducida de pino, la especie sembrada en estos paramos, es nativo de Estados Unidos específicamente del Litoral e Islas de California. Esta plantación aproximadamente tiene una extensión de 200 ha. Está constituida por especies exóticas, que fueron introducidas para la recuperación de los suelos degradados. A simple vista se observa una estructura vegetal, con la presencia de dos estratos de tipo arbóreo (alto y medio); en el estrato alto, encontramos especies de pino con alturas mayores a los 15 m. Dominando el estrato medio, encontramos árboles que tienen alturas entre cinco y diez metros.

La cobertura vegetal de esta plantación exótica está conformada en su mayor parte por dos especies de pino (*Pinus radiata* y *Pinuspatula*) y en menor densidad, el ciprés, *Cupressus*sp., especies que se han adaptado a este ambiente de tal manera, formando micro hábitats diferentes.

### **4.5. VALOR EXTRÍNSECO**

La plantación de pino tiene una importancia histórica no solo a nivel de la zona si no a nivel del país, el Boliche es la primera plantación experimental en el país y por ser posiblemente las más antiguas del Ecuador.

En 1928, Don Luciano Andrade Marín, hombre con profundo interés por la naturaleza, plantó los primeros pinos en El Boliche, como un experimento de adaptación de estas coníferas, propias de zonas templadas, a los páramos andinos. Desde entonces estos árboles, se han apoderado del paisaje y Don Luciano se convirtió en uno de los pioneros de la forestación en el Ecuador. Pinus radiata se siembra de manera extensiva en el Ecuador, especialmente en la Sierra, en un mayor porcentaje en las provincias de Cotopaxi y Loja.

### **5. ESTADO DE CONSERVACIÓN DEL ATRACTIVO**

Se encuentra **alterado** por la falta de mantenimiento, el bosque de pino ha provocado una población arbórea atacada por hongos y enfermedades, árboles débiles y con troncos mal formados, susceptibles a desplomarse, lo que puede causar daño a los visitantes.

### **6. ENTORNO**

El Área Nacional de Recreación el Boliche se encuentra **proceso de deterioro** porque la misma plantación del pino, ha provocado impactos negativos al suelo y la hidrología de los páramos a su vez, cambios en la estructura y diversidad de la vegetación natural y el cambio climático que ha causado graves cambios.

### **7. INFRAESTRUCTURA Y VIAS DE ACCESO**

Tiene dos facilidades de entrada la primera entrada ubicada en la panamericana norte frente al Mercado Romerillo, la entrada es asfaltada el desvió que se tomas es lastrado, facilidad de acceso de vehículos, bicicletas, buses, motos y la segunda entrada es viajando en tren desde la estación de Chimballe de la ciudad de Quito.

### **8. INFRAESTRUCTURA BÁSICA**

Cuenta con agua potable, su energía es utilizada a un sistema interconectado al igual que su alcantarillado es un pozo ciego.

### **9. ASOCIACIÓN CON OTROS ATRACTIVOS**

### **NOMBRE**

- **9.1.** Hato de camélidos
- **9.2.** Senderos Romerillo y Quishuar

### **10. DIFUSIÓN DEL ATRACTIVO**

El atractivo tiene una difusión local, nacional e internacional por su belleza escénica.

*2.3.3 Atractivo # 005 "Mercado de San Bartolomé de Romerillos"*

### **1. DATOS GENERALES**

- **1.1. NOMBRE DEL ATRACTIVO:** Mercado de San Bartolomé de Romerillo
- **1.2. CATEGORÍA:** Manifestaciones Culturales
- **1.3. TIPO:** Etnografía
- **1.4. SUBTIPO:** Ferias y Mercados

# **Fotografía # 005 MERCADO DE SAN BARTOLOMÉ DE ROMERILLO**

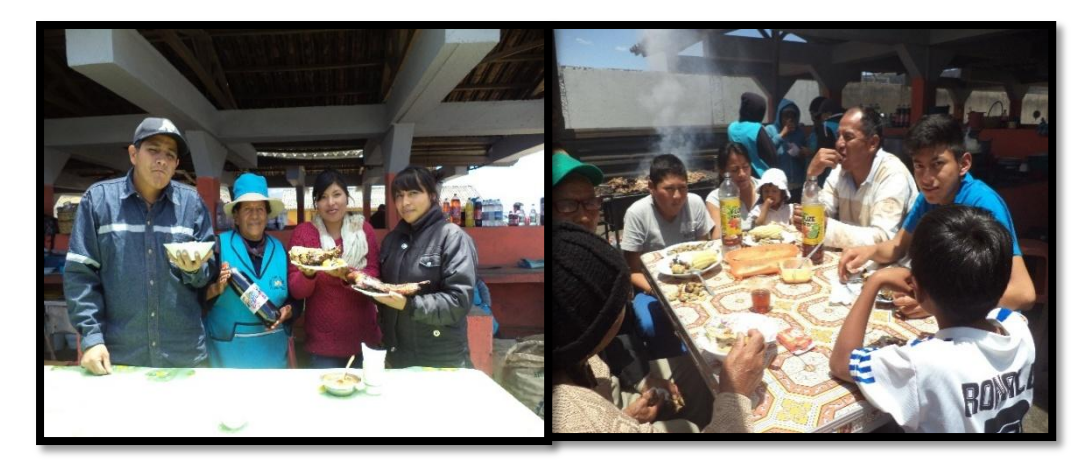

*Fuente: Trabajo de campo***.** *Realizado por: Martha C. De La Cruz. C, Andrea P. Vivanco A.*

# **2. UBICACIÓN**

**2.1. PROVINCIA:** Cotopaxi **CANTÓN:** Latacunga **PARROQUIA:** Pastocalle **2.2. LOCALIZACIÓN: LATITUD:** 78°23´24´´S**LONGITUD:** 97°29´26´´N

### **3. CENTROS URBANOS MÁS CERCANOS**

**3.1. POBLADO:** Latacunga **DISTANCIA:** 32 Km.

**3.2. POBLADO:** Quito **DISTANCIA:** 60 Km.

- **4. CARACTERÍSTICAS FÍSICAS DEL ATRACTIVO**
- **4.1. ALTURA:** 3.500msnm
- **4.2. TEMPERATURA:** 16°C
- **4.3. PRECIPITACIÓN:** 140 a 200mm

### **4.4. VALOR INTRÍNSECO**

El Mercado de San Bartolomé de Romerillo ofrece al visitante variedad deplatos que deleitan el paladar de los quienes los degustan. Entre los principales tenemos: borrego asado con papas, habas con choclo, asado de cuy con paspas y ají.

Constituyendo el mirador de hermosos nevados y montañas como Cotopaxi, Rumiñahui, Iliniza, Corazón.

### **4.5. VALOR EXTRÍNSECO**

El territorio donde actualmente se asientan la Comunidad de Romerillo antiguamente fue parte de una gran hacienda que pertenecía a un Francés llamado Manuel German, años más tarde un grupo organizado adquieren ciertas tierras de la hacienda y forman la Cooperativa Agropecuarias San Bartolomé de Pastocalle.

### **5. ESTADO DE CONSERVACIÓN DEL ATRACTIVO**

Se encuentra **alterado** permanentemente está sujeto a la intervención humana, debido al tránsito de varios vehículos.

### **6. ENTORNO**

Se encuentra **deteriorado** por causa del crucé de la vía principal que interconecta varias provincias causando el efecto invernadero contaminado el medio ambiente.

### **7. INFRAESTRUCTURA Y VIAS DE ACCESO**

El Mercado de San Bartolomé de Romerillo se encuentra ubicada en la panamericana sur en el km. 35 desde Quito, frente al Área Nacional de Recreacional el Boliche.

### **8. INFRAESTRUCTURA BÁSICA**

Cuenta con agua entubada, su energía es utilizada a un sistema interconectado y el servicio de alcantarillado.

### **9. ASOCIACIÓN CON OTROS ATRACTIVOS**

### **NOMBRE**

- **9.1.** Área Nacional de Recreación el Boliche
- **9.2.** La Comunidad de Romerillo

### **10. DIFUSIÓN DEL ATRACTIVO**

El atractivo tiene una difusión local, nacional por su gastronomía en diversos platos.

*2.3.4. Atractivo # 006 "Fiestas de San Bartolomé de Romerillo"*

### **1. DATOS GENERALES**

- **1.1. NOMBRE DEL ATRACTIVO:** Fiestas de San Bartolomé de Romerillos
- **1.2. CATEGORÍA:** Manifestaciones Culturales
- **1.3. TIPO:** Etnografía
- **1.4. SUBTIPO:** Manifestaciones religiosas, tradiciones y creencias populares

### **Fotografía # 006**

### **FIESTAS DE SAN BARTOLOMÉ DE ROMERILLOS**

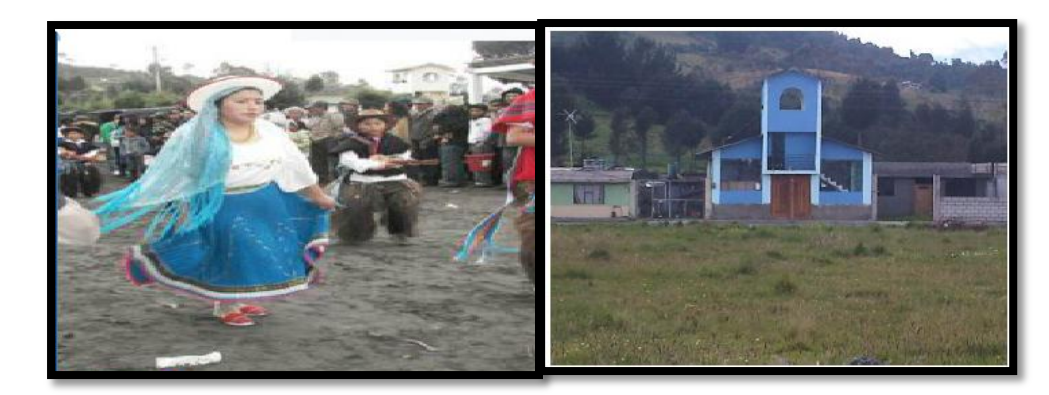

*Fuente: Trabajo de campo***.** *Realizado por: Martha C. De La Cruz. C, Andrea P. Vivanco A.*

### **2. UBICACIÓN**

**2.1. PROVINCIA:** Cotopaxi **CANTÓN:** Latacunga **PARROQUIA:** Pastocalle **2.2. LOCALIZACIÓN: LATITUD:** 78°23´24´´S **LONGITUD:** 96°27´26´´N

### **3. CENTROS URBANOS MÁS CERCANOS**

**3.1. POBLADO:** Latacunga **DISTANCIA:** 32 Km.

**3.2. POBLADO:** Quito **DISTANCIA:** 60 Km.

### **4. CARACTERÍSTICAS FÍSICAS DEL ATRACTIVO**

- **4.1. ALTURA:** 3.500msnm
- **4.2. TEMPERATURA:** 12°C
- **4.3. PRECIPITACIÓN:** 140 a 200mm

### **4.4. VALOR INTRÍNSECO**

Las fiestas de San Bartolomé de Romerillo se lleva a cabo en honor santo patrono de la comunidad desde el 25 al 27 de agosto, organizado por dos priostes escogidos con la ayuda de cooperativa de camioneta de la comunidad, procesión con el santo hasta las casas de los priostes y finalmente la fiesta del pueblo con bailes, comidas, voladores y banda del pueblo.

### **4.5. VALOR EXTRÍNSECO**

La fiesta de San Bartolomé de Romerillo es vida, la demostración de la tradición de gran valor para la comunidad por honor a su patrono, año tras año festejan con su cultura.

### **5. ESTADO DE CONSERVACIÓN DEL ATRACTIVO**

Se encuentra **alterado**, la intervención humana es alta, en sus construcciones de vivienda carreteras etc.

### **6. ENTORNO**

Se encuentra **alterado** porque la misma gente que utilizan insecticidas y fungicidas en sus cultivos que ha provocado erosión al suelo y la frontera agrícola que ha avanzado bastante.

### **7. INFRAESTRUCTURA Y VIAS DE ACCESO**

La Comunidad de San Bartolomé de Romerillo se encuentra ubicada en la panamericana sur en el km. 35 desde Quito, frente al Área Nacional de Recreacional el Boliche, cruzas por el Mercado de Romerillo bajas y llegaras a la comunidad.

# **8. INFRAESTRUCTURA BÁSICA**

Cuenta con agua entubada, su energía es utilizada a un sistema interconectado y el servicio de alcantarillado.

# **9. ASOCIACIÓN CON OTROS ATRACTIVOS**

### **NOMBRE**

- **9.1.** Las montañas de la tres Marías
- **9.2.** Área Nacional de Recreacional el Boliche

# **10. DIFUSIÓN DEL ATRACTIVO**

El atractivo tiene una difusión local, nacional por su tradición y amabilidad de la gente.

### **Cuadro # 002**

# **CUADRO DE RESUMEN DE LOS ATRACTIVOS NATURALES Y CULTURALES**

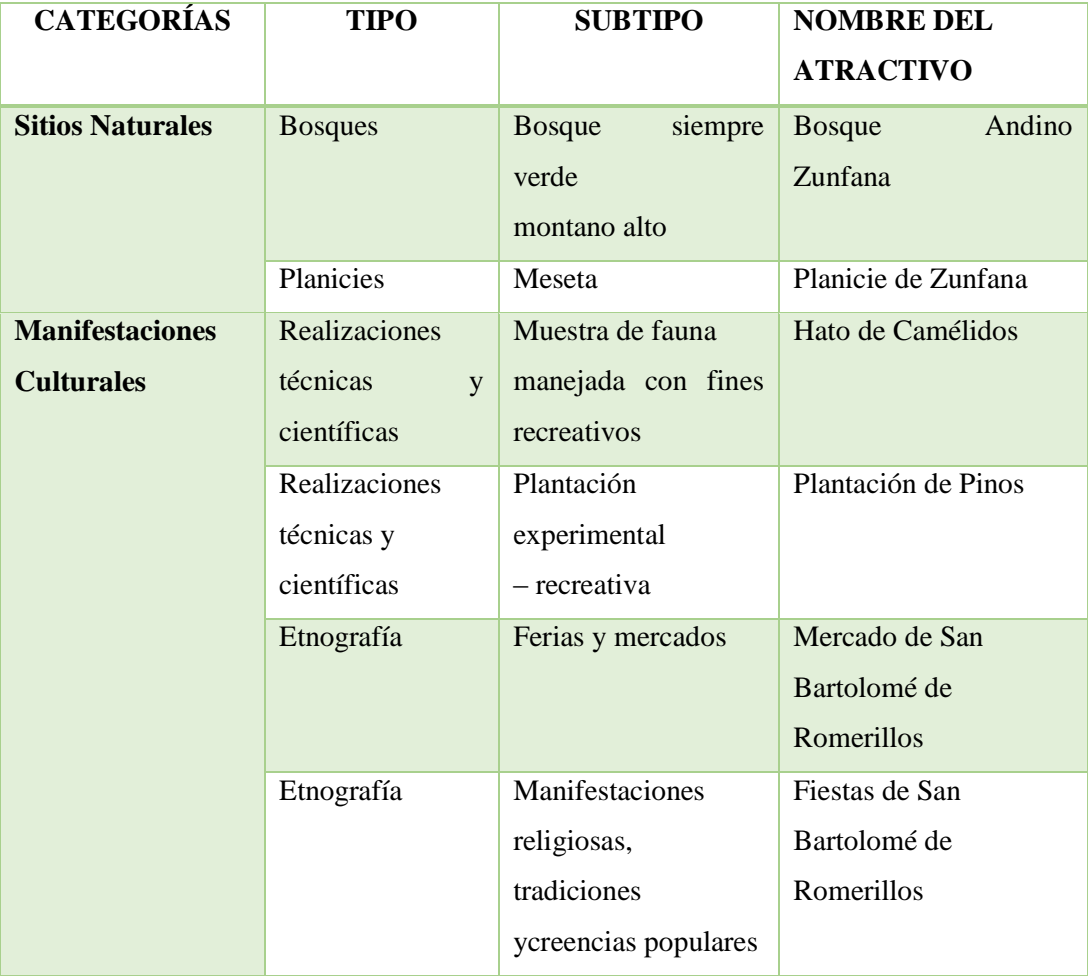

*Fuente: Trabajo de campo***.**

*Realizado por: Martha C. De La Cruz. C, Andrea P. Vivanco A.*

### *2.4 Jerarquización de los Atractivos Turísticos del ANRB*

El Área Nacional de Recreacional el Boliche posee 6 atractivos turísticos, siendo 2 atractivos naturales, 4 manifestaciones culturales, como se desprende del análisis de la información levantada en las fichas del inventario turístico, la principal ventaja comparativa que ANRB radica en su posición estratégica junto al corredor turístico de mayor demanda del país, lo que le garantiza una alta accesibilidad para todo tipo de usuario y de una alta conectividad que le permite asociarse y complementarse con otras áreas de operación ya consolidadas.

La jerarquización se realizó mediante la Metodología para Inventarios de Atractivos Turísticos (MINTUR), a las Manifestaciones Culturales no se les conceden una jerarquía ya que cada una de ellas tienen su propio valor cultural única, permitiendo valorar y respetar su cosmovisión, en cambio a los Sitios Naturales se les asigna considerando las tres variables: Calidad (valor intrínseco, extrínseco, entorno y estado de conservación), Apoyo (acceso, servicios y asociación con otros atractivos) y Significado (local, provincial, nacional e internacional),permitiendo evaluar el puntaje correspondiente a cada uno para así establecer el rango de la jerarquía resultante.

Los Sitios Naturales del ANRN se asignaron la siguiente jerarquización:

La *Jerarquía II* tiene un rango 26 a 50 puntos, atractivo con algún rasgo llamativo, capaz de interesar a visitantes de larga distancia, ya sea del mercado interno y receptivo, que hubiesen llegado a la zona por otras motivaciones turísticas o de motivar corrientes turísticas actuales o potenciales y atraer al turismo fronterizo de esparcimiento. Dentro de este rango encontramos "Planicie de Zunfana" y "Bosque Andina de Zunfana".

La evaluación realizada, pone de manifiesto que el ANRB posee pocos atractivos, además se resalta que su "jerarquía" se sitúa entre el segundo y valorando las manifestaciones culturales de calificación, en la cual el ANRB pone en términos

de motivaciones para incentivar la visita del área. Como se desprende del análisis de la información levantada en las fichas del inventario turístico, la principal ventaja comparativa que presenta El Boliche radica en su posición estratégica junto al corredor turístico de mayor demanda del país, lo que le garantiza una alta accesibilidad para todo tipo de usuario y de una alta conectividad que le permite asociarse y complementarse con otras áreas de operación ya consolidadas.

### *2.5 Facilidades e Instalaciones Turísticos*

El ANRB cuenta con una oferta de instalaciones y edificaciones para el uso turístico y recreacional que han sido utilizadas de manera limitada, con sustento en la pociones de los segmentos de la demanda real y potencial, siendo complementarios para la prestación de servicios turísticos.

### *2.5.1 "Áreas de Recreación"*

# **Fotografía # 007 ÁREAS DE RECREACIÓN**

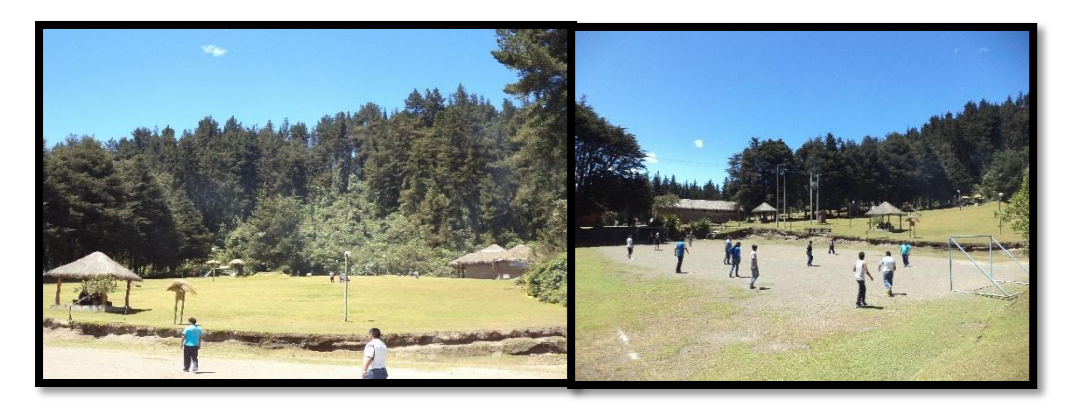

*Fuente: Trabajo de campo***.** *Realizado por: Martha C. De La Cruz. C, Andrea P. Vivanco A.*

### *2.5.1.1 Características*

Ubicado a uno pocos pasos de la Estación de Ferrocarril, en esta área puedes disfrutar de un lugar tranquilo practicando diferentes deportes como boli, futbol para los pequeños juegos infantiles y sitos para realizar actividades de parrilladas junto a tu familia.

# **Fotografía # 008 ÁREAS DE ESTACIONAMIENTO**

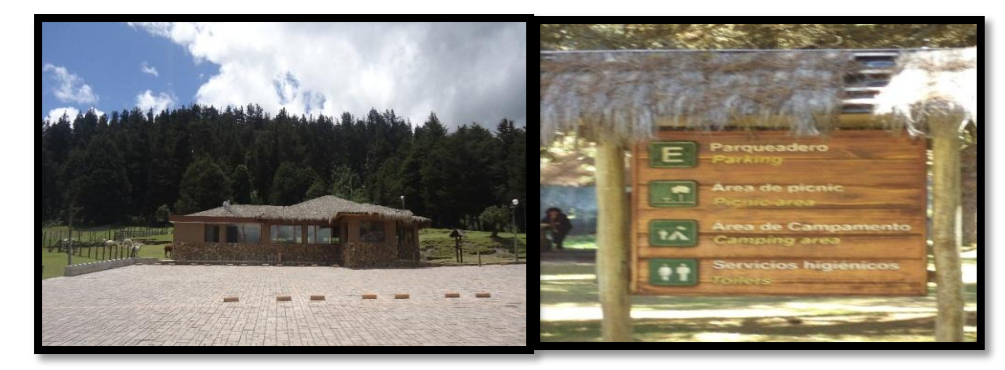

*Fuente: Trabajo de campo***.** *Realizado por: Martha C. De La Cruz. C, Andrea P. Vivanco A.*

### *2.5.2.1 Características*

En el ANRB ofrecen estación de vehículos ubicado dentro del área junto al restaurante y en el Sendero de Romerillo, espacio amplio para quien lo desee ocupar sin ninguna preocupación.

# *2.5.3 "Áreas de campin y picnic"* **Fotografía # 009 AREAS DE CAMPIN Y PICNIC**

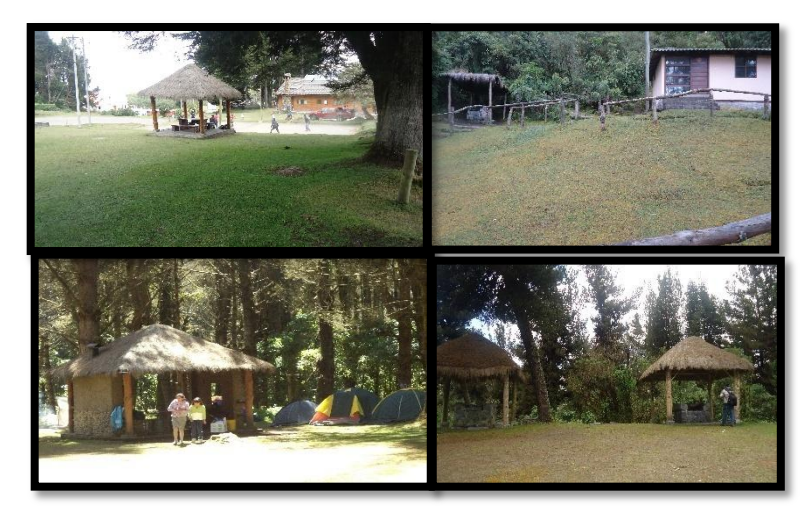

*Fuente: Trabajo de campo***.** *Realizado por: Martha C. De La Cruz. C, Andrea P. Vivanco A.*

### *2.5.3.1 Características*

El Boliche tiene habilitadas 3 áreas de **campin** junto al área de recreación que se encuentra entre el Centro Histórico y la Administración, otra en el sector de cabañas Norte (Sendero de Romerillo), y otra en la hondonada del sector de las cabañas (Sendero de Quishuar).Las áreas de **picnic** se encuentran en el mismo lugar que están las zonas de campin, están equipadas conchuzones, mesas, bancas, fogones para parrilladas, basureros y baños compartidos. También existen instalaciones para picnic en la Planicie de Zunfana Cuchara de Zunfana), se ha dispuesto un fogón, pero no se tienen habilitados servicios higiénicos ni basureros de ningún tipo.

*2.5.4 "Cabañas"*

**Fotografía # 010 CABAÑAS**

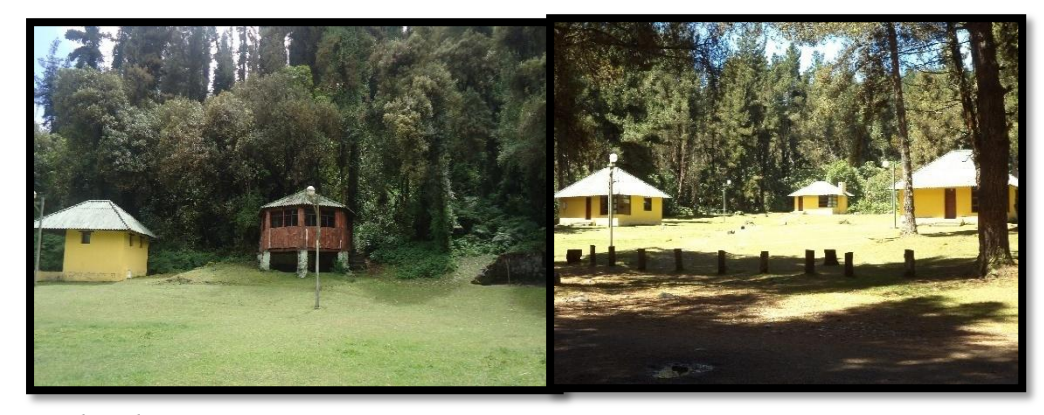

*Fuente: Trabajo de campo***.** *Realizado por: Martha C. De La Cruz. C, Andrea P. Vivanco A.*

### *2.5.4.1Características*

EL ANRB cuenta con 11 cabañas, que fueron entregadas a la administración del área el año 2000, equipadas con los enseres y menaje básico para recibir turistas como: camas, literas de madera, bancas, butacas, colchones, repisas, espejos, y duchas eléctricas.

Se encuentra ubicada en el sendero Quishuar, las cabañas son de construcción mixta que permitirá satisfacer las más altas exigencias de descanso de los visitantes son las siguientes: 1 cabaña rustica para grupos grandes, 3 cabañas para 3 personas, 1 cabaña para 8 personas.

También se encuentra ubicado en el sendero de romerillo, encontrarás confortables cabañas: 2 cabañas para 6 personas, 3 cabañas para 3 personas, 1 cabaña para grupos grandes.

### *2.5.5 "Centro Histórico Luciano Andrade Marín"*

# **Fotografía # 011 CENTRO HISTÓRICO LUCIANO ANDRADE MARÍN**

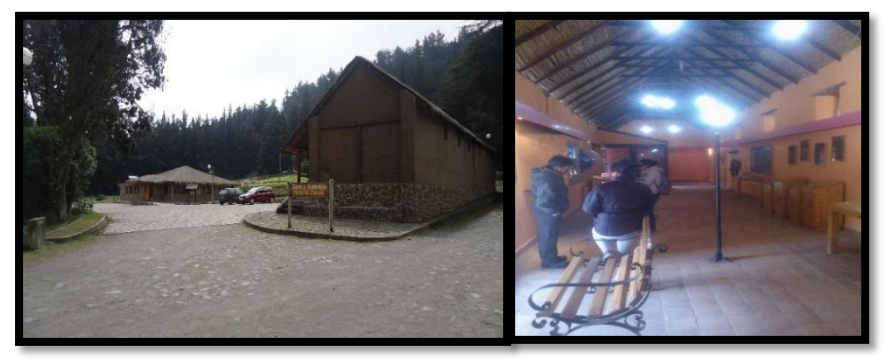

*Fuente: Trabajo de campo***.** *Realizado por: Martha C. De La Cruz. C, Andrea P. Vivanco A.*

### *2.5.1.1 Características*

El Centro Histórico está ubicado a unos pocos pasos de la estación de ferrocarril, tiene un letrero de identificación que te conducirá. Antes el Centro Histórico era una casa rural que fue restaurada en los años 1998 y 2000 para ser transformada en el Centro Histórico Luciano Andrade Marín, atractivo importante y soporte de la visita turística donde sigue guardando historias muy importantes que tiene el área.

### *2.5.6 "Centro de Interpretación Ambiental"*

### **Fotografía # 012**

### **CENTRO DE INTERPRETACIÓN AMBIENTAL**

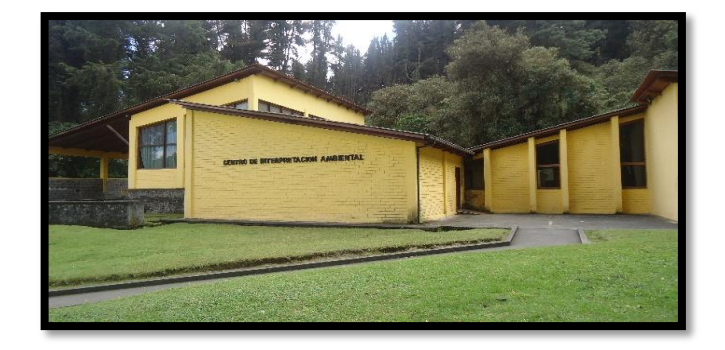

*Fuente: Trabajo de campo***.** *Realizado por: Martha C. De La Cruz. C, Andrea P. Vivanco A.*

### *2.5.6.1 Características*

El Centro de Interpretación Ambiental, ofrece salas de conferencias, capacitaciones con amplias espacios como para grupos grandes y pequeños de estudiantes empresarios.

### *2.5.7 "Restaurante Nuna*

# **Fotografía # 013 RESTAURANTE NUNA**

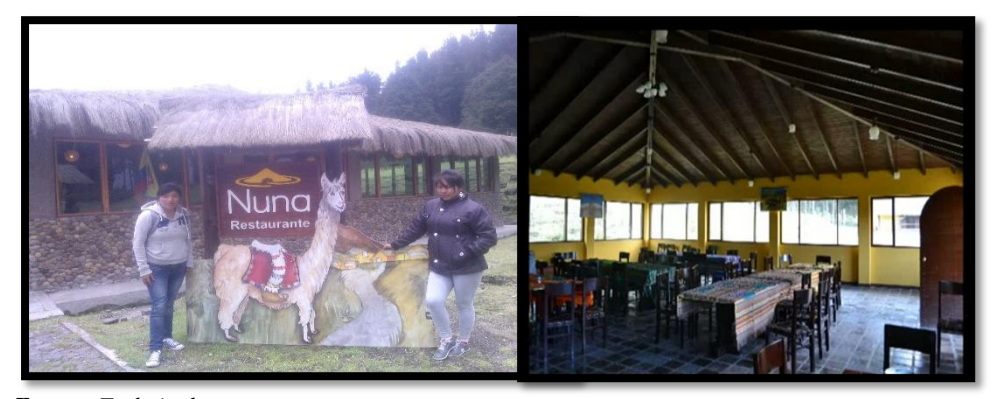

*Fuente: Trabajo de campo***.** *Realizado por: Martha C. De La Cruz. C, Andrea P. Vivanco A.*

### *2.5.7.1 Características*

El restaurante se encuentra junto al estacionamiento principal, está previsto para atender a 60 clientes, para lo cual tiene el mobiliario básico y cuenta con equipos de cocina su decoración es rustico, colorido. El turista puede degustar de los deliciosos platos nacionales

### *2.5.8 "Sendero de Quishuar"*

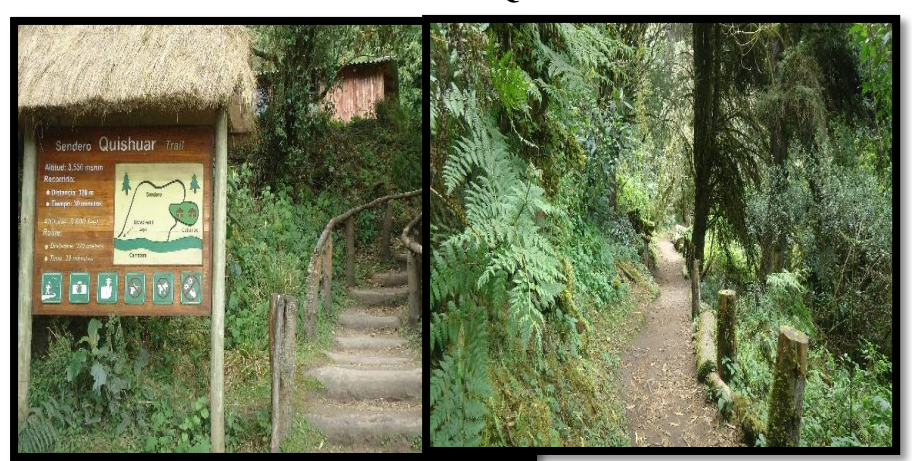

# **Fotografía # 014 SENDERO DE QUISUAR**

*Fuente: Trabajo de campo***.** *Realizado por: Martha C. De La Cruz. C, Andrea P. Vivanco A.*

### *2.5.8.1 Características*

El sendero quishuar es autoguiado donde se puede realizar trekking sin ningún inconveniente, su recorrido dura 45 min, con una altura de 3599msnm.

Lleva el nombre de un árbol sagrado de los incas, se cree que si alguien de buenas intenciones lo abraza, el árbol se queda con las malas energías y la persona se lleva las buenas, se asienta sobre terrenos inclinados que forman laderas con un alto índice de humedad que forma un micro hábitat relevante.

# *Fotografía # 015*

### **SENDERO DE ROMERILLO**

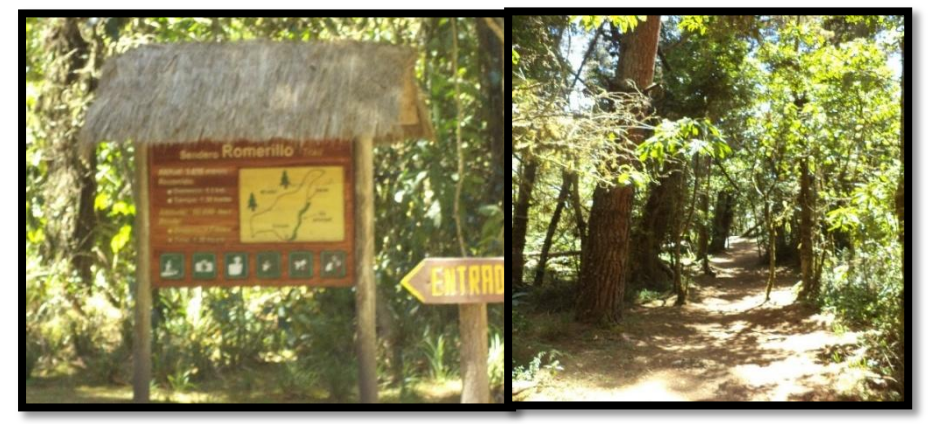

*Fuente: Trabajo de campo***.** *Realizado por: Martha C. De La Cruz. C, Andrea P. Vivanco A.*

### *2.5.8.2.1 Características*

Ubicado en la parte norte del ANRB es un sendero auto guiado su recorrido dura aproximadamente 1: 30min con una altura de 3593msnm, durante el recorrido podrás descubrir variedades de plantas y escuchar los cantares de pájaros.

# **CAPITULO III**

# **ELABORACIÓN DE UNA GUÍA DIDÁCTICA DEL AREA NACIONAL DE RECREACIÓN EL BOLICHE**

La Elaboración de una Guía Didáctica del Área Nacional de Recreacional el Boliche para el Área de Campismo y Recreación del Laboratorio de Interpretación Turística, se concibió con el objetivo de mostrar a todos los estudiantes de la Carreara de Ingeniería en Ecoturismo, un programa educativo, multimedia diseñado como material de apoyo, respaldada en un CD interactivo, convirtiéndose en un material didáctico con orientación técnica, permitiendo el impacto visual del estudiante en un escenario combinado de textos, imágenes, animaciones, y sonidos, dando la facilidad de navegar de manera "AUTÓNOMA" desplegando a los diferentes iconos, que incluye toda la información necesaria para el correcto uso y manejo provechoso, admirando de este pequeñito lugar pero enorme en belleza.

Este guía permitirá orientar y motivar el aprendizaje del estudiante de todas las bondades que ofrece el ANRBA, el manejo, belleza natural y paisajística que alberga dentro y fuera del área, donde se realizar trekking sin ningún inconveniente permitiendo conocer todos los atractivos y realizar las actividades recreativas, campin, alojamiento aportando el bienestar físico y psicológico del ser humano.

### **Figura # 001**

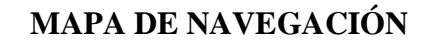

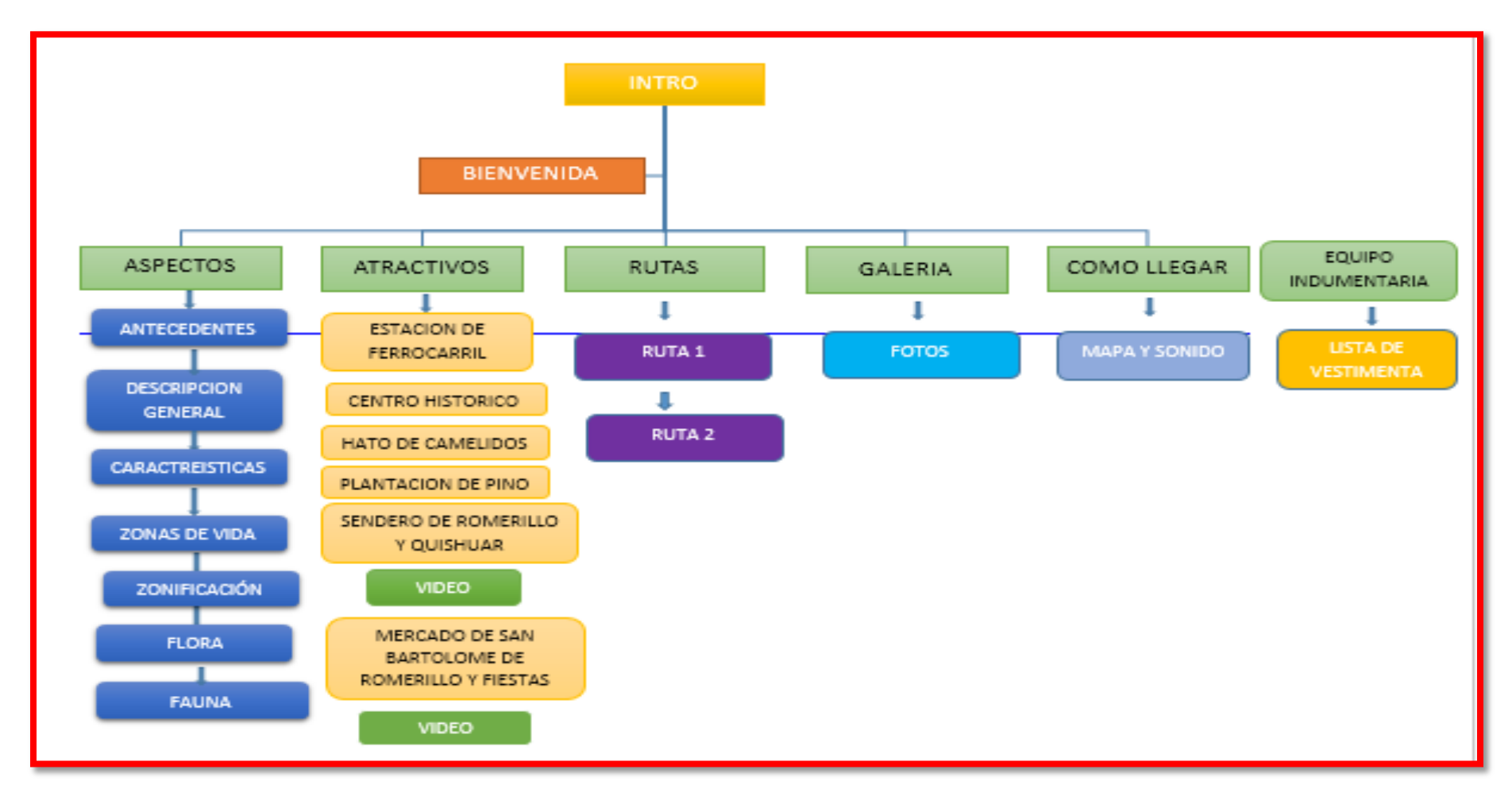

# **1. DESARROLLO DE LA GUÍA DIDÁCTICA DEL AREA NACIONAL DE RECREACIÓN EL BOLICHE**

Para la creación de imágenes, gráfico, texto, sonido y videos que constituye la Guía Multimedia del Área Nacional de Recreacional el Boliche se ha utilizado varios software de diseño entre los cuales tenemos:

- ${}^{10}$ Fl.-Adobe Flash Profesional (Animaciones)
- Ai.-Adobe Illustrator (Diseños)
- Ps.-Adobe Photoshop (Imágenes)  $\bullet$
- Pr.-Adobe Premiere (Videos)
- Au.-Adobe Audition (Sonidos)

### *1.1 Adobe Flash Professional CS6*<sup>11</sup>

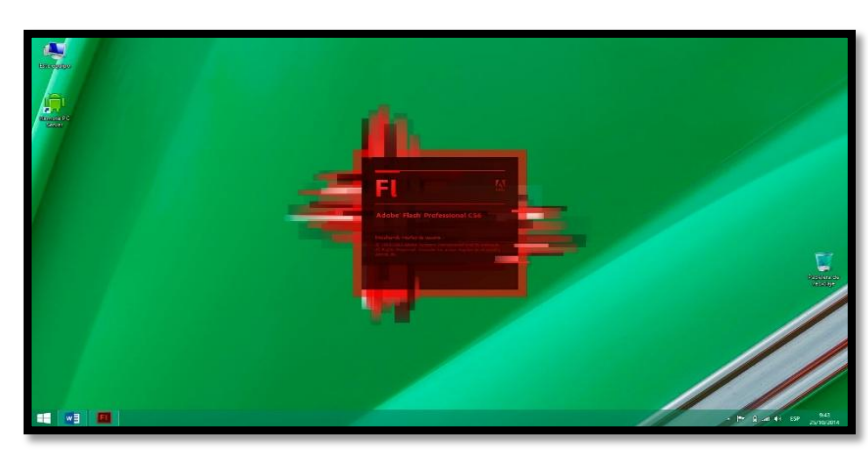

# **Figura # 002 ADOBE FLASH PROFESSIONAL CS6**

*Fuente: Trabajo de campo***.** *Realizado por: Martha C. De La Cruz. C, Andrea P. Vivanco A.*

 $\overline{a}$ 

 $10$ Fl: Adobe Flash Profesional es el estándar de la industria para la creación y entrega de experiencias de inmersión interactivas. Exprese su visión creativa y la atención al detalle y diseño de contenidos interactivos pixel-perfecta con tipografía excepcional, diseños flexibles y animaciones increíblemente suave

<sup>&</sup>lt;sup>11</sup> CS6: son versiones que cada programa tiene y cambia cada año para mejorar su avanzada programación.

La versión de Adobe Flash Profesional que utilizamos para la guía didáctica es la versión CS6. Este software se trata de una [aplicación](http://es.wikipedia.org/wiki/Aplicaci%C3%B3n_inform%C3%A1tica) de creación y manipulación de gráficos [vectoriales](http://es.wikipedia.org/wiki/Gr%C3%A1fico_vectorial) con posibilidades de manejo de código mediante un lenguaje de scripting llamado [Action Script.](http://es.wikipedia.org/wiki/ActionScript)

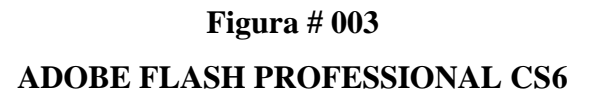

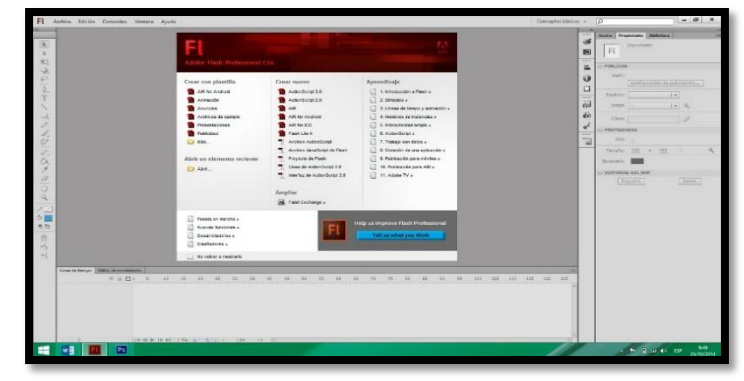

*Fuente: Trabajo de campo***.** *Realizado por: Martha C. De La Cruz. C, Andrea P. Vivanco A.*

En nuestro caso la versión de [ActionScriptq](http://es.wikipedia.org/wiki/ActionScript)ue utilizamos es la 2.0 debido a su facilidad a la hora de programar cada botón y escena. Siendo adobe Flash un estudio de animación que trabaja sobre "fotogramas" y está destinado a la producción y entrega de contenido interactivo para diferentes audiencias de todo el mundo sin importar la plataforma.

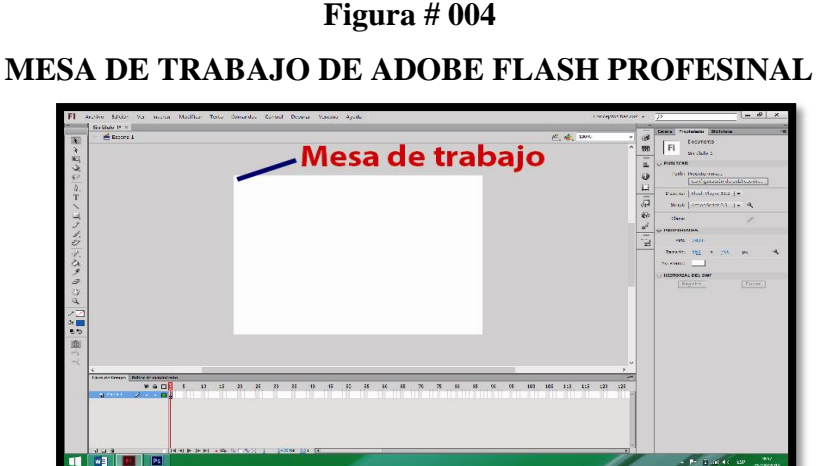

*Fuente: Trabajo de campo***.** *Realizado por: Martha C. De La Cruz. C, Andrea P. Vivanco A.*

El espacio en blanco que se asemeja a una hoja de papel se denomina mesa de trabajo, dentro de esta mesa de trabajo es donde trabajamos cada botón o imagen que se visualiza.

### **Figura # 005**

**MESA DE TRABAJO DE ADOBE FLASH PROFESIONAL**

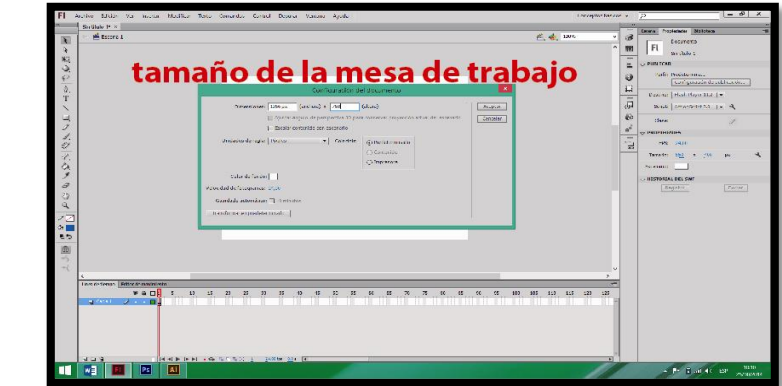

*Fuente: Trabajo de campo***.** *Realizado por: Martha C. De La Cruz. C, Andrea P. Vivanco A.*

En nuestro caso el tamaño de la mesa de trabajo que utilizamos es 1366x768 debido a que la mayoría de pantallas o monitores contienen esta resolución y por ende se visualizan de mejor manera.

# **Figura # 006 ADOBE FLASH PLAYER**<sup>12</sup>

*Fuente: Trabajo de campo***.** *Realizado por: Martha C. De La Cruz. C, Andrea P. Vivanco A.*

 $\overline{a}$ <sup>12</sup> F: **Adobe Flash Player**Flash Player es el reproductor utilizado para visualizar los archivos generados con Flash. En otras palabras, Adobe Flash crea y edita las animaciones o archivos multimedia y Adobe Flash Player las reproduce.

Flash es el entorno de desarrollo y Flash Player es el reproductor utilizado para visualizar los archivos generados con Flash. En otras palabras, Adobe Flash crea y edita las animaciones o archivos multimedia y Adobe Flash Player las reproduce. Los archivos reproducibles de Adobe Flash, que tienen generalmente la [extensión](http://es.wikipedia.org/wiki/Extensi%C3%B3n_de_archivo)  [de archivo](http://es.wikipedia.org/wiki/Extensi%C3%B3n_de_archivo) [SWF.](http://es.wikipedia.org/wiki/SWF)

# *1.2 Adobe Illustrator*<sup>13</sup> *CS6*

Luego de especificar que codificación vamos a utilizar y pasamos por el tamaño de documento luego nos apoyamos en otro software de diseño llamado adobe Illustrator.

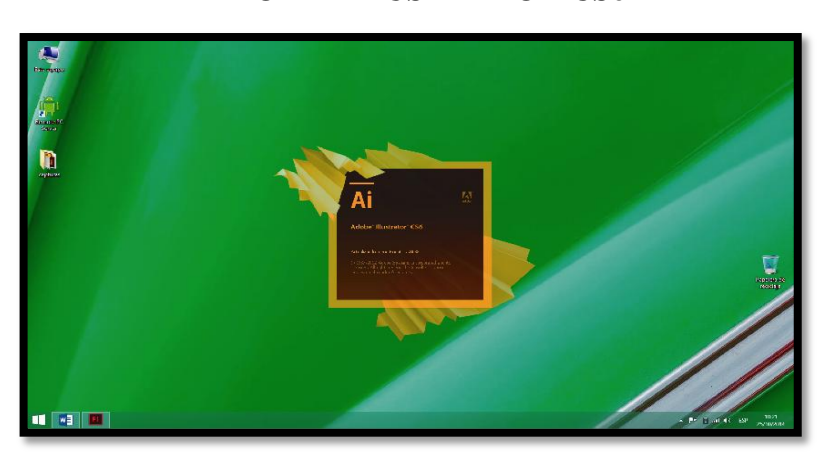

# **Figura # 007 ADOBE ILLUSTRATOR CS6**

*Fuente: Trabajo de campo***.** *Realizado por: Martha C. De La Cruz. C, Andrea P. Vivanco A.*

 $\overline{a}$ 

Es un [editor de gráficos vectoriales](http://es.wikipedia.org/wiki/Editor_de_gr%C3%A1ficos_vectoriales) en forma de taller de arte que trabaja sobre un tablero de dibujo, conocido como "mesa de trabajo" y está destinado a la creación artística de dibujo y pintura para ilustración (ilustración como rama del arte digital aplicado a la ilustración técnica o el [diseño gráfico,](http://es.wikipedia.org/wiki/Dise%C3%B1o_gr%C3%A1fico) entre otros). Adobe Illustrator contiene opciones creativas, un acceso más sencillo a las herramientas y una gran versatilidad para producir rápidamente gráficos flexibles cuyos usos se dan en

<sup>&</sup>lt;sup>13</sup>Ai: Adobe Illustratores un [editor de gráficos vectoriales](http://es.wikipedia.org/wiki/Editor_de_gr%C3%A1ficos_vectoriales) en forma de taller de arte que trabaja sobre un tablero de dibujo, conocido como «mesa de trabajo» y está destinado a la creación artística de dibujo y pintura para ilustración (ilustración como rama del arte digital aplicado a la ilustración técnica o e[l diseño gráfico,](http://es.wikipedia.org/wiki/Dise%C3%B1o_gr%C3%A1fico) entre otros).

[\(maquetación-](http://es.wikipedia.org/wiki/Diagramaci%C3%B3n)publicación) impresión, vídeo, publicación en la Web y dispositivos móviles.

### *1.2.1 Diseño de botones*

En este software desarrollamos el diseño de los botones y algunos otros vectores

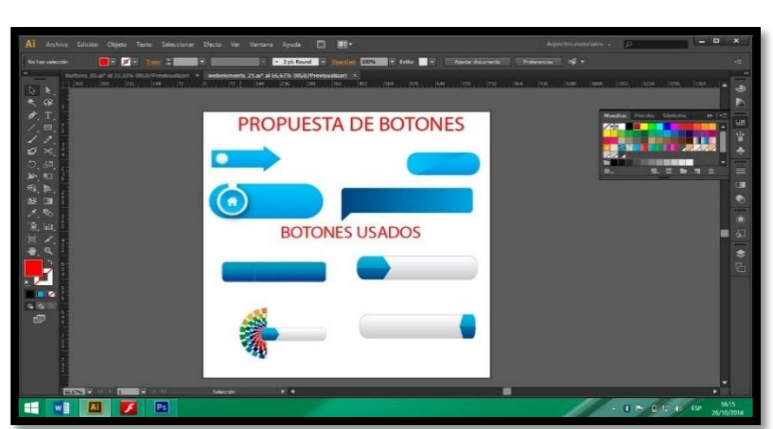

# **Figura # 008 DISEÑO DE BOTONES**

*Fuente: Trabajo de campo***.** *Realizado por: Martha C. De La Cruz. C, Andrea P. Vivanco A.*

Primero realizamos varias opciones de formas de botones, para luego ir armándolas y dándolas forma y color ya sea para botones primarios y secundarios como puede observar en la figura.

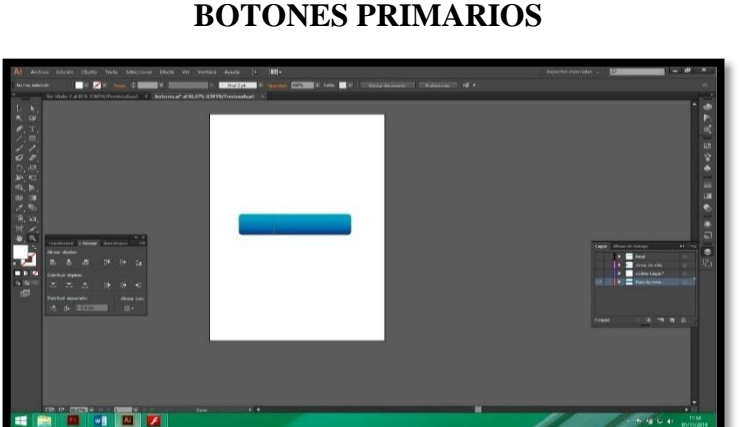

**Figura # 009 BOTONES PRIMARIOS**

*Fuente: Trabajo de campo***.** *Realizado por: Martha C. De La Cruz. C, Andrea P. Vivanco A.*

En esta figura ya se puede observar el diseño de los botones primarios en la mesa de trabajo, para luego poner las imágenes y palabras dependiendo cada información que contengan cada botón primario y secundario.

# **Figura # 010 BOTONES PRIMARIOS**

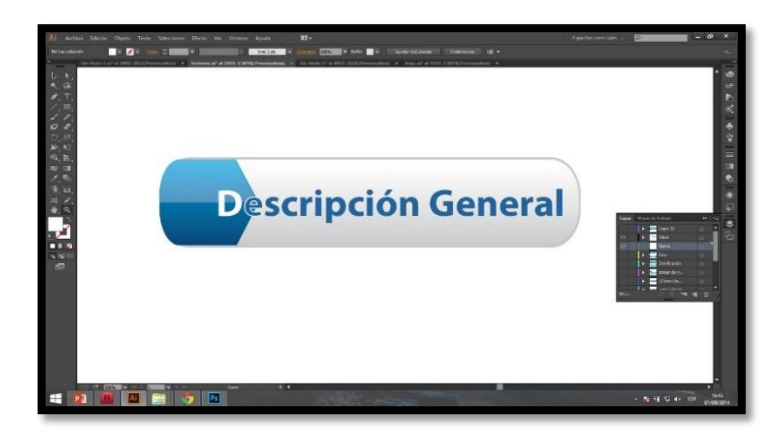

*Fuente: Trabajo de campo***.** *Realizado por: Martha C. De La Cruz. C, Andrea P. Vivanco A.*

En esta mesa de trabajo ya se puede observar el primer botón con la palabra a don se pueda dirigir el usuario.

**Figura # 011**

# **BOTONES PRIMARIOS GALERIA**

*Fuente: Trabajo de campo***.** *Realizado por: Martha C. De La Cruz. C, Andrea P. Vivanco A.*

# **Figura # 012 DISEÑO DE IMAGEN**

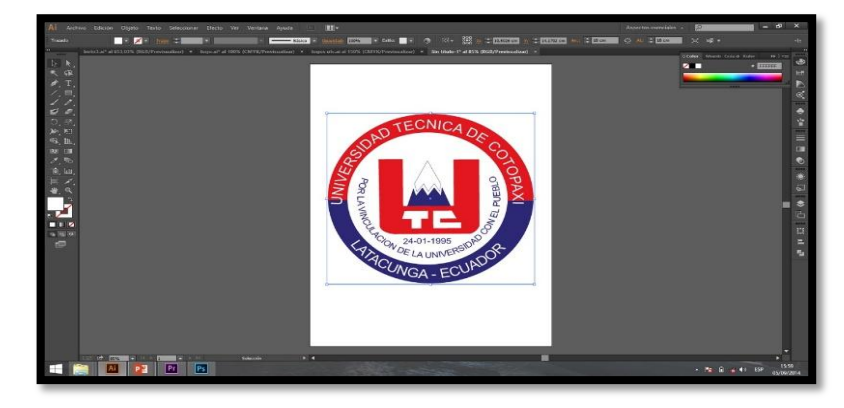

*Fuente: Trabajo de campo***.** *Realizado por: Martha C. De La Cruz. C, Andrea P. Vivanco A.*

En este programa también nos permite diseñar una imagen, quitando el fondo, agregando color etc., como se puede ver en la imagen el sello de la Universidad UTC que tiene el fondo blanco nos permite quitar.

# 1.3 Adobe Photoshop<sup>14</sup> CS6

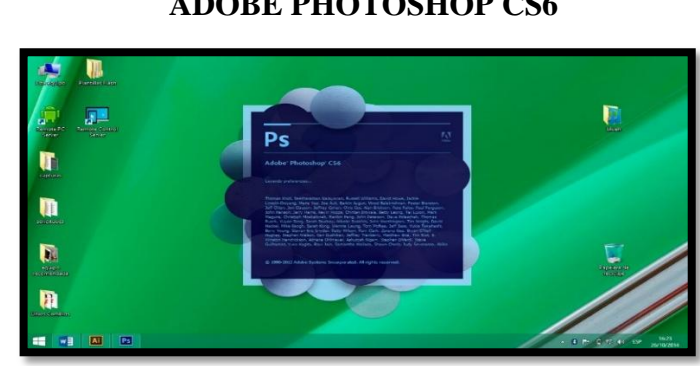

# **Figura # 013 ADOBE PHOTOSHOP CS6**

*Fuente: Trabajo de campo***.** *Realizado por: Martha C. De La Cruz. C, Andrea P. Vivanco A.*

 $\overline{a}$ 

Es un [editor de gráficos caracterizados,](http://es.wikipedia.org/wiki/Editor_de_gr%C3%A1ficos_rasterizados) usado principalmente para el [retoque](http://es.wikipedia.org/wiki/Retoque_imagen_2D_y_3D) de [fotografías](http://es.wikipedia.org/wiki/Fotograf%C3%ADa) y gráficos, su nombre en español significa literalmente

<sup>&</sup>lt;sup>14</sup>Ps: Adobe Photoshopes un [editor de gráficos caracterizados](http://es.wikipedia.org/wiki/Editor_de_gr%C3%A1ficos_rasterizados) desarrollado por [Adobe Systems.](http://es.wikipedia.org/wiki/Adobe_Systems) Usado principalmente para el [retoque](http://es.wikipedia.org/wiki/Retoque_imagen_2D_y_3D) de [fotografías](http://es.wikipedia.org/wiki/Fotograf%C3%ADa) y gráficos, su nombre en español significa literalmente "taller de fotos".

"taller de fotos". Es líder mundial del mercado de las [aplicaciones](http://es.wikipedia.org/wiki/Aplicaci%C3%B3n_inform%C3%A1tica) de edición de imágenes y domina este sector de tal manera que su nombre es ampliamente empleado como sinónimo para la edición de imágenes en general.

# **Figura # 014 ADOBE PHOTOSHOP CS6**

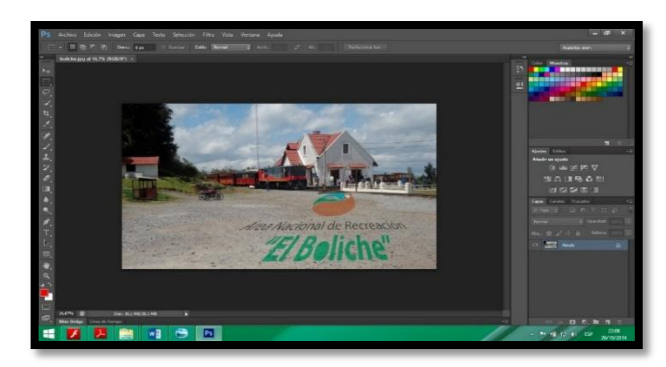

*Fuente: Trabajo de campo***.** *Realizado por: Martha C. De La Cruz. C, Andrea P. Vivanco A.*

En este caso para la guía didáctica utilizamos adobe Photoshop para recortar las fotografías tomadas de los atractivos y de esta manera ajustarlo a nuestra pantalla de la guía didáctica en Adobe Flash Profesional

1.4 Adobe Premiere $15 \text{ CS}6$ 

 $\overline{a}$ 

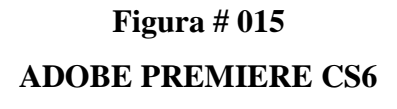

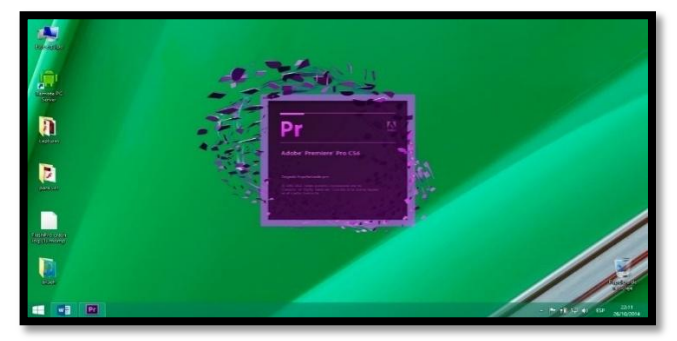

*Fuente: Trabajo de campo***.** *Realizado por: Martha C. De La Cruz. C, Andrea P. Vivanco A.*

<sup>&</sup>lt;sup>15</sup> Pr: Adobe Premierees una aplicación en forma de estudio destinado a la edición de vídeo en [tiempo real.](http://es.wikipedia.org/wiki/Computaci%C3%B3n_en_tiempo_real)
Es una aplicación en forma de estudio destinado a la edición de vídeo en [tiempo](http://es.wikipedia.org/wiki/Computaci%C3%B3n_en_tiempo_real)  [real.](http://es.wikipedia.org/wiki/Computaci%C3%B3n_en_tiempo_real)

## **Figura # 016 ADOBE PREMIERE CS6**

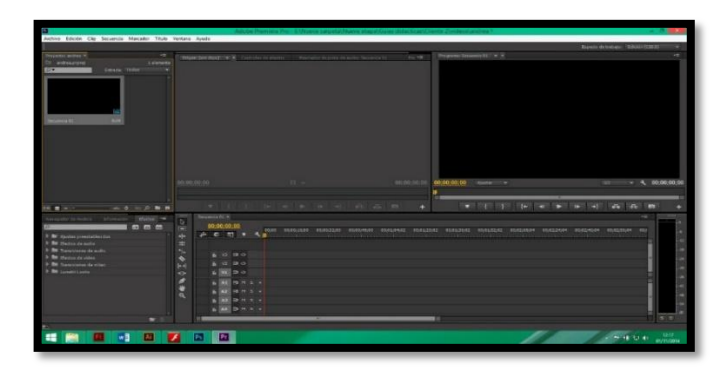

*Fuente: Trabajo de campo***.** *Realizado por: Martha C. De La Cruz. C, Andrea P. Vivanco A.*

Esta es la interfaz de Adobe Premiere CS6 una vez que nos encontremos en esta pantalla configuramos la calidad del video que obtendremos una vez editados los videos.

## **Figura # 017 ADOBE PREMIERE CS6**

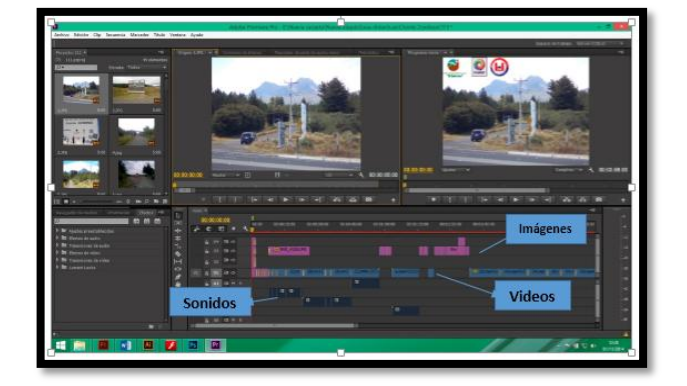

*Fuente: Trabajo de campo***.** *Realizado por: Martha C. De La Cruz. C, Andrea P. Vivanco A.*

Este programa es bastante fácil de usar pero requiere de una enorme paciencia al momento de editar cada imagen, video y sonido. Este es uno del software más completo y fácil de usar. En la figura se muestra la edición del primer video de los atractivos turísticos del ANRB que contiene la guía didáctica.

#### *1.5Adobe Audition CS6*

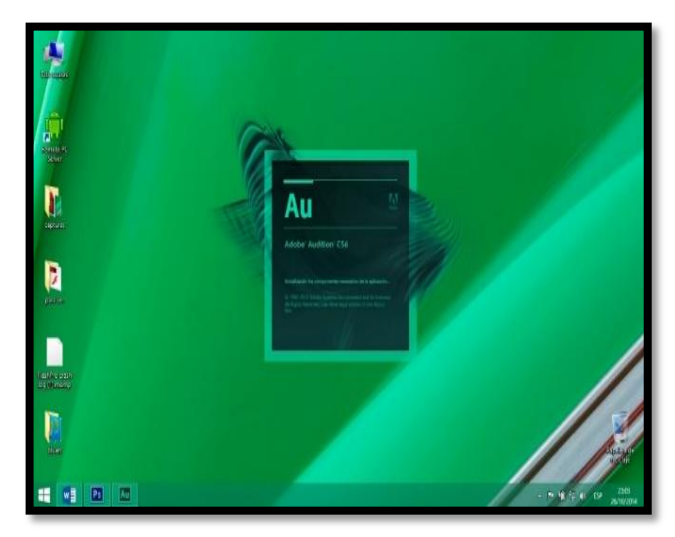

**Figura # 018 ADOBE AUDITION** <sup>16</sup>**CS6**

 $\overline{a}$ 

Es una [aplicación](http://es.wikipedia.org/wiki/Aplicaci%C3%B3n_inform%C3%A1tica) en forma de estudio de [sonido](http://es.wikipedia.org/wiki/Sonido) destinado para la edición de [audio digital](http://es.wikipedia.org/wiki/Audio_digital) de [Adobe SystemsIncorporated](http://es.wikipedia.org/wiki/Adobe_Systems_Incorporated) que permite tanto un entorno de edición mezclado de ondas [multipista](http://es.wikipedia.org/wiki/Multipista) no destructivo como uno destructivo, por lo que se le ha llamado la "navaja suiza" del audio digital por su versatilidad.

*Fuente: Trabajo de campo***.** *Realizado por: Martha C. De La Cruz. C, Andrea P. Vivanco A.*

<sup>&</sup>lt;sup>16</sup> Au: Adobe Auditionestudio de [sonido](http://es.wikipedia.org/wiki/Sonido) destinado para la edición de [audio digital](http://es.wikipedia.org/wiki/Audio_digital) de Adobe [SystemsIncorporated](http://es.wikipedia.org/wiki/Adobe_Systems_Incorporated) que permite tanto un entorno de edición mezclado de ondas [multipista](http://es.wikipedia.org/wiki/Multipista) no destructivo como uno destructivo, por lo que se le ha llamado la "navaja suiza" del audio digital por su versatilidad.

#### **Figura # 019**

#### **ADOBE AUDITION**

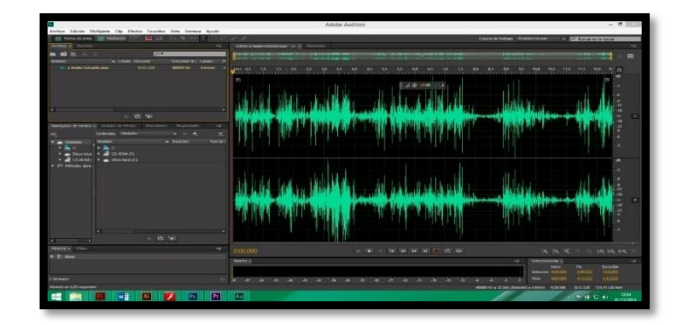

*Fuente: Trabajo de campo***.** *Realizado por: Martha C. De La Cruz. C, Andrea P. Vivanco A.*

Aquí corregimos los sonidos de nuestros videos, sonidos como silbidos ruidos y más.

## **2. INTERFAZ** <sup>17</sup>**Y NAVEGACIÓN DE LA GUÍA DIDÁCTICA**

Se crearon 14 pantallas principales:

- $\checkmark$  Pantalla de Inicio
- $\checkmark$  Pantalla de Bienvenida
- Pantalla de Ingreso
	- Pantalla de Aspectos del Área Nacional de Recreación el Boliche
	- Pantalla Antecedentes
	- Pantalla Descripción general
	- Pantalla Características
	- Pantalla Zonas de vida
	- Pantalla de Zonificación
	- Pantalla de Flora
	- Pantalla de Fauna

 $\overline{a}$ 

 $\checkmark$  Pantalla de Atractivos del ANRB

 $17$  Interfaz: Es el conjunto de elementos de la pantalla que permiten al usuario realizar acciones sobre el Sitio Web que está visitando. Por lo mismo, se considera parte de la interfaz a sus elementos de identificación, de navegación, de contenidos y de acción.

- $\checkmark$  Pantalla de Rutas
- Pantalla Galería
- $\checkmark$  Pantalla ¿Cómo llegar?
- $\checkmark$  Pantalla Equipo indumentaria

#### *2.1 Creación de la Pantalla de Inicio*

Para esta guía didactica se vió necesario la creación de un **Intro** el cual contiene una convinacion de información fotos y logos con un diseño de efectos, llamativo y con sonido quedando en un diseño estetico y al final de este **Intro** se coloco un boton "siguiente" el cual nos lleva a la siguiente pantalla de Bienvenida.

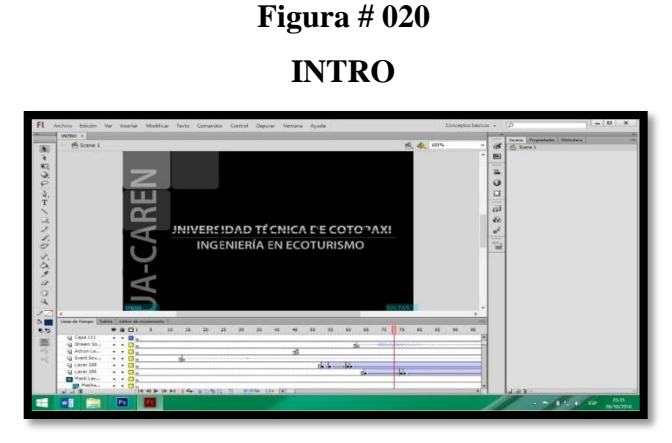

*Fuente: Trabajo de campo***.** *Realizado por: Martha C. De La Cruz. C, Andrea P. Vivanco A.*

**Figura # 021**

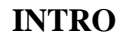

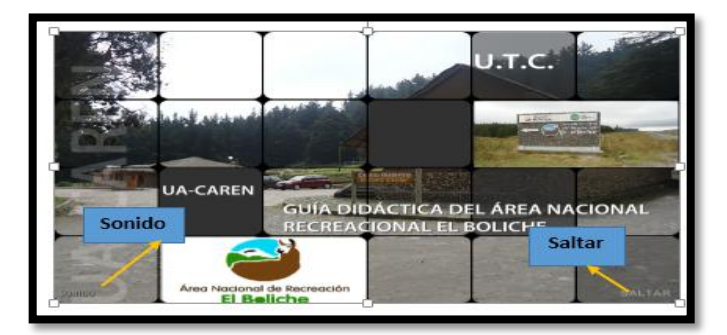

*Fuente: Trabajo de campo***.** *Realizado por: Martha C. De La Cruz. C, Andrea P. Vivanco A.*

#### *2.1.1 Justificación de los elementos de la escena*

#### *2.1.1.1 Fondo*

Las imágenes del área permitieron dar un fondo de un lugar escénico.

#### *2.1.1.2 Logos*

Está compuesto por dos logos, del ANRB y de la Universidad Técnica de Cotopaxi, del Ministerio de Medio Ambiente.

#### *2.1.1.3 Botón*

En esta pantalla de Intro se encuentra un botó en la parte inferior con el nombre de **saltar** que te dirige a la otra pantalla de bienvenida, también se encuentra el botón de sonido.

#### *2.2 Creación de la Pantalla de Bienvenida*

La pantalla de bienvenida da un realce a la Guía por lo que contiene la información y la elaboración de la Guía del ANRB que facilitará el entendimiento de la misma.

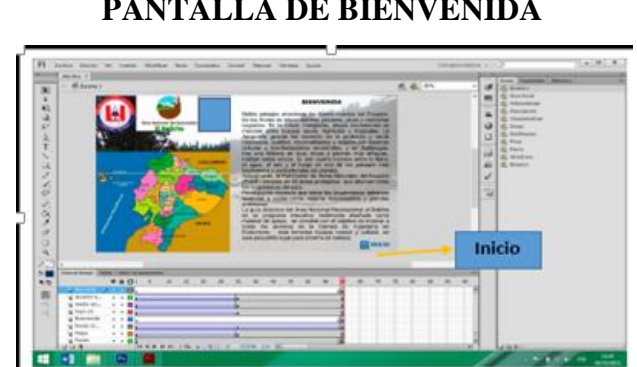

## **Figura # 022 PANTALLA DE BIENVENIDA**

*Fuente: Trabajo de campo***.** *Realizado por: Martha C. De La Cruz. C, Andrea P. Vivanco A.*

#### *2.2.1 Justificación de los elementos de la escena*

#### *2.2.1.1 Fondo*

Comprende un fondo blanco, el cual realza la pantalla

#### *2.2.1.2 Logos*

En esta pantalla se encuentra tres logos estáticos, del Área Nacional de Recreacional el Boliche, Universidad Técnica de Cotopaxi siendo los principales involucrados para realizar este diseño.

#### *2.2.1.3 Información*

El realce de la información es la potencia turística del Ecuador, la importancia del SNAP y la elaboración de la Guía del ANRB que facilitará el entendimiento de la misma.

#### *2.2.1.4 Mapa*

El mapa del Ecuador dando la importancia de nuestro país de todos recursos naturales y culturales en las 4 regiones.

#### *2.2.1.5 Botón*

En esta pantalla realizamos un botón de inicio que se encuentra en parte inferior la cual nos llevara a la guía principal de toda la guía.

#### *2.3 Creación de la Pantalla de Ingreso de la Guía Inicial*

Denominaremos pantalla Inicial debido a que todos las subpantallas regresaran a esta pantalla, contiene 6 botones los mismos que nos llevarán a otras subpantallas.

## **Figura # 023 GUÍA INICIAL**

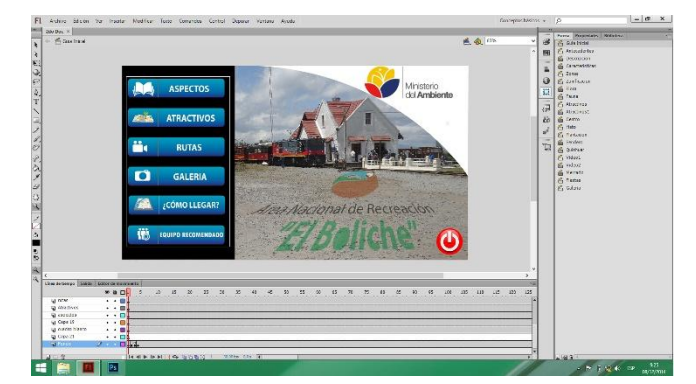

*Fuente: Trabajo de campo***.** *Realizado por: Martha C. De La Cruz. C, Andrea P. Vivanco A.*

#### *2.3.1 Justificación de los elementos de la escena*

#### *2.3.1.1 Fondo*

Utilizamos la imagen de la Estación de Ferrocarril para dar un fondo armónico combinado con colores significativos.

#### *2.3.1.2 Logos*

Contiene tres logos uno del ministerio de Medio Ambiente, y logo del ANRB instituciones que luchan diariamente para la conservación y promoción del área ANRB, siendo estos logos con escenas estáticas, móviles y sombras, dando un fondo muy entretenido y la ves elegante.

#### *2.3.1.3 Botones primarios*

En esta pantalla están los botes principales que permitirán al usuario desplegarse a los botones secundarios que contendrán informaciones. Con los títulos principales: Los títulos principales muestran las diferentes opciones que el usuario puede acceder, siendo ASPECTOS, ATRACTIVOS, RUTAS GALERIA COMO LLEGAR Y EQUIPOS INDUMENTARIOS se encuentran los botones en movimiento permitiendo ingresar a cada sitio que quieras navegar. También en

esta pantalla esta un botón rojo que te permitirá salir y regresar al documento que te permitió abrir este diseño.

#### *2.3.2 Creación de la pantalla de Aspectos del ANRB*

En esta pantalla se encuentra siete botones secundarios con iconos como; antecedentes, descripción general, características, zonas de vida, zonificación, flora y fauna que te permitirá ingresar a cada icono utilizando el mismo diseño con cinco retículas ya que contiene el mismo formato.

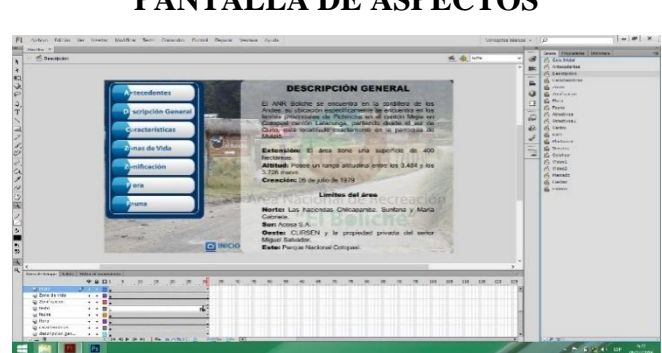

**Figura # 024 PANTALLA DE ASPECTOS**

*Fuente: Trabajo de campo***.** *Realizado por: Martha C. De La Cruz. C, Andrea P. Vivanco A.*

#### *2.3.2.1 Justificación de los elementos de la escena*

#### *2.3.2.1.1 Fondo*

Se colocó la imagen del área y el logo del área que se despliega en la entrada antes que salga cada información y dando un fondo con la imagen y el logo.

#### *2.3.2.1.2 Botón*

#### *2.3.3 Creación de la Pantalla de características*

La pantalla de características contiene el mismo diseño que la Pantalla de Aspectos del ANRB, con la diferencia que al dar clic en el botón de características se desplaza una pantalla con botones terciarios que tiene la información con iconos de clima, precipitación, paisajes, uso y cobertura del suelo y recursos hídricos, da un clic y podrás navegar con facilidad.

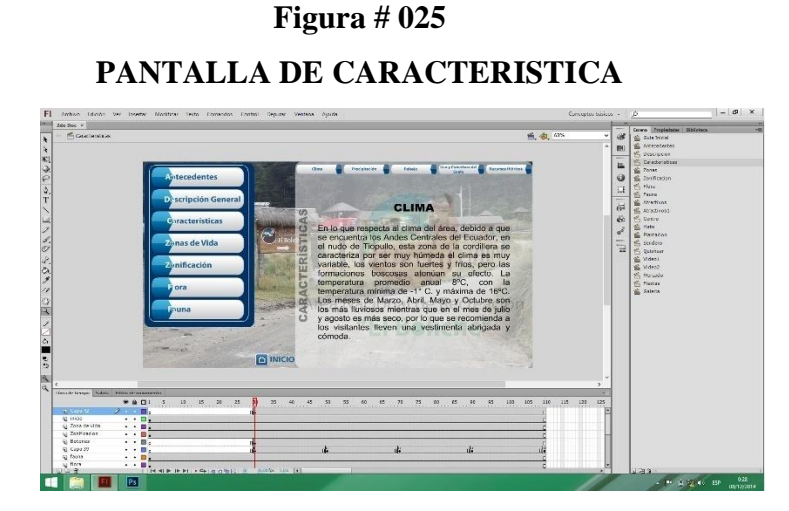

*Fuente: Trabajo de campo***.** *Realizado por: Martha C. De La Cruz. C, Andrea P. Vivanco A.*

#### *2.3.3.1 Justificación de los elementos de la escena*

#### *2.3.3.1.1 Fondo*

Se colocó la imagen del área y el logo del área que se despliega en la entrada antes que salga cada información y dando un fondo con la imagen.

#### *2.3.3.1.2 Botón*

#### *2.3.4Creación de la Pantalla de Zonas de vida*

La pantalla de zonas de vida contiene el mismo diseño que la pantalla anterior, con la diferencia que al dar clic en el botón de zonificación se desplaza una pantalla con botones terciarios que tiene la información con iconos de dos zonas de vida, da un clic y podrás navegar con facilidad.

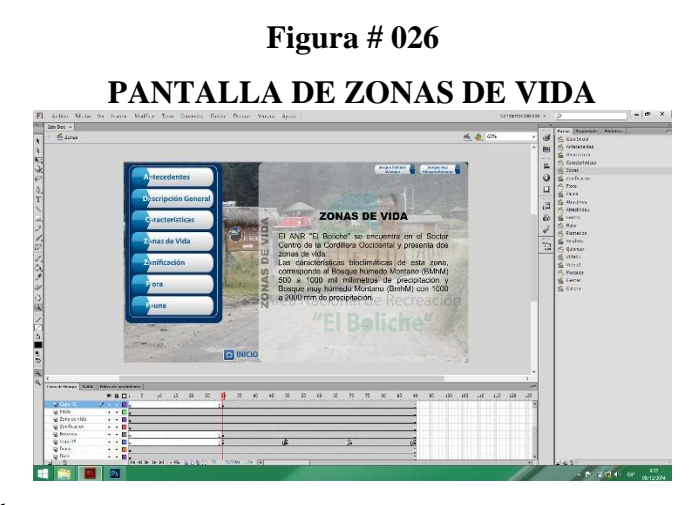

*Fuente: Trabajo de campo***.** *Realizado por: Martha C. De La Cruz. C, Andrea P. Vivanco A.*

#### *2.3.4.1 Justificación de los elementos de la escena*

#### *2.3.4.1.1 Fondo*

Se colocó la imagen del área y el logo del área que se despliega en la entrada antes que salga cada información y dando un fondo con la imagen y el logo.

#### *2.3.4.1.2 Botón*

#### *2.3.5 Creación de la Pantalla de Zonificación*

La pantalla de zonificación contiene el mismo diseño que la pantalla anterior, con la diferencia que al dar clic en el botón de zonificación se desplaza una pantalla con botones terciarios y un mapa con solo dar clic en el botón se despliega la información y va identificando en el mapa de las cuatro zonificación que tiene el área da un clic y podrás navegar con facilidad.

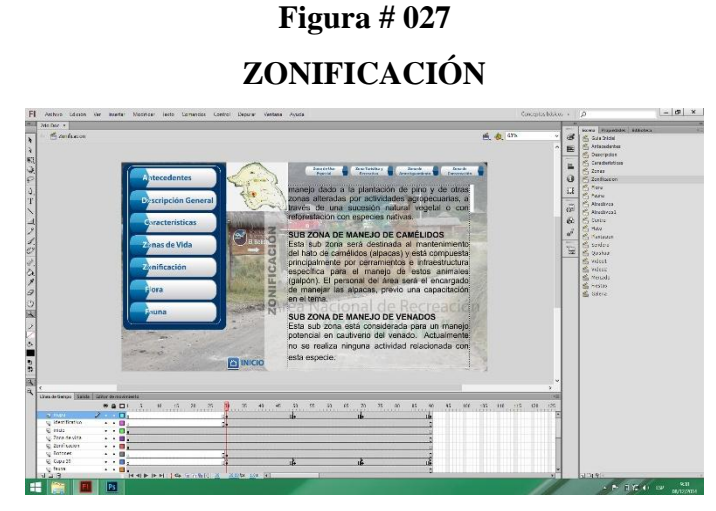

*Fuente: Trabajo de campo***.** *Realizado por: Martha C. De La Cruz. C, Andrea P. Vivanco A.*

#### *2.3.5.1 Justificación de los elementos de la escena*

#### *2.3.5.1.1 Fondo*

Se colocó la imagen del área y el logo del área que se despliega en la entrada antes que salga cada información y dando un fondo con la imagen y el logo.

#### *2.3.5.1.2 Botón*

#### *2.3.6 Creación de la Pantalla de Flora*

La pantalla de flora contiene el mismo diseño que la pantalla anterior, con la diferencia que al dar clic en el botón de flora se desplaza una pantalla con varios botones terciarios identificadas con dos colores, el amarillo tiene una breve información y el rojo con los nombres comunes de las plantas existente del área, con solo dar clic en el botón se despliega la imagen de la planta y la información da un clic y podrás navegar con facilidad.

**Figura # 028**

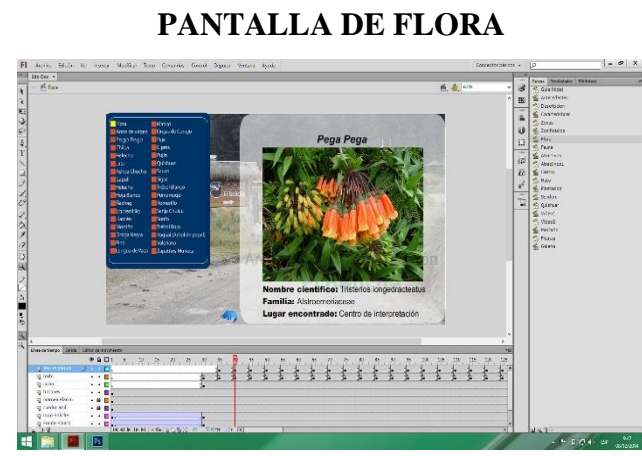

*Fuente: Trabajo de campo***.**

*Realizado por: Martha C. De La Cruz. C, Andrea P. Vivanco A.*

#### *2.3.6.1 Justificación de los elementos de la escena*

#### *2.3.6.1.1 Fondo*

Se colocó la imagen del área y el logo del área que se despliega en la entrada antes que salga cada información y dando un fondo con la imagen y el logo.

#### *2.3.6.1.2 Botón*

#### *2.3.7 Creación de la Pantalla de Fauna*

La pantalla de fauna contiene el mismo diseño que la pantalla anterior, con la diferencia que al dar clic en el botón de fauna se desplaza una pantalla con varios botones terciarios identificadas con cuatro colores, el amarillo identificando a los mamíferos pequeños y el tomate identificando a los mamíferos grandes, rojo identificando a las aves y el verde a los anfibios y reptiles con los nombres comunes, con solo dar clic en el botón se despliega la imagen del animal y la información, da un clic y podrás navegar con facilidad

**Figura # 029**

# **PANTALLA DE FAUNA** →ノックマクノ タカ ひは ノビタ■ a.#

*Fuente: Trabajo de campo***.** *Realizado por: Martha C. De La Cruz. C, Andrea P. Vivanco A.*

#### *2.3.7.1 Justificación de los elementos de la escena*

#### *2.3.7.1.1 Fondo*

Se colocó la imagen del área y el logo del área que se despliega en la entrada antes que salga cada información y dando un fondo con la imagen y el logo.

#### *2.3.7.1.2 Botón*

#### *2.4 Creación de la Pantalla de Atractivos*

Esta pantalla contiene 10 botones secundarios, cada uno explicando los atractivos que posee Área Nacional de Recreación el Boliche, al dar un clic se despliega, la información y las fotos de cada atractivo y dos botones de videos.

## **Figura # 030 PANTALLA DE ATRACTIVOS**

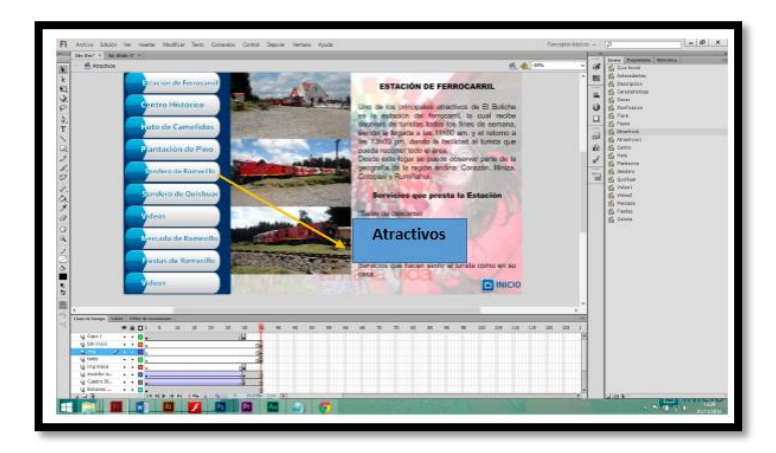

*Fuente: Trabajo de campo***.** *Realizado por: Martha C. De La Cruz. C, Andrea P. Vivanco A.*

#### **Figura # 031**

#### **PANTALLA DE ATRACTIVOS**

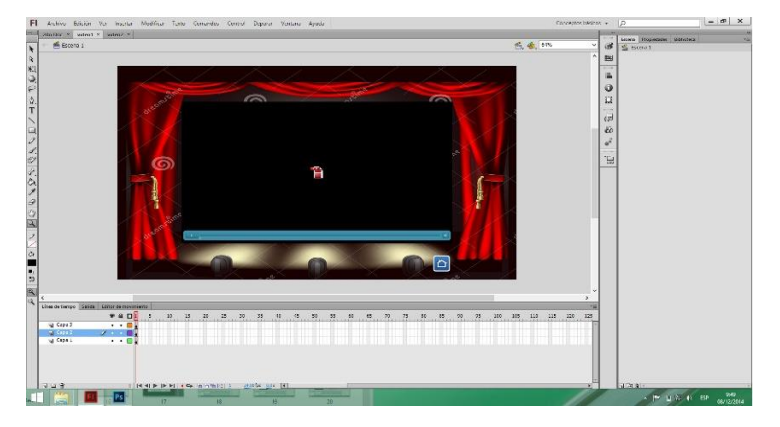

*Fuente: Trabajo de campo***.** *Realizado por: Martha C. De La Cruz. C, Andrea P. Vivanco A.*

#### *2.4.1 Justificación de los elementos de la escena*

#### *2.4.1.1 Fondo*

Se colocó la imagen del tren que está de regreso a la estación de Chimbacalle de quito y el logo de Ama la Vida un significado importante en la actividad turística dando un efecto de sombra apareciendo en cada atractivo que se despliegue, navegando con facilidad.

#### *2.4.1.2 Botón*

En la parte inferior se encuentra un botón con una imagen de una casa que te permitirá regresar al inicio de la guía donde se encuentran los botones principales permitiendo navegar con facilidad.

#### *2.5 Creación de la Pantalla de Rutas*

Esta pantalla contiene dos botones secundarios para dos rutas diferentes que contienen información y video

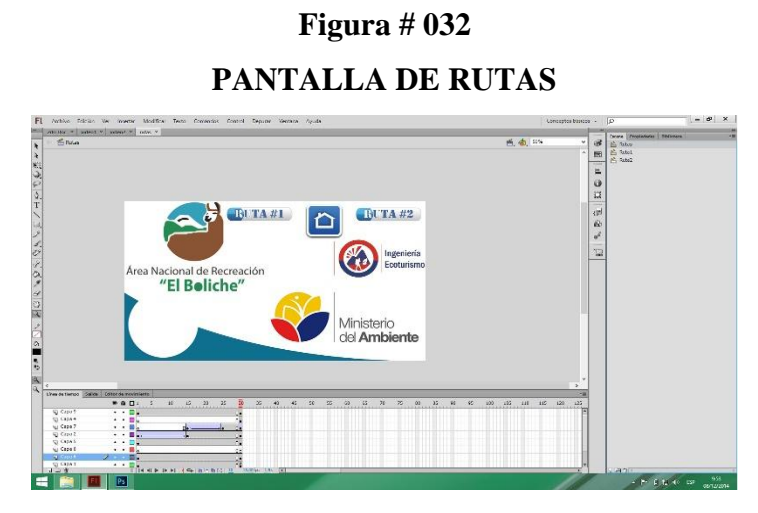

*Fuente: Trabajo de campo***.** *Realizado por: Martha C. De La Cruz. C, Andrea P. Vivanco A.*

#### **Figura # 033**

#### **PANTALLA DE RUTAS**

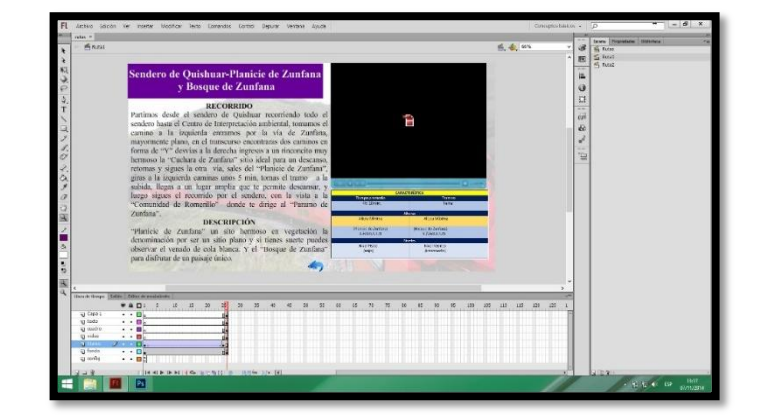

*Fuente: Trabajo de campo***.** *Realizado por: Martha C. De La Cruz. C, Andrea P. Vivanco A.*

#### *2.5.1 Justificación de los elementos de la escena*

#### *2.5.1.1 Fondo*

Se colocó cuatro logos para demostrar cual importantes son cada institución, Carreara de Ecoturismo y Ministerio de Medio Ambiente Universidad Técnica de Cotopaxi y el fondo blanco para que realce los colores.

#### *2.5.1.2 Botón*

En la parte superior se encuentra un botón con una imagen de una casa que te permitirá regresar al inicio de la guía donde se encuentran los botones principales permitiendo navegar con facilidad.

#### *2.6 Creación de la Pantalla de Galería*

La siguiente pantalla fue creada con el objetivo de proyectar imágenes captadas en diferentes lugares, resaltando la belleza escénica del Área Nacional de Recreacional el Boliche.

#### **Figura # 034**

## **PANTALLA DE GALERÍA DE FOTOS**

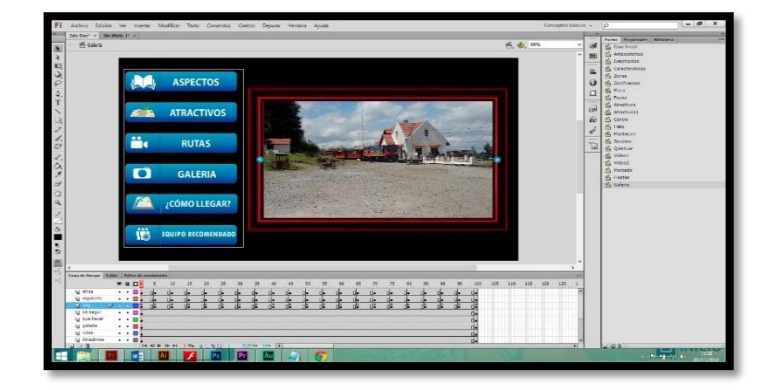

*Fuente: Trabajo de campo***.** *Realizado por: Martha C. De La Cruz. C, Andrea P. Vivanco A.*

#### *2.6.1 Justificación de los elementos de la escena*

#### *2.6.1.1 Fondo*

Se decoró las imágenes con un margen rojo para que tenga realce cada imagen que pase.

#### *2.6.1.2 Botón*

En esta pantalla se puede divisar todos los botones primarios que podrás dirigir a cualquier icono que desees navegar.

#### *2.7 ¿Cómo llegar?*

En esta pantalla te dará la información mediante un mapa dando las direcciones con imagen de la entrada al Área Nacional de Recreación el Boliche.

## **Figura # 035 ¿CÓMO LLEGAR?**

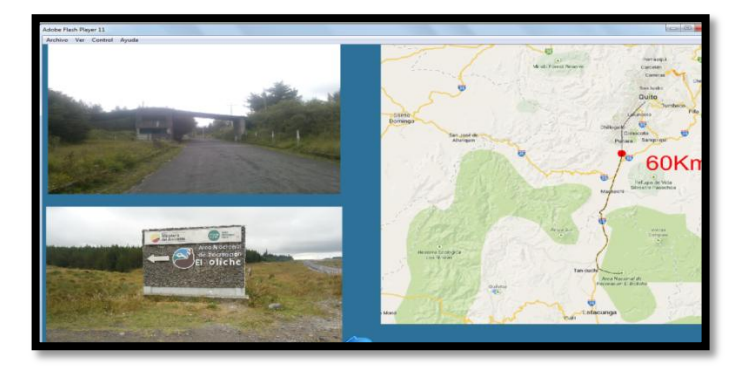

*Fuente: Trabajo de campo***.** *Realizado por: Martha C. De La Cruz. C, Andrea P. Vivanco A.*

#### *2.7.1 Justificación de los elementos de la escena*

#### *2.7.1.1 Fondo*

El fondo es de color azul para que el mapa e imágenes tengan realce en la pantalla

#### *2.7.1.2 Botón*

En esta pantalla se puede divisar la flecha en la parte baja que te permitirá regresar a la pantalla de inicio.

#### *2.8 Equipo Indumentaria*

En esta pantalla te dará una lista de vestimenta y equipo necesario para un trekking

#### **Figura # 036**

**PANTALLA DE EQUIPO INDUMENTARIA**

# ようわつにきょ エ EQUIPO RECOMENDADO<br>(INDUMENTARIA) esta lista se sugiere<br>timenta y el equipo pa ぐろ アク ウスニアクロ もの **SIGUIENTE=>**

*Fuente: Trabajo de campo***.** *Realizado por: Martha C. De La Cruz. C, Andrea P. Vivanco A.*

#### **Figura # 037**

#### **PANTALLA DE EQUIPO INDUMENTARIA**

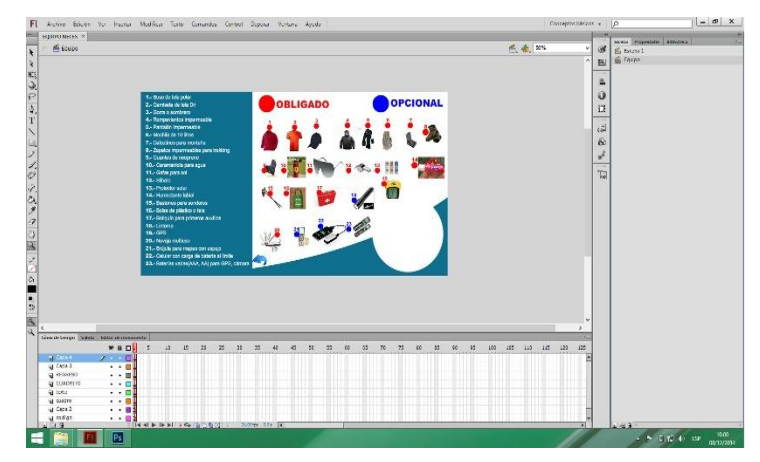

*Fuente: Trabajo de campo***.** *Realizado por: Martha C. De La Cruz. C, Andrea P. Vivanco A.*

#### *2.8.1 Justificación de los elementos de la escena*

#### *2.8.1.1 Fondo*

El fondo es de color azul y blanco para que el mapa e imágenes tengan realce en la pantalla

#### *2.8.1.2 Botón*

En esta pantalla se puede divisar la flecha en la parte baja que te permitirá regresar a la pantalla de inicio.

#### *3. Recomendaciones para el Usuario*

Este programa se puede visualizar en cualquier computadora sin ninguna inconveniencia, existen varios archivos adjuntos por lo que el trabajo se utilizó algunos programas y si quieres ingresar solo da clic en Intro y te permitirá navegar con tranquilidad.

## **Figura # 038 PANTALLA DE ACCESO A LA GUÍA DIDÁCTICA**

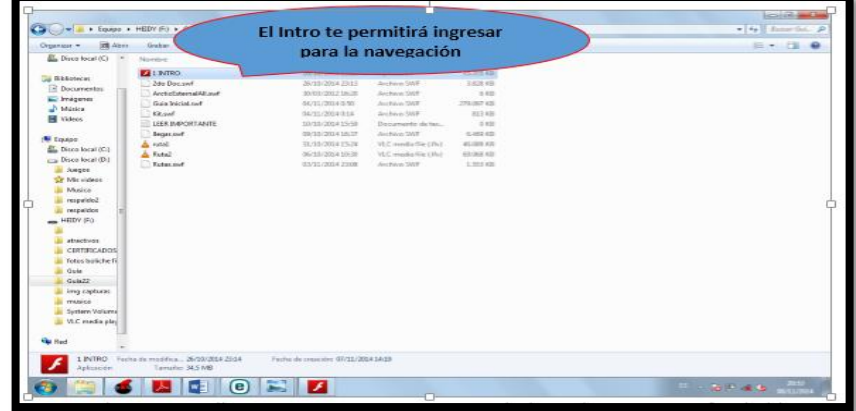

*Fuente: Trabajo de campo***.** *Realizado por: Martha C. De La Cruz. C, Andrea P. Vivanco A.*

## **3. CONCLUSIONES Y RECOMENDACIONES**

#### **3.1. CONCLUSIONES**

- $\checkmark$  Mediante el diagnostico se determinó que el Área Nacional de Recreación el Boliche es uno de los 48 áreas protegidas que forma parte del Sistema Nacional de Áreas Protegidas (SNAP) del Ecuador, goza de gran valor turístico debido a su punto de ubicación, los recursos naturales y culturales que posee los mismos que no son aprovechados de forma sostenible, la intromisión humana y el cambio climático está poniendo en riesgo estos recursos.
- $\checkmark$  El inventario de los atractivos turísticos se desarrolló a través de Fichas de del Ministerio de Turismo (MINTUR) del Ecuador, mediante la recolección de datos de fuentes primarias, secundarias y un registro fotográfico. Se inventariaron 6 atractivos turísticos de los cuales 2 son sitios naturales y 4 manifestaciones culturales. Tambiénlas facilidades e infraestructuras turísticas que ofrece el área han permitido la gran afluencia de turistas cada año.
- La presente investigación tendrá un gran alcance para el aprendizaje de los estudiantes de Ingeniería en Ecoturismo mediante una Guía Didáctica que permitirá indicar el manejo, belleza natural y paisajística que alberga el área natural, donde podemos realizar trekking sin ningún inconveniente, incentivando al estudiante conocer y proteger los maravillosos recursos que aún nos quedan.

## **3.2. RECOMENDACIONES**

- $\checkmark$  Permitir que los estudiantes de la carreara de Ecoturismo sigan realizando este tipo de trabajo para que mejoren más sus procesos investigativos.
- Realizar Guías Didácticas de un solo atractivo ya sea natural y cultural de las muchas que posee nuestra provincia para que se mas profundizado y concreto la guía
- Tener convenios la Universidad Técnica de Cotopaxi con el Ministerio de Turismo y Medio Ambiente para que los estudiantes de Carrera de Ingeniería en Ecoturismos realicen conjúntame con las instituciones nuevos metodologías para la promoción y activad turística sostenible en las áreas protegidas.

# **4. REFERENCIAS BIBLIOGRÁFICAS**

## **4.1. BIBLIOGRAFÍA CITADA**

- 1. **Comercio. 2013.** Turismo en el Área Nacional de Recreacional el Boliche. Fin de semana, 2013, 16.
- 2. **GADOTSJP. 2011-2018.** PLAN DE DESARROLLO Y ORDENAMIENTO TERRITORIAL SAN JUAN DE PASTOCALLE LATACUNGA. [En línea] 2011-2018. [Citado el: 18 de Abril de 2014.]
- 3. **Holguín R. 2011.***Realidad Nacional.* Guayaquil : Holguín S.A, 2011.
- 4. **MAE. 2007.** Lista de Especies de Mamiferos de Ecuador. [En línea] 7 de Abril de 2007. [Citado el: 9 de Julio de 2014.] http://www.listasmamiferos.ministerio de ambiente..
- 5. **—. 2007.***Plan de Manejo del Áre Nacional de Recreacional el Boliche.*  Quito : s.n., 2007.
- 6. **—. 2007.***Políticas y Plan Estratégico del Sistema Nacional de Áreas Protegidas del Ecuador 2007-2016.* Quito : s.n., 2007.
- 7. **MINTUR. 2013.** Quito : Hoy, Noviembre de 2013, Hoy. Turismo primera fuente económica para el país .
- 8. **MINTUR. 2002.***Metodología para Levantamiento de Inventario de Atractivos Turísticos.* Quito : Gerencia Nacional de Recursos Turísticos, 2002.
- 9. **Vásquez G. 2008.***Guía Turistica y Ecológica de Ecuador.* Quito : s.n., 2008.

## **4.2. LINKOGRAFÍA**

- 1. **Conservación I. E.2010.** Áreas Protegidas. [En línea] [Citado el: 8 de Marzo de 2014.] [http://conservation.org.ec/contenidos/contenidos.php?recordID=21.](http://conservation.org.ec/contenidos/contenidos.php?recordID=21)
- 2. **MAE. 2007.** Lista de Especies de Mamiferos de Ecuador. [En línea] 7 de Abril de 2007. [Citado el: 9 de Julio de 2014.] http://www.listasmamiferos.ministerio de ambiente.
- 3. **M.A.E. 2013.** Patrimonio Natural de Áreas del Estado. [En línea] 09 de Noviembre de 2013. [Citado el: 12 de Diciembre de 2013.] http://web.ambiente.gob.ec/?q=node/59.
- 4. **PAGDRNTPNE. 2001.** Guía de Plantas Útilesde los Páramos de Zuleta, Ecuador. [En línea] 5 de Marzo de 2001. [Citado el: Lunes de Febrero de 2014.] http://wwwguia.plantas.com091128..

# **5. ANEXOS Y GRÁFICOS**

## *ANEXO I*

## *FICHAS PARA EL INVENTARIO DE ATRACTIVOS TURÍSTICOS*

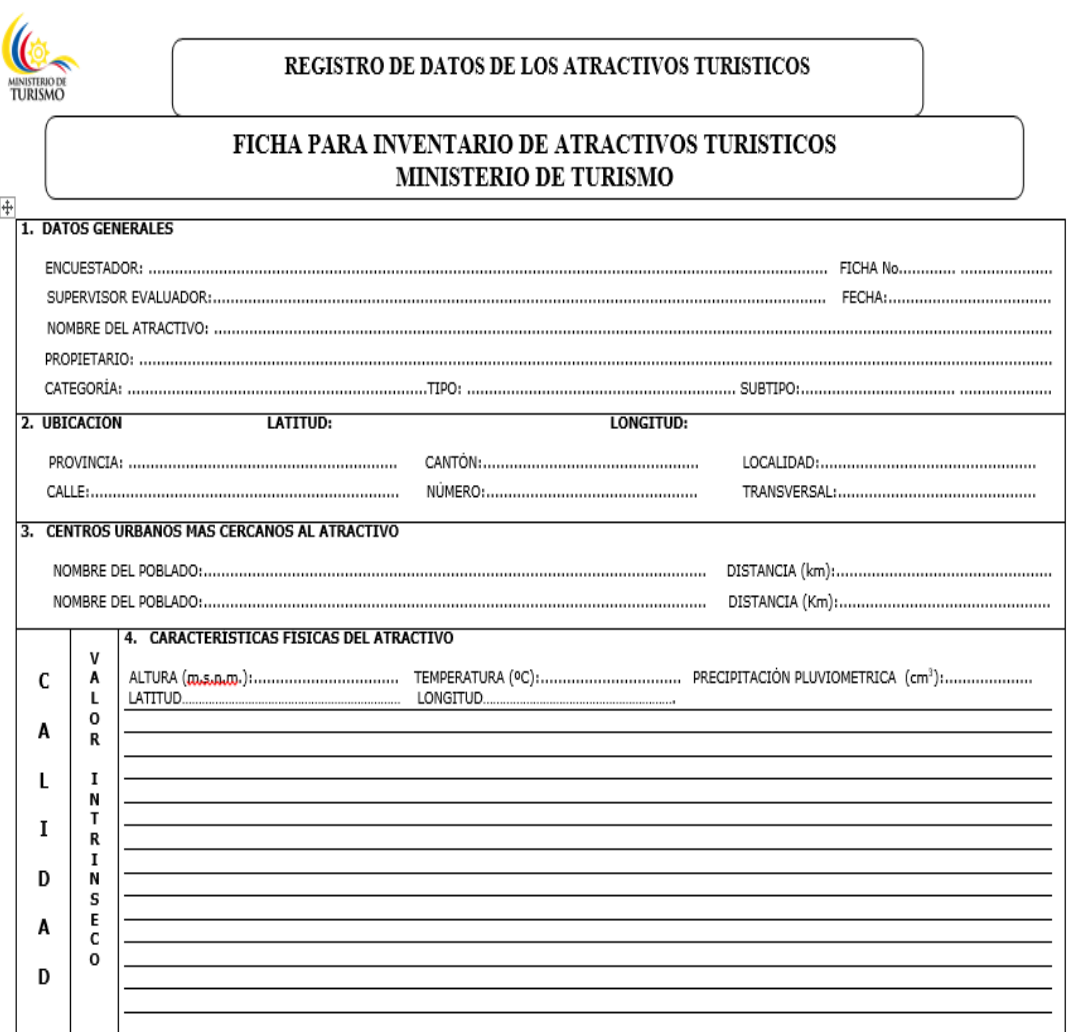

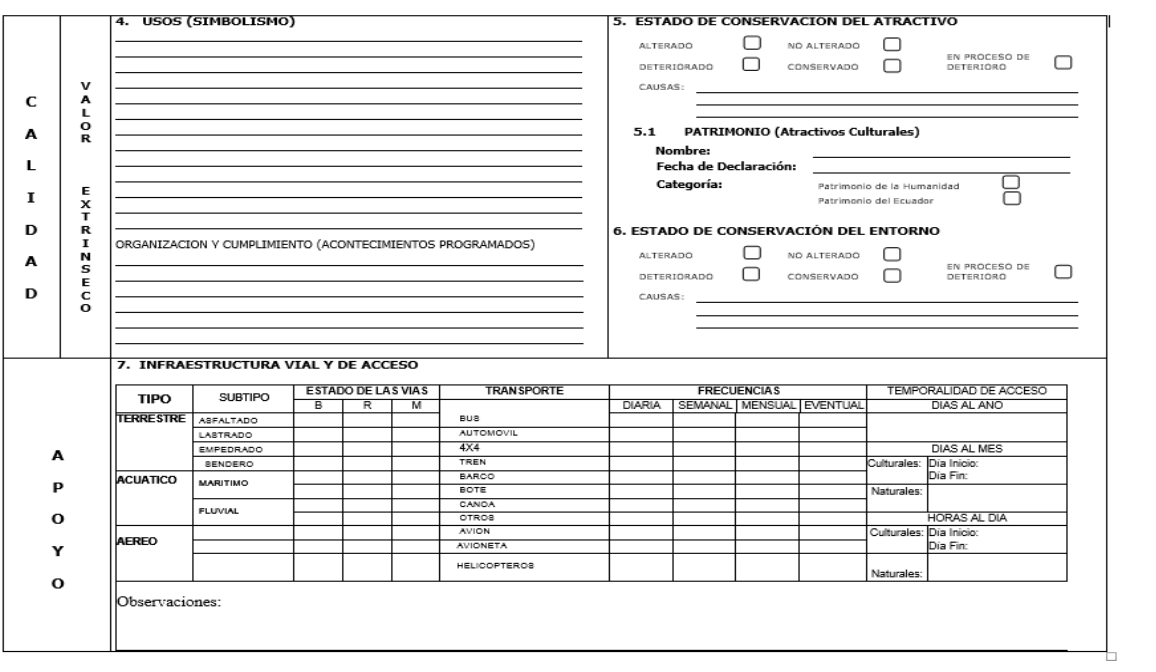

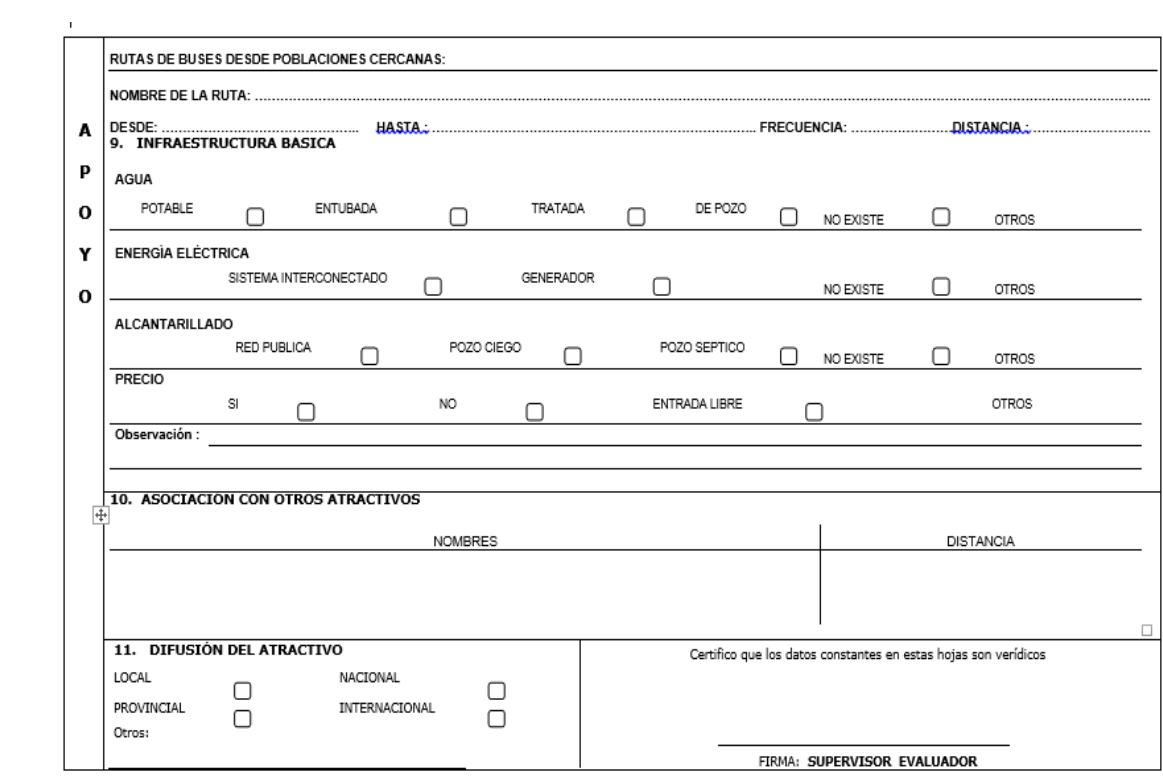

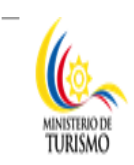

# FICHA DE RESUMEN DE INVENTARIOS DE ATRACTIVOS TURISTICOS

## PROVINCIA:

FECHA:

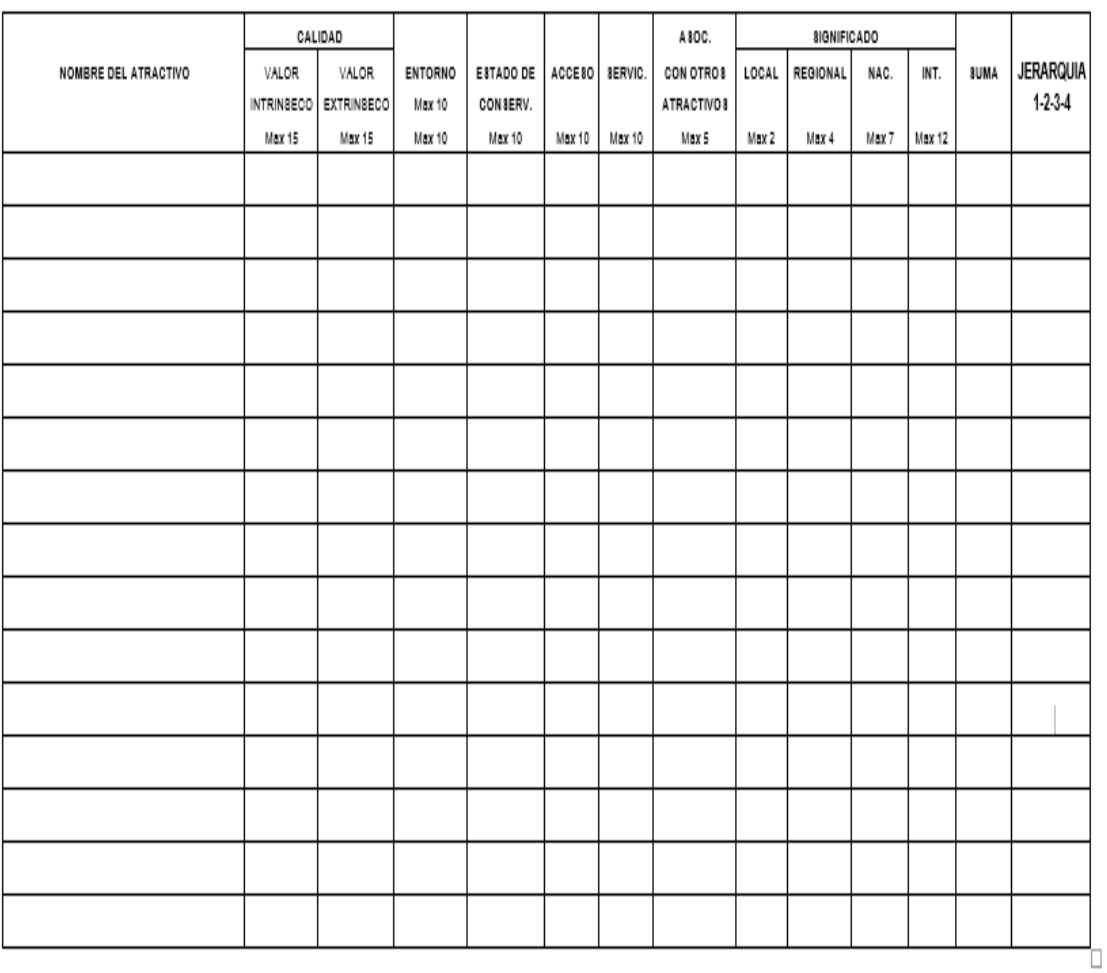

*Fuente: Ministerio de Turismo del Ecuador*

## *ANEXO II VISITAS DE CAMPO AL ÁREA NACIONAL DE RECREACIONAL EL BOLICHE*

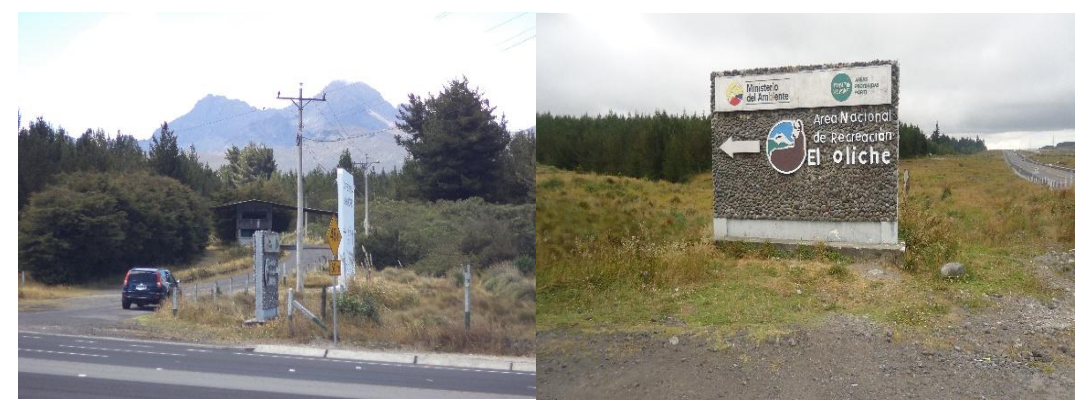

*Fecha: 22/06/2014 Fotografía: Grupo de Trabajo*

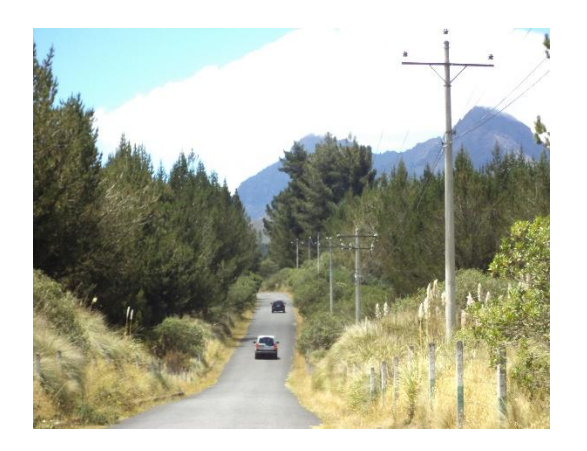

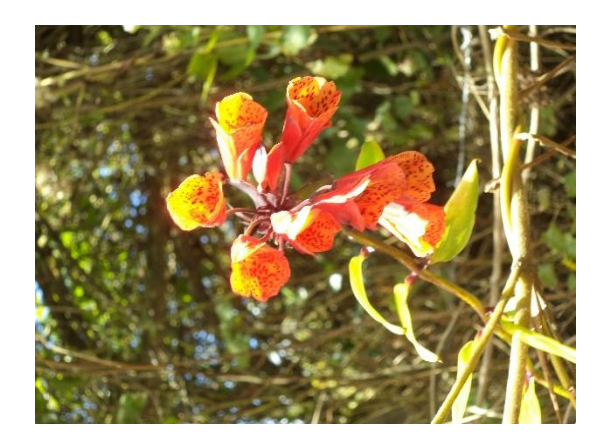

*Fecha: 22/06/2014 Fotografía: Grupo de Trabajo*

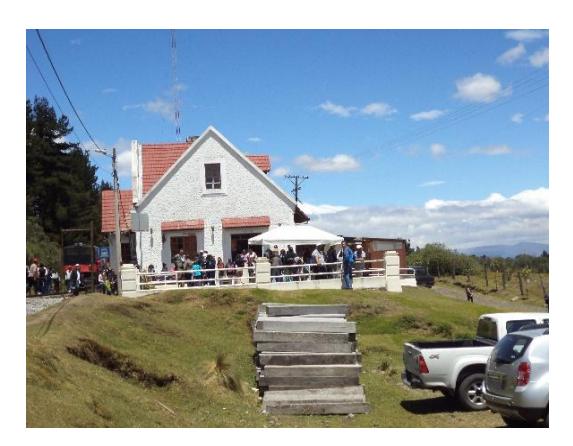

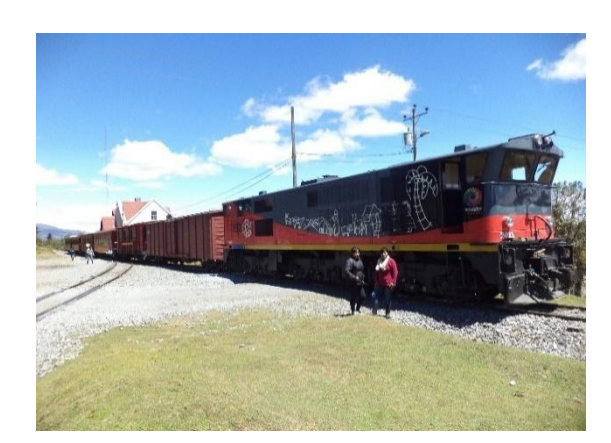

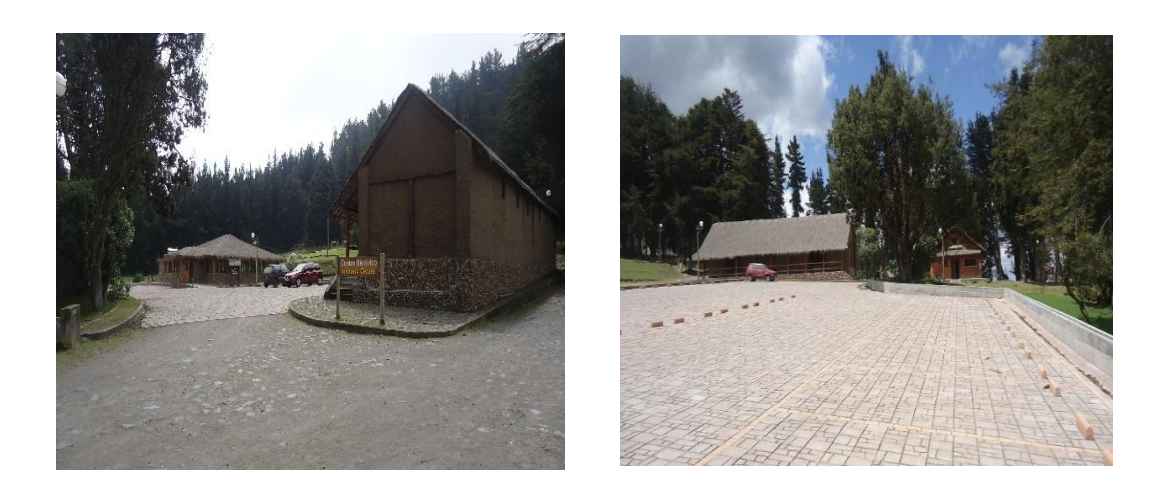

*Fecha: 22/06/2014 Fotografía: Grupo de Trabajo*

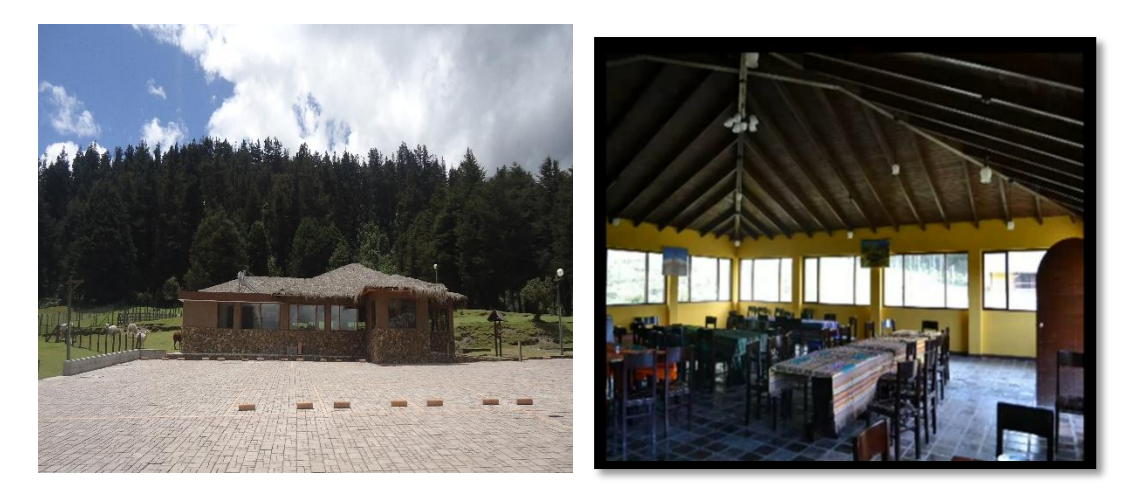

*Fecha: 22/06/2014 Fotografía: Grupo de Trabajo*

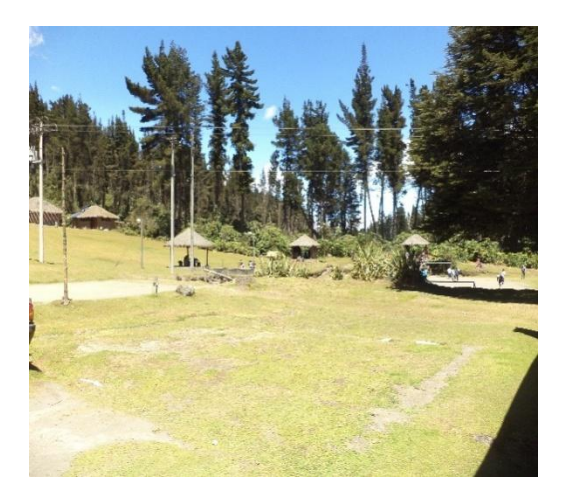

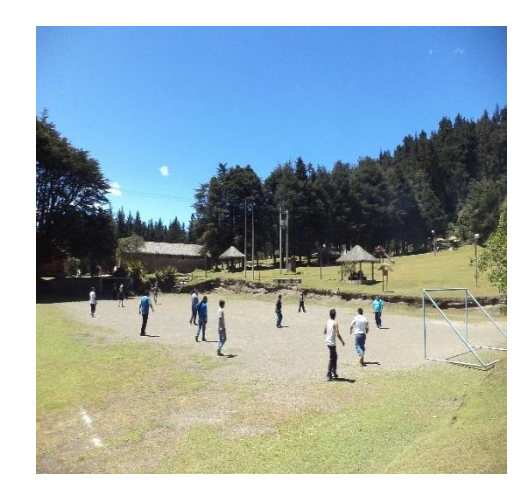

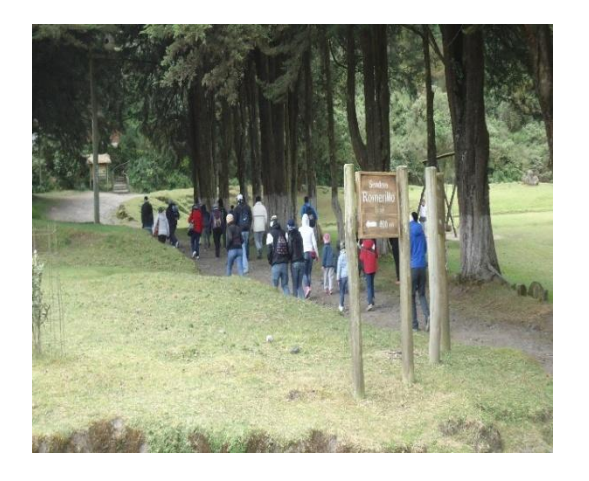

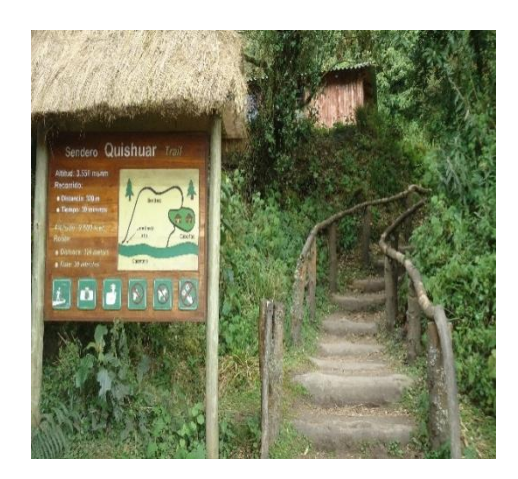

*Fecha: 22/06/2014 Fotografía: Grupo de Trabajo*

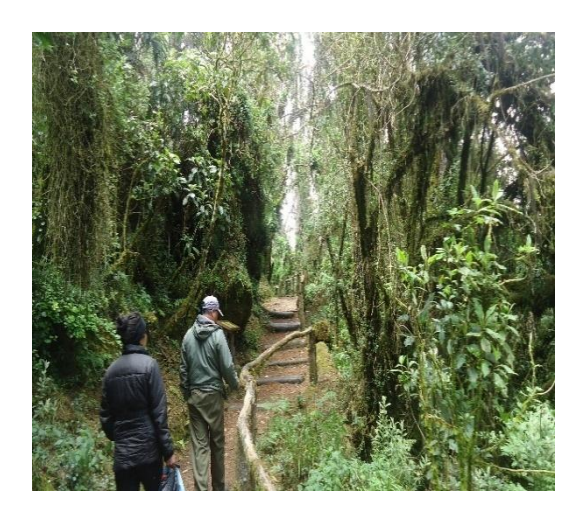

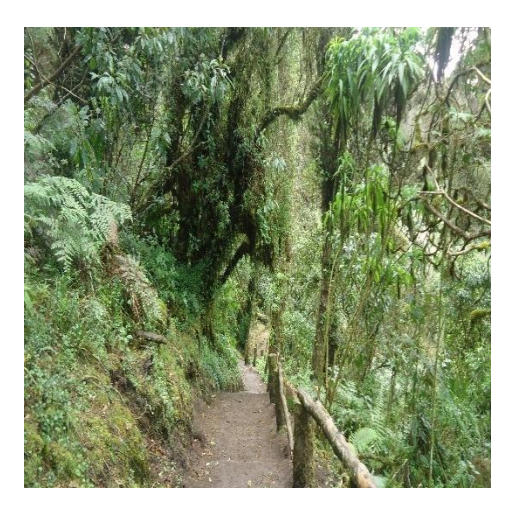

*Fecha: 22/06/2014 Fotografía: Grupo de Trabajo*

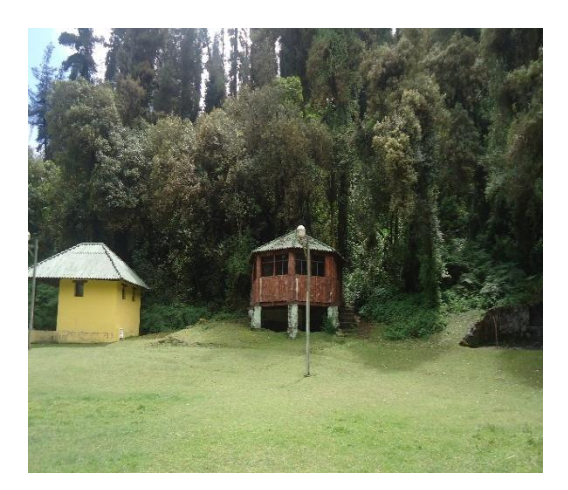

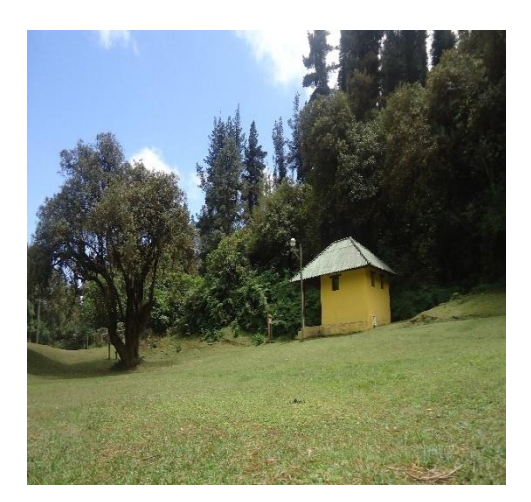

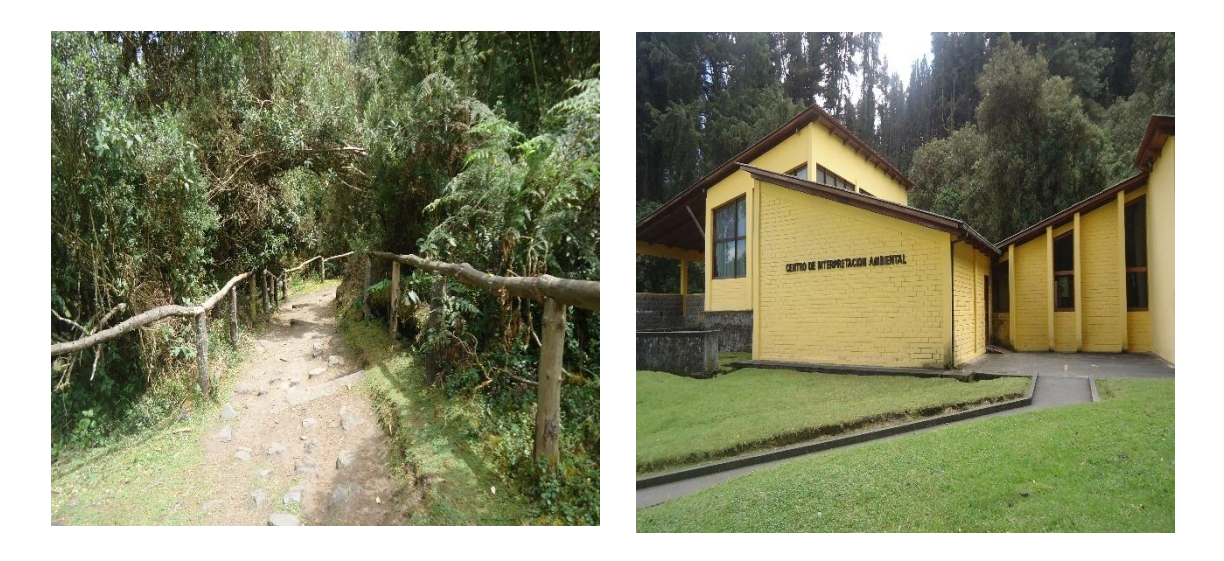

*Fecha: 22/06/2014 Fotografía: Grupo de Trabajo*

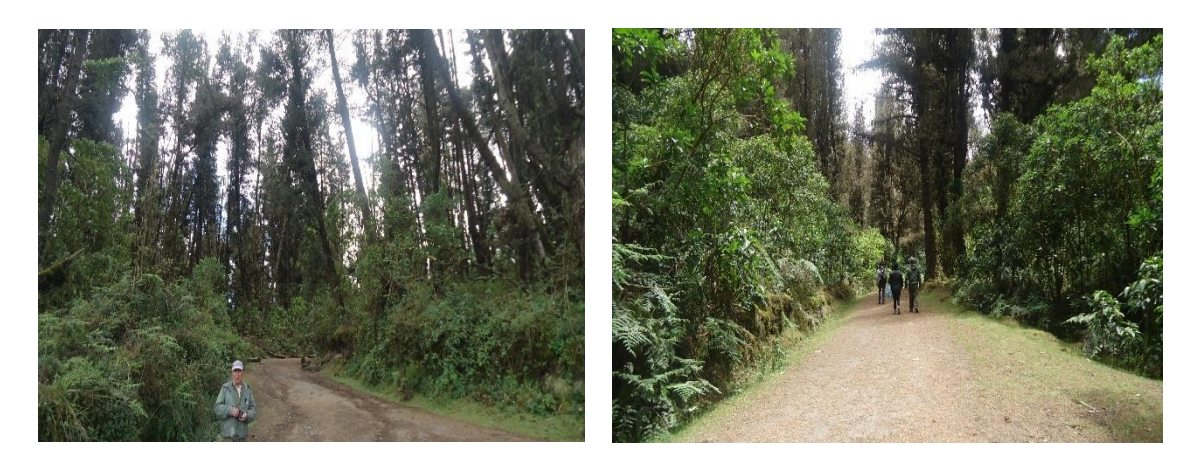

*Fecha: 22/06/2014 Fotografía: Grupo de Trabajo*

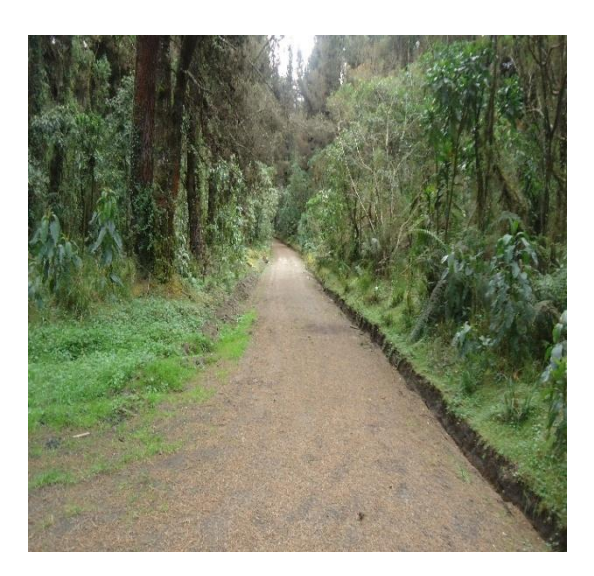

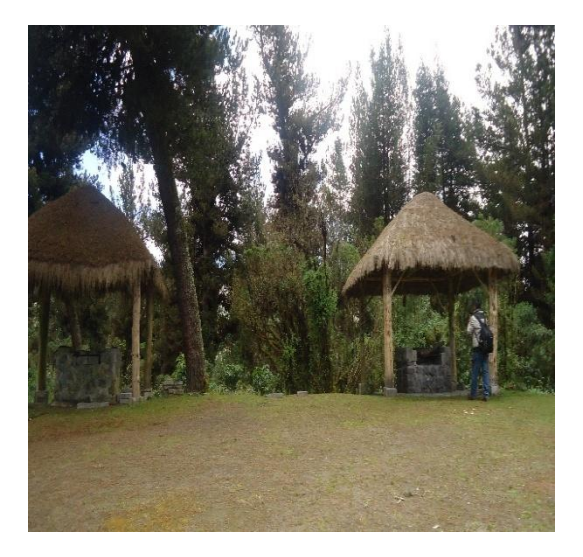

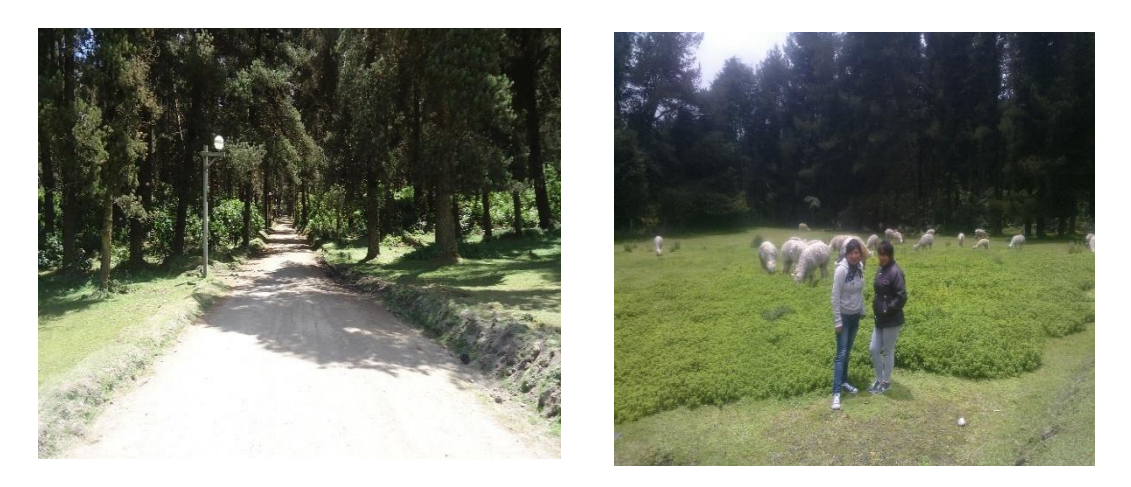

*Fecha: 22/06/2014 Fotografía: Grupo de Trabajo*

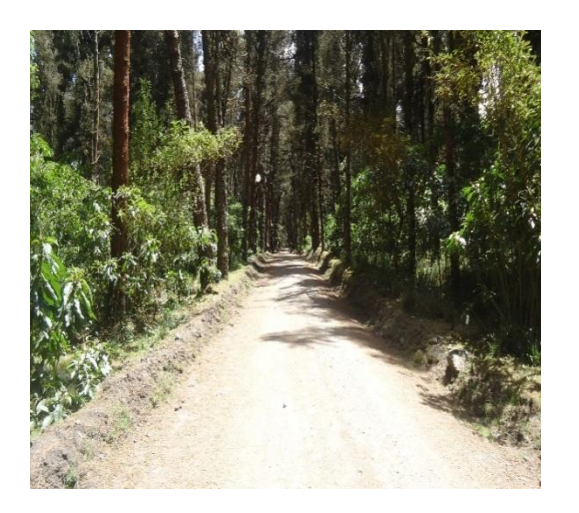

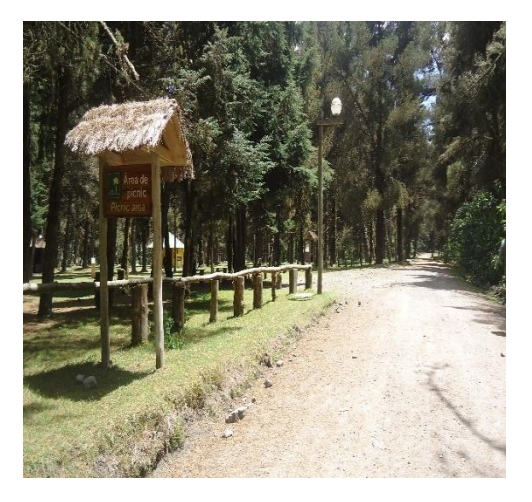

*Fecha: 22/06/2014 Fotografía: Grupo de Trabajo*

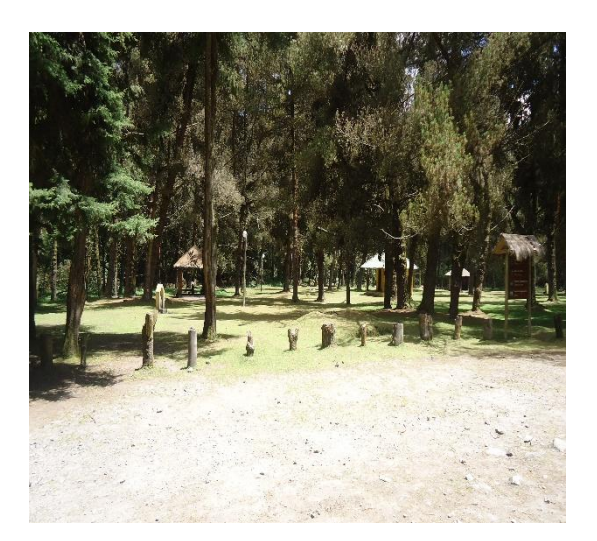

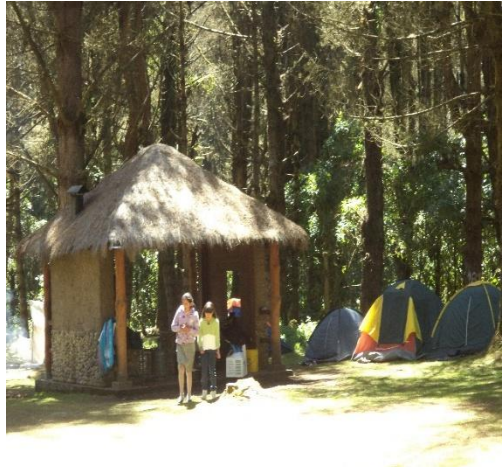

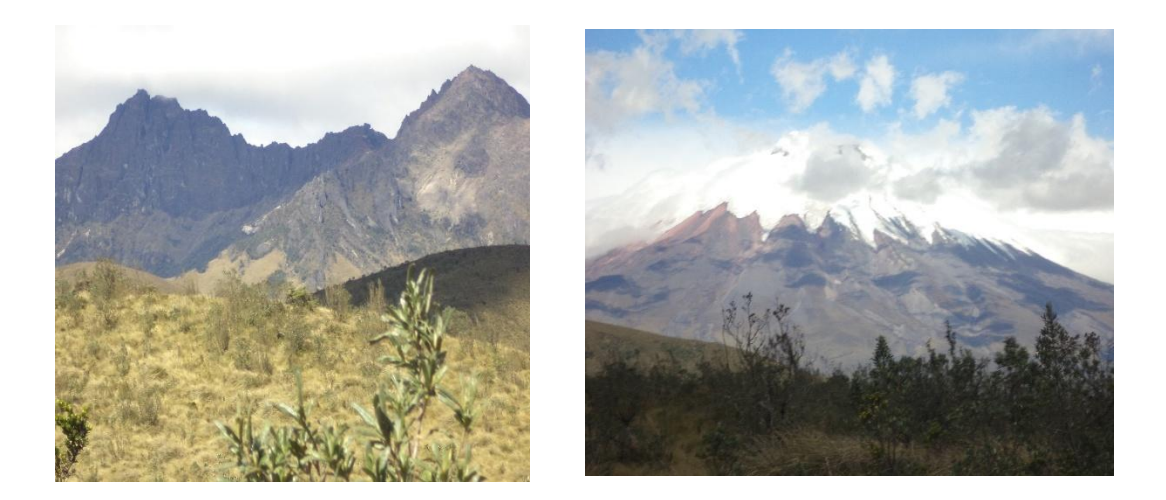

*Fecha: 7/07/2014 Fotografía: Grupo de Trabajo*

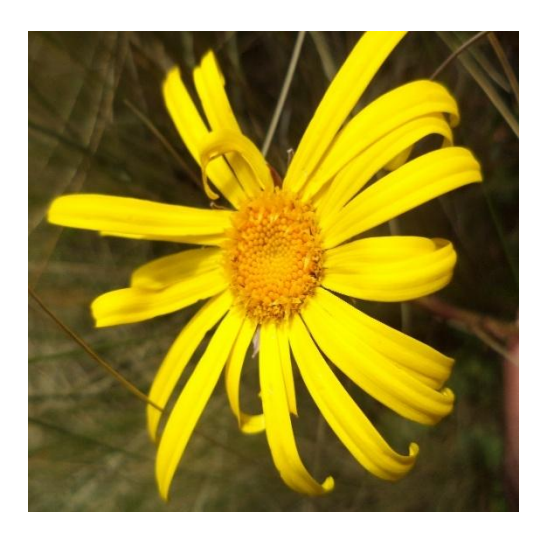

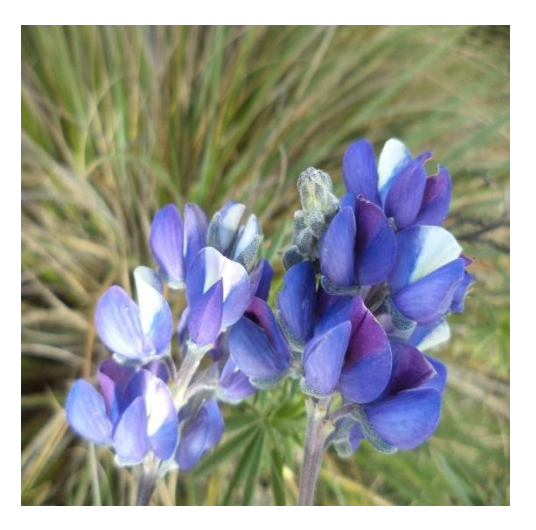

*Fecha: 7/07/2014 Fotografía: Grupo de Trabajo*

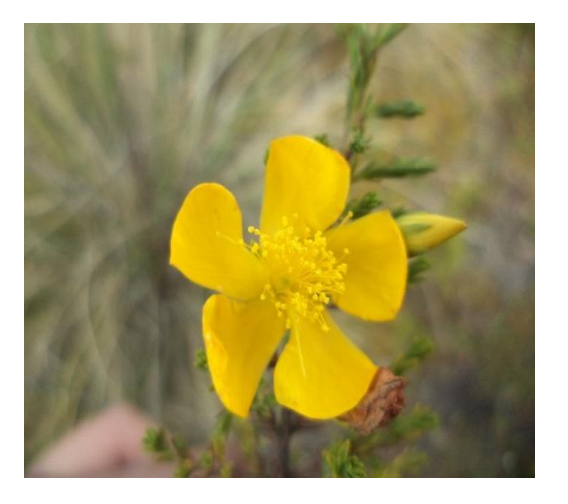

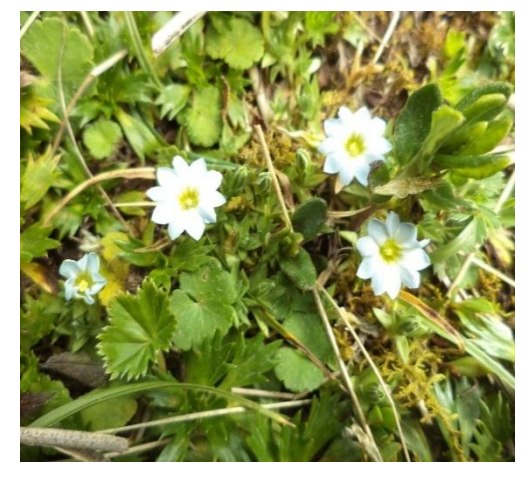

## *ANEXO III*

## *VISITAS DE CAMPO AL MERCADO DE SAN BARTOLOME DE ROMERILLO*

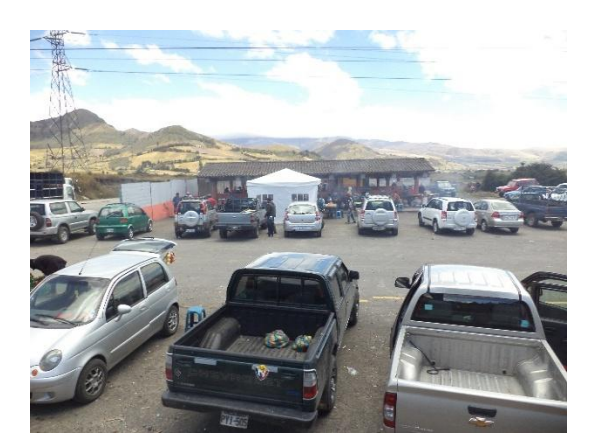

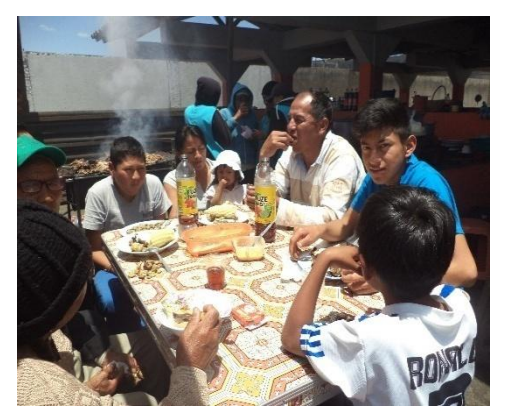

*Fecha: 26/07/2014 Fotografía: Grupo de Trabajo*

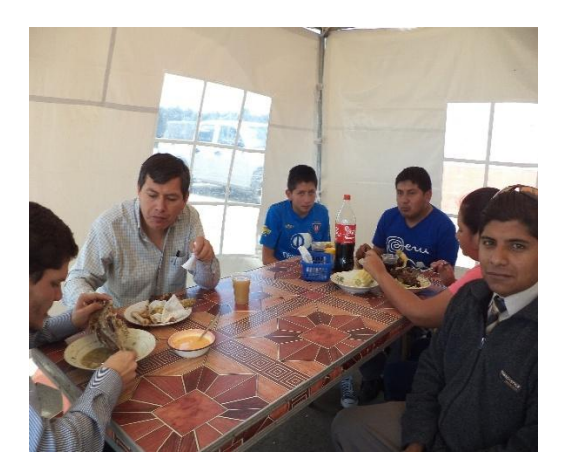

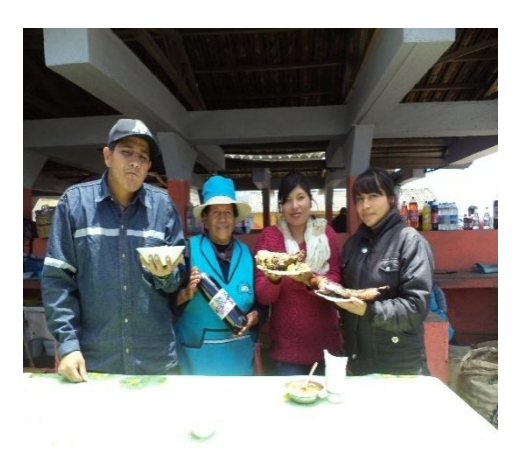

*Fecha: 26/07/2014 Fotografía: Grupo de Trabajo*

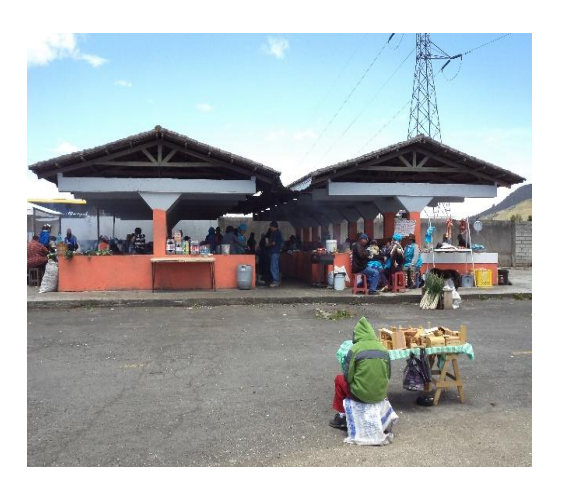

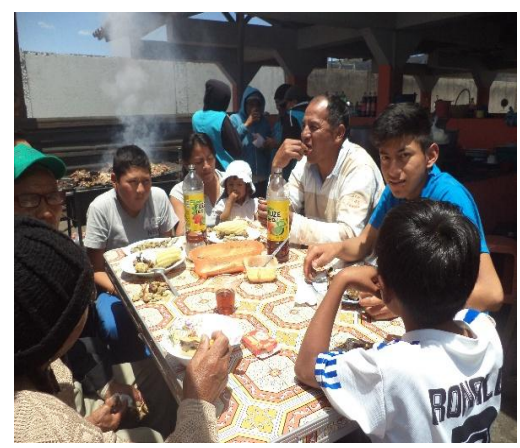

# *ANEXO IV DIAGRAMACIÓN*

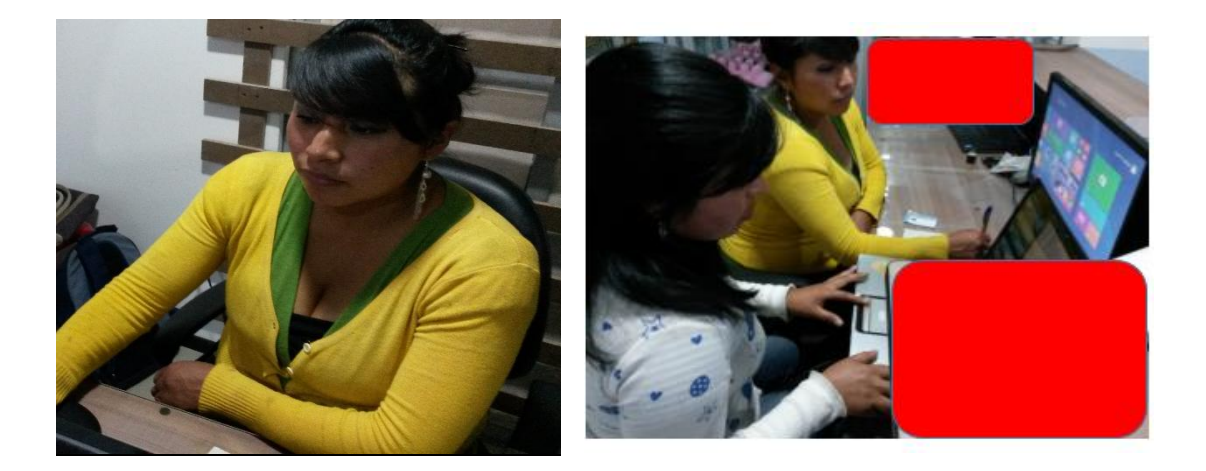

*Fecha: 5/08/2014 Fotografía: Grupo de Trabajo*

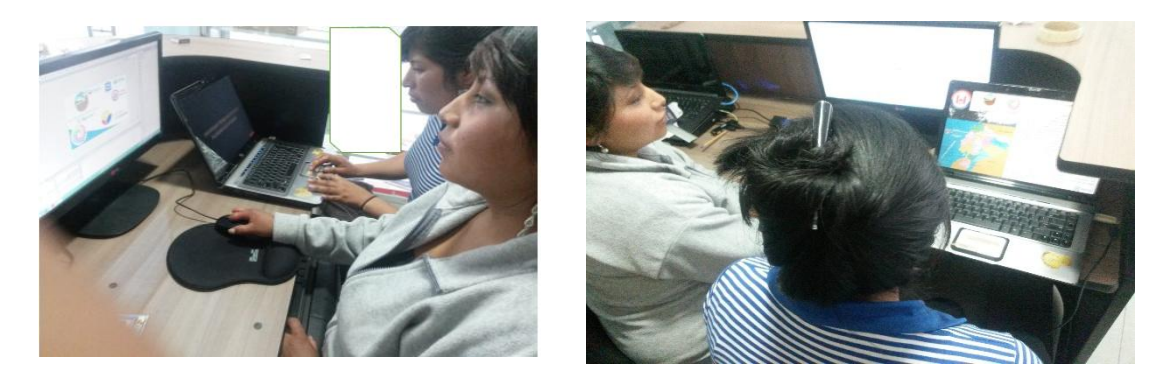

*Fecha: 5/08/2014 Fotografía: Grupo de Trabajo*

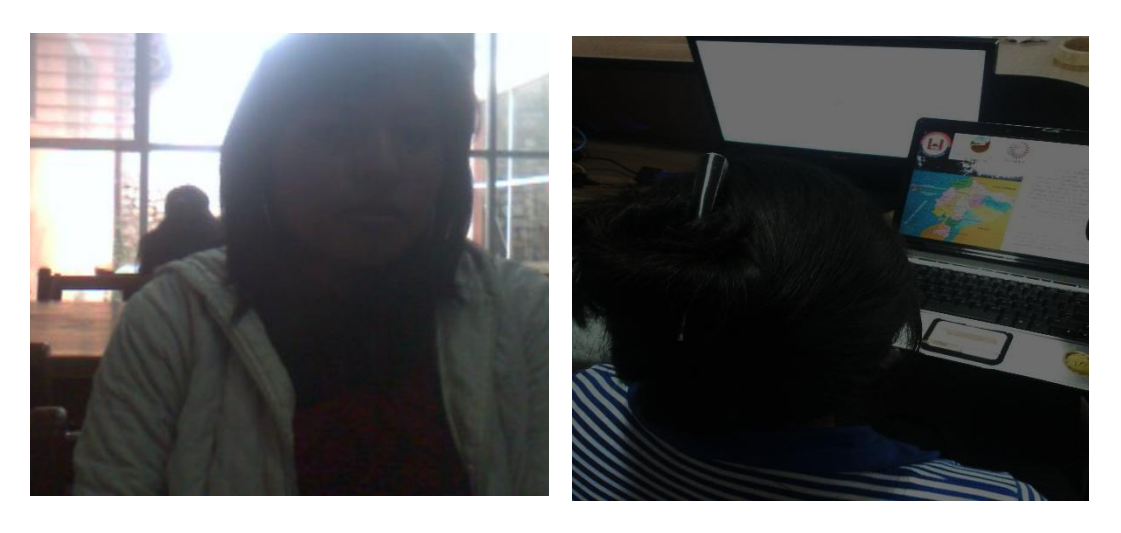

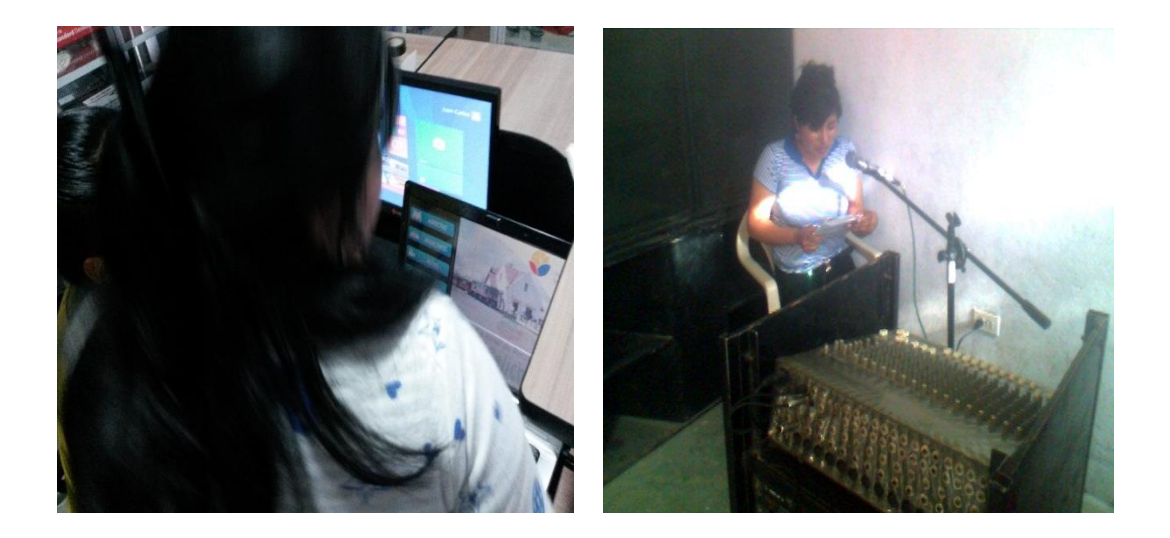

*Fecha: 29/08/2014 Fotografía: Grupo de Trabajo*

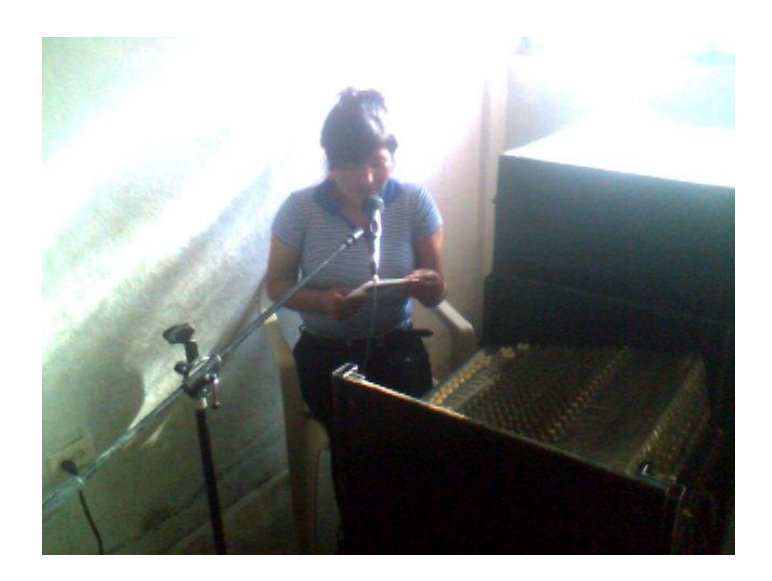